### **UNIVERSIDAD DE LAS CIENCIAS INFORMÁTICAS**

**Facultad 1** 

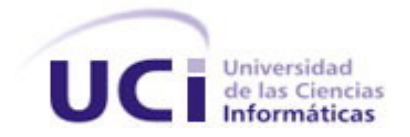

# **Sistema de Gestión de Incidencias para la Universidad de las Ciencias Informáticas.**

### **TRABAJO DE DIPLOMA PARA OPTAR POR EL TÍTULO DE INGENIERO EN CIENCIAS INFORMÁTICAS**

**AUTOR:** Mairelys Boeras Velázquez **TUTOR:** Ing**.** Roberlán Rodríguez Sánchez

**Ciudad de La Habana, 15 de junio de 2007 "Año 49 de la Revolución"**

A: Mis padres

# *Agradezco:*

**A mi mamá y a mi papá por el amor que me han entregado, por confiar en mí y apoyarme siempre.** 

**A mi familia por apoyarme siempre.** 

**A Dasiel por estar siempre conmigo.** 

**A los profesores que contribuyeron a mi formación desde sus inicios.** 

**A mis compañeros de estudio.** 

## *Mairelys*

## **DECLARACIÓN DE AUTORÍA**

Declaro que soy el único autor de este trabajo y autorizo a la Dirección de Informatización de la Universidad de las Ciencias Informáticas a hacer uso del mismo en su beneficio.

 $\overline{\phantom{a}}$  , and the contribution of the contribution of the contribution of the contribution of the contribution of the contribution of the contribution of the contribution of the contribution of the contribution of the

Para que así conste firmo la presente a los 15 días del mes de junio del año 2007.

Mairelys Boeras Velázquez **Mairelys Boeras Velázquez** Roberlán Rodríguez Sánchez

### **OPINIÓN DEL TUTOR DEL TRABAJO DE DIPLOMA**

Título**: Sistema de Gestión de Incidencias para la Universidad de las Ciencias Informáticas.**  Autor: Mairelys Boeras Velázquez.

El tutor del presente Trabajo de Diploma considera que durante su ejecución el estudiante mostró las cualidades que a continuación se detallan.

Por todo lo anteriormente expresado considero que el estudiante está apto para ejercer como Ingeniero en Ciencias Informáticas; y propongo que se le otorgue al Trabajo de Diploma la calificación de \_\_\_.puntos.

\_\_\_\_ días del mes de \_\_\_\_\_\_\_\_\_\_\_\_\_\_\_ del año 2007. \_\_\_\_\_\_\_\_\_\_\_\_\_\_\_\_\_\_\_\_\_\_\_\_\_

Roberlán Rodríguez Sánchez

#### **RESUMEN**

El trabajo manual con documentos es uno de los problemas que existen en la Universidad de las Ciencias Informáticas (UCI) y que se necesita con urgencia automatizar. La automatización de estos procesos trae consigo innumerables beneficios, desde la rapidez del trabajo que con ellos se realiza hasta la seguridad que se le puede brindar a esta información. En la Oficina de Seguridad y Protección de la UCI se desarrollan diversos procesos de forma manual. Uno de los que más información genera es el trabajo con las incidencias que a diario ocurren en la Universidad.

Actualmente, al ocurrir una incidencia se informa por correo al Especialista de Seguridad y Protección, quien es el responsable de crear el expediente de incidencias, investigarla y reflejar en él toda la información que se obtenga referente al hecho. El expediente es una planilla donde se escriben manualmente los datos. También se realizan búsquedas de personas o expedientes y se realizan reportes.

El Sistema de Gestión de Incidencias para la Universidad de las Ciencias Informáticas pretende mitigar el engorroso trabajo que con ellas se realiza. Este proporcionará beneficios como: que las incidencias sean informadas inmediatamente se reporten al Puesto de Mando UCI, el expediente sea elaborado sobre la base de una incidencia creada, la búsqueda de personas relacionadas con expedientes, la búsqueda de expedientes para ser consultados o modificados de forma efectiva, y la obtención del reporte de "Incidentes de Seguridad y Protección Prevenidos o Detectados" sea transparente para el usuario.

**Palabras clave:** sistema, gestión, incidencias.

## ÍNDICE

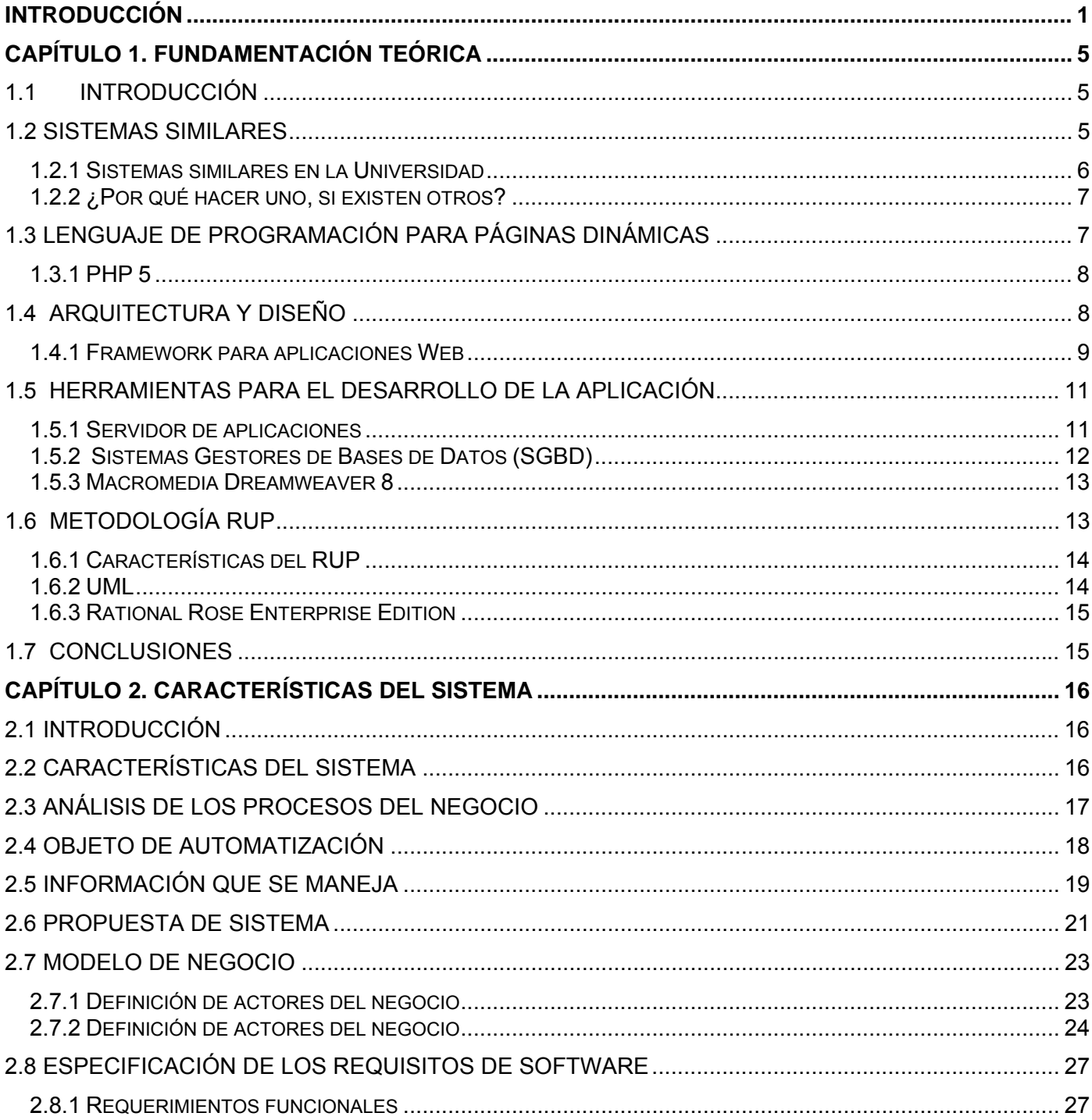

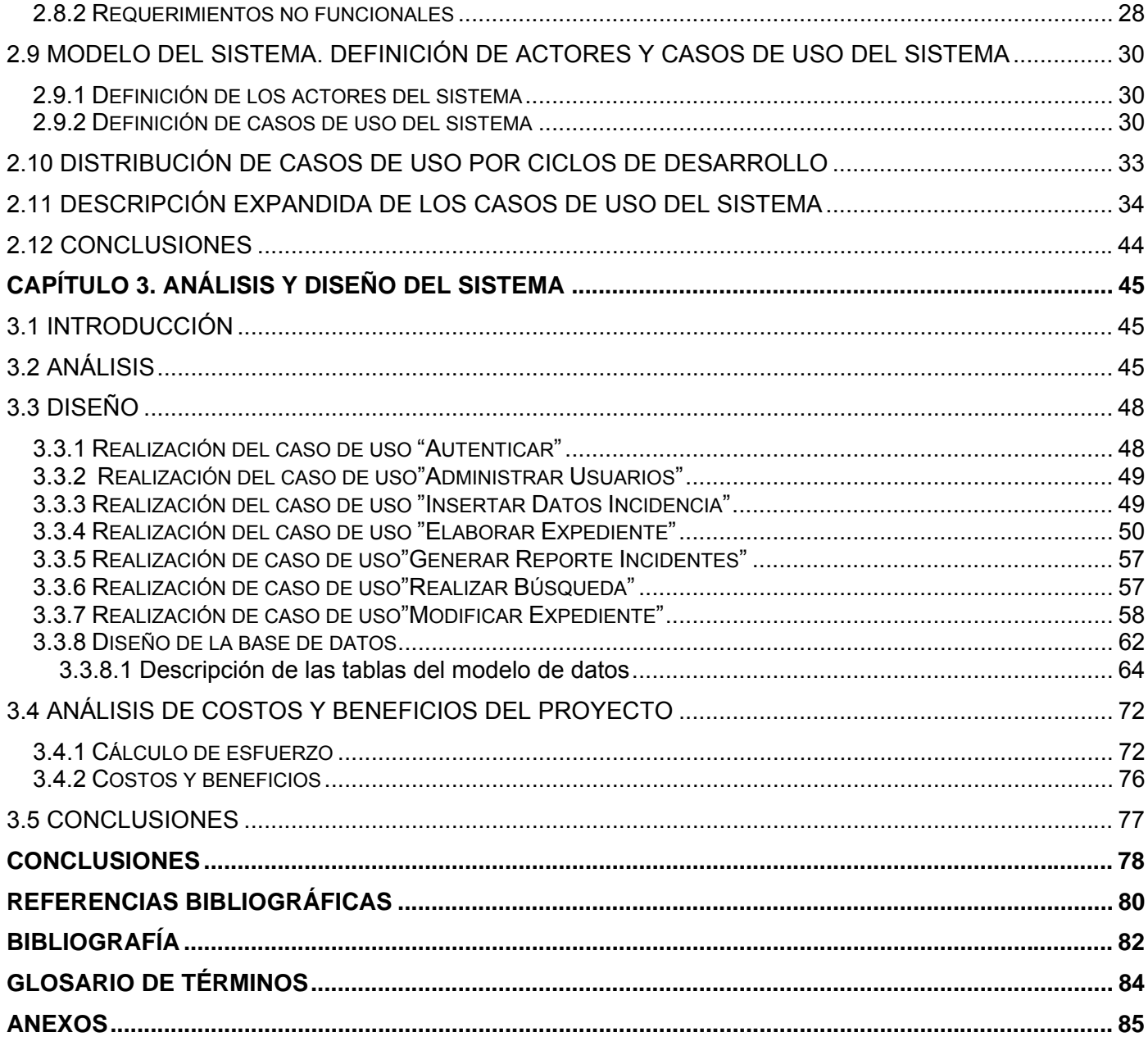

### **ÍNDICE DE TABLAS**

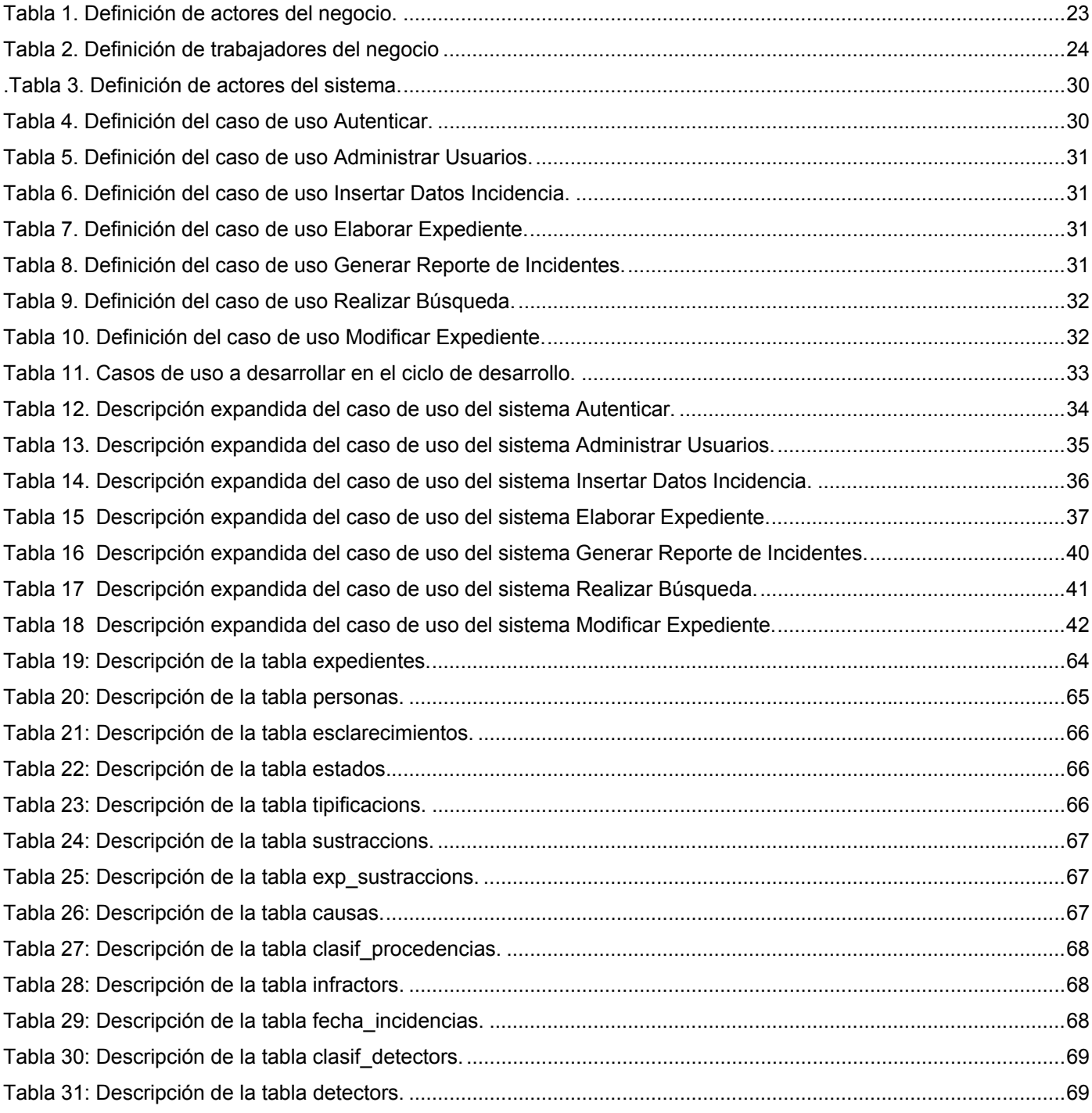

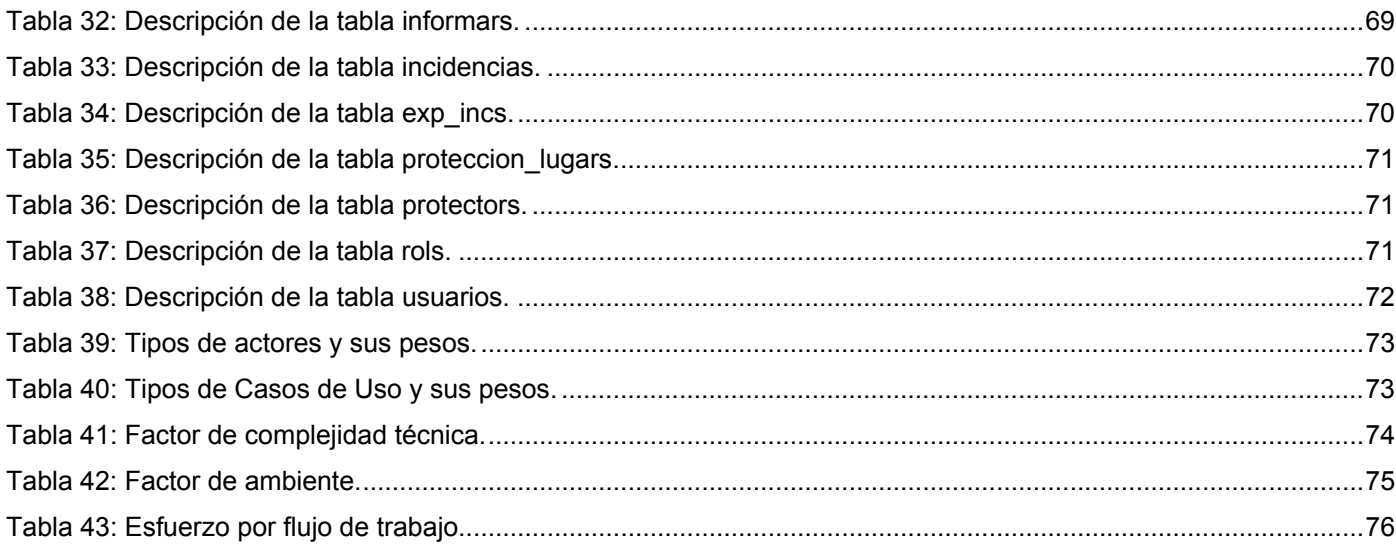

## **ÍNDICE DE FIGURAS**

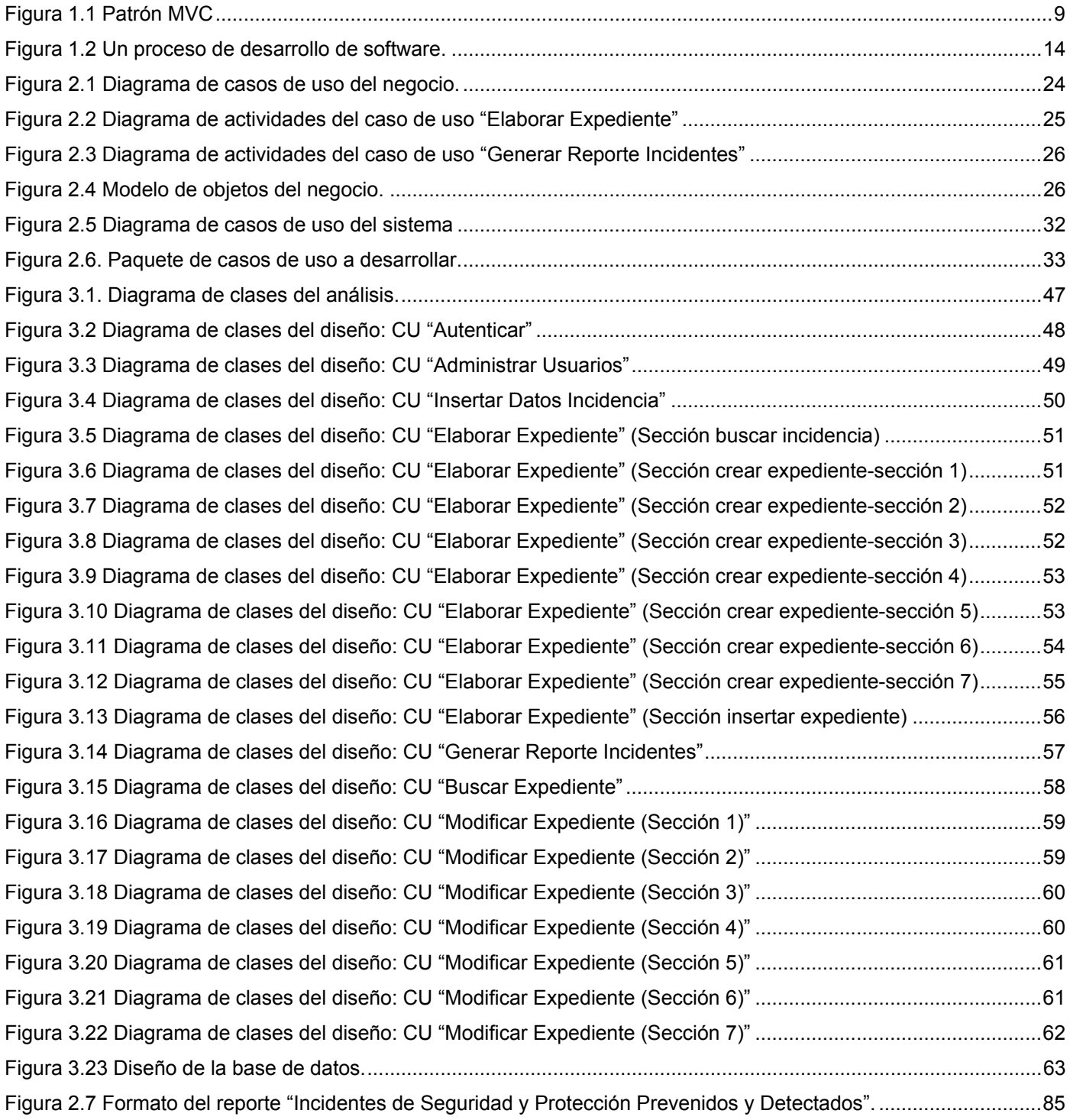

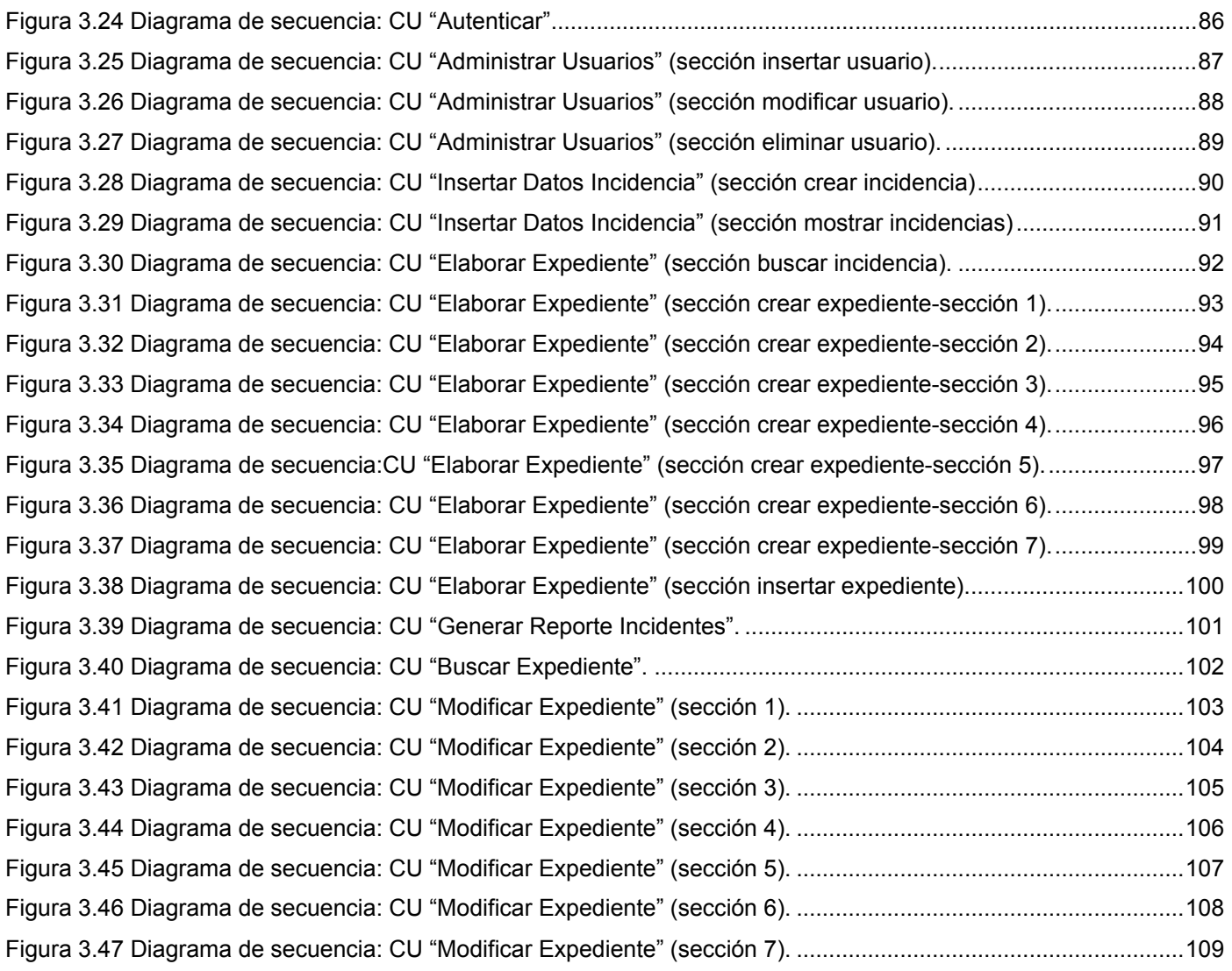

#### <span id="page-12-0"></span>**INTRODUCCIÓN**

La seguridad y protección es una prioridad para las organizaciones. Actualmente las empresas destinan parte de sus presupuestos para implementar mejores políticas y estrategias de seguridad, para combatir no sólo ataques informáticos, sino cualquier tipo de ataque y amenazas que puedan ocasionar pérdidas o daños en sus activos. Las soluciones para evitar lo antes planteado se deben ajustar a las características de cada empresa.

La Universidad de las Ciencias Informáticas (UCI) es un centro extenso territorialmente y cuenta con gran cantidad de recursos materiales. En ella conviven y acceden diariamente un gran número de personas. Es por ello que existe un Sistema de Seguridad y Protección, el cual es un sistema organizacional que se encarga del control de acceso, del cuidado de medios materiales y de la disciplina interna en la Universidad.

Cualquier acción que viole el Sistema de Seguridad y Protección será registrada como una incidencia. Llevar la contabilidad de las mismas se hace un tanto difícil debido a que el trabajo se hace manualmente. Y no existe un sistema informático capaz de gestionar con eficiencia todo el flujo de información que se genera diariamente relacionada con la misma. Esta información es la que permite esclarecer el hecho y obtener reportes. Lo que provoca la existencia de la siguiente **situación problémica**.

La búsqueda de una persona para saber si ha cometido incidencias o no; y la obtención de reportes cada determinado período, se hace engorroso obtenerlos y requieren de un largo tiempo debido a que la búsqueda de la información se hace manualmente. Se tiene gran cantidad de documentos con los cuales se trabaja diariamente, por lo que puede ocurrir la pérdida de algunos de ellos y perjudicar el trabajo con el cual está relacionado. Existe la posibilidad de que los informes que se obtengan no sean completamente verdaderos, pues los cálculos que se realizan son manuales y pueden tener errores debido a la gran cantidad de datos que maneja el Especialista de Seguridad y Protección de la UCI, quien es el encargado de trabajar con toda esta información.

Por lo antes planteado, se tiene el siguiente **problema científico**: ¿Cómo mitigar los problemas de gestión de las incidencias en la Oficina de Seguridad y Protección en la Universidad de las Ciencias Informáticas?

Para darle solución a estos problemas existentes se decidió desarrollar un sistema que permita automatizar todas esas tareas, garantizando la seguridad de la información y eliminando el engorroso

trabajo manual necesario hasta el momento, pues no existe otra forma de hacerlo y es imprescindible llevar el control de las incidencias que a diario suceden. Así, surge el Sistema de Gestión de Incidencias para la Universidad de las Ciencias Informáticas.

Todos los datos relacionados con los problemas que se plantean fueron obtenidos mediante entrevistas realizadas a las personas que desarrollan el trabajo en la Oficina de Seguridad y Protección y en el Puesto de Mando UCI, es decir, al Especialista de Seguridad y Protección y a los Oficiales Operativos del Puesto de Mando UCI.

El sistema pretende automatizar los procesos relacionados con las incidencias que hasta ahora se hacen de forma manual en la Oficina de Seguridad y Protección en la Universidad de las Ciencias Informáticas, aumentando la confiabilidad y seguridad de los datos, proporcionando un servicio rápido a los usuarios del sistema y a su vez reduciendo los costos económicos en material de oficina. El principal beneficio sin embargo, será; facilitar el trabajo al Especialista de Seguridad y Protección e incrementar la seguridad interna de la UCI, al tener un sistema confiable para almacenar la información, generar reportes y realizar búsquedas en un momento dado, posibilitando un trabajo eficiente y rápido.

El Sistema de Gestión de Incidencias para la Universidad de las Ciencias Informáticas contendrá toda la información referente a las incidencias ocurridas en la Universidad. Mediante el mismo se podrá crear un expediente para cada una de ellas; obtener e imprimir reportes cada determinado intervalo de tiempo y realizar búsquedas teniendo en cuenta algunos parámetros que se entren.

Por tanto el **objeto de estudio** de este trabajo es la gestión de las incidencias que ocurren en la Universidad de las Ciencias Informáticas.

El **campo de acción** queda enmarcado específicamente en la Oficina de Seguridad y Protección y en el Puesto de Mando de la Universidad de las Ciencias Informáticas donde se llevan a cabo los procesos que se tendrán en cuenta para la realización del Sistema.

Esto hace plantear la siguiente **hipótesis**: El desarrollo del análisis y diseño de un sistema Web para la gestión de las incidencias permitirá mejorar los problemas del trabajo con la información de las mismas en la Oficina de Seguridad y Protección de la Universidad de las Ciencias Informáticas.

El **objetivo general** es desarrollar el análisis y diseño un sistema Web que garantice la gestión de las incidencias en la UCI.

De aquí, se derivan los siguientes **objetivos específicos**:

- Estudiar el estado del arte de sistemas para gestionar incidencias en el mundo, en Cuba y en la UCI.
- Estudiar las herramientas fundamentales a utilizar en la elaboración del sistema.
- Identificar las necesidades de la institución.
- Declarar los requisitos que debe cumplir el sistema.
- Descripción de los procesos que forman parte del sistema.
- Desarrollar los diagramas de actividades.
- Desarrollar los diagramas que describen el diseño del sistema.
- Diseño de la Base de Datos ha utilizar.

Para cumplir los objetivos trazados, se desarrollaron las siguientes **tareas**:

- Buscar en cada uno de los sitios oficiales que existen en Internet de las herramientas y conocer de ellas.
- Buscar en las bases de datos que tiene el sitio Web de la biblioteca en la UCI para hacer un estudio sobre el estado del arte de sistemas que gestionen de incidencias.
- Entrevistar a clientes del sistema.
- Estudiar la herramienta Racional Rose Enterprise Edition para el modelado de los diagramas del sistema.
- Estudiar la herramienta CASE Studio para el modelado de la base de datos.
- Estudiar y aprender el funcionamiento del framework CakePHP para realizar el diseño de la aplicación.
- Estudiar la arquitectura Modelo Vista Controlador (MVC) que es la arquitectura sobre la que trabaja el framework a utilizar.

#### **Estructuración del contenido.**

El contenido de este trabajo fue organizado por capítulos, los que a su vez están divididos por temáticas. El documento cuenta con tres capítulos de los cuales se describe de forma general su contenido:

#### Capítulo I

En este capítulo se realiza el estudio del estado del arte de sistemas para gestionar la información referente a incidencias. Se enuncian tecnologías, metodologías, lenguajes de programación y

herramientas a utilizar en el desarrollo del trabajado y se presentan características que posibilitaron su selección para el trabajo.

#### Capítulo II

En este capítulo se describe el negocio sobre el cual se desarrolla el sistema y se realiza una descripción de los procesos dentro del mismo. Se hace referencia a la información sobre la cual se basará el desarrollo de la aplicación. Se recogen los requisitos tanto funcionales como no funcionales; además de la descripción y diagramas por casos de uso del negocio y del sistema.

#### Capítulo III

En este capítulo se desarrollan los diagramas de clases del análisis y del diseño de la aplicación. En el flujo de trabajo de diseño se muestra además los diagramas de secuencia los cuales permiten una mayor comprensión de los procesos dentro de los casos de uso. Se muestra el modelo de datos y la descripción de cada una de sus partes posibilitando esto un mejor entendimiento del mismo.

## <span id="page-16-0"></span>**CAPÍTULO 1. FUNDAMENTACIÓN TEÓRICA**

#### **1.1 Introducción**

La Ciencia de la Información se conoce con diversas denominaciones, según su etapa de desarrollo. Términos como documentación, documentalística e información científica, se han empleado para definir, en esencia, a un mismo fenómeno que, como resultado del continuo desarrollo humano y tecnológico, ha experimentado diferentes fases en su evolución. El acceso a información científica y tecnológica relevante, actualizada; y la necesidad de almacenar grandes cantidades de datos para su posterior consulta, constituyeron una gran necesidad para el hombre. [1]

Es de esta necesidad que surge el uso de sistemas de bases de datos automatizadas. La automatización de los procesos de tratamiento de datos, nos han proporcionado evidentes ventajas que han mejorado y aumentado tanto la productividad personal como la de las empresas. Gran cantidad de instituciones en el mundo entero utilizan hoy las bases de datos, debido a que son una herramienta fundamental para el control y manejo de las operaciones comerciales, sociales, etcétera. Dentro de estos se encuentran los cuerpos de seguridad de cualquier institución, que requieren en gran medida de bases de datos para almacenar y consultar, es decir, llevar una estadística de los hechos delictivos que a menudo suceden. Este almacenamiento de datos permite mejorar la eficacia del trabajo de estos cuerpos de seguridad a la

hora de cumplir su tarea en la lucha contra la delincuencia y facilita la investigación relacionada con los distintos sucesos cometidos.

#### **1.2 Sistemas similares**

Los sistemas para gestionar incidencias juegan un papel fundamental dentro de la seguridad en todo el mundo, pues posibilitan entre otras cosas detectar rápidamente las personas implicadas en los hechos. La información almacenada de los incidentes por sí sola, representa una parte del objetivo que se persigue con estos sistemas.

Los sistemas de gestión que responden a este objetivo serán los encargados, además de, mostrar cualquier información referente a hechos: lugar del hecho, personas implicadas en el mismo, personal a cargo de la investigación, en fin los más disímiles detalles que permitan conocer todo lo que está almacenado sobre el suceso; también permitirán sacar a partir de las estadísticas: lugar de más

<span id="page-17-0"></span>incidencias delictivas, tipos de delitos efectuados con mayor frecuencia, edades de las personas que más incurren en incidencias y otras.

Sobre todos los análisis que de la información almacenada se deriven será que cada institución, localidad o país trabaje en función de disminuir los delitos que se cometen. Ya el mundo se ha puesto en función de esto, es decir, se ha decidido centralizar toda esta información a nivel mundial; mediante la unión de los países al sistema que desde 2003 INTERPOL (Organización Internacional de Policía Criminal) puso en marcha. El sistema I-24/7 tiene el propósito de revolucionar el modo en que la policía de todo el mundo intercambia información y lleva a cabo investigaciones internacionales, dicho sistema ha superado todas las expectativas en términos de utilización y eficiencia.

Una de las bases de datos más conocidas en el mundo que contienen información referente a hechos delictivos son las bases de datos de INTERPOL y es con esta que tiene relación el sistema para poder llevar a cabo su funcionalidad. [2]

La cooperación internacional se basa en la acción coordinada de las fuerzas de policía de sus países miembros, que a la vez proporcionan y solicitan informaciones y servicios a este sistema. Sistemas similares al sistema I-24/7 han sido implementados en varios países persiguiendo el mismo objetivo.

Uno de estos países es Argentina. Se desarrolla el Plan de Identificación Biométrica en la Provincia de Mendoza; el cual centra su funcionamiento en un sistema de identificación que dispone de una base de datos biométrica, a fin de poder identificar unívocamente a cada uno de los ciudadanos de esa provincia, de manera ágil y confiable. [3]

El Sistema de Identificación incluye tres módulos: Sistema del Registro Civil, Sistema de la Policía y Sistema Penitenciario. El Sistema de la Policía registra a las personas que han cometido algún hecho delictivo tras haberle tomado la impresión digital de sus dedos. Esto permitirá tener constancia de que esa persona tiene antecedentes. Este sistema proporciona velocidad de identificación, mejora la eficacia y eficiencia en la resolución de hechos delictivos y permite intercambiar información referente al tema entre distintos organismos.

#### **1.2.1 Sistemas similares en la Universidad**

En la Universidad de la Ciencias Informáticas no existe un sistema que se encargue de gestionar las incidencias que en la institución tienen lugar, es por ello la necesidad del desarrollo de este trabajo.

#### <span id="page-18-0"></span>**1.2.2 ¿Por qué hacer uno, si existen otros?**

Para este trabajo se ha decidido la no utilización de sistemas que existan en el mundo como los antes mencionados, debido ha que cada uno de ellos tienen características particulares, es decir, cada uno ha sido implementado con el fin de satisfacer necesidades particulares de la institución a la que pertenecen. El sistema I-24/7 perteneciente a la INTERPOL es un sistema que tiene características más generales a las que se persiguen con el desarrollo del sistema al que converger este trabajo. El sistema I-24/7 registra las personas y los motivos por los cuales se buscan, en esencia; y el sistema a desarrollar esta centrado principalmente al desarrollo de un expediente por incidencias que ocurran y no por personas que la lleven a cabo.

El Sistema de la Policía de la Provincia de Mendoza en Argentina es un sistema que forma parte junto al Sistema del Registro Civil, Sistema Penitenciario, de uno general, el Sistema de Identificación de la Provincia de Mendoza. Esta dependencia implica que cada persona que incurra en alguna incidencia o hecho delictivo ya va ha estar registrada en el sistema, cambiándose únicamente sus datos referentes a la incursión en delitos. Es posible que la persona se encuentre registrada en el sistema debido a que fue registrada en el mismo mediante el Sistema del Registro Civil. Además utiliza una base de datos biométrica que no es lo que necesita el Sistema a desarrollar.

#### **1.3 Lenguaje de programación para páginas dinámicas**

Se conoce con el nombre de página Web dinámica a aquélla, cuyo contenido se genera a partir de lo que un usuario introduce en una Web o formulario. El contenido de la página no está incluido en un archivo html como en el caso de las páginas Web estáticas. Las aplicaciones más conocidas de las páginas Web dinámicas son:

- Mostrar el contenido de una base de datos, con base en la información que solicita un usuario a través de un formulario de Web.
- Actualizar el contenido de una base de datos.
- Generar páginas Web de contenido estático.
- Mejorar la interacción entre el usuario y el sitio Web.

Existen diversos lenguajes que se utilizan hoy en el desarrollo de estas páginas, pero PHP es el más popular y extendido en la Web. [4]

#### <span id="page-19-0"></span>**1.3.1 PHP 5**

PHP ("Hypertext Preprocessor") es sencillo, de sintaxis cómoda y similar a la de otros lenguajes como C o C++, es rápido a pesar de ser interpretado, es multiplataforma y dispone de una gran cantidad de librerías y se le pueden agregar extensiones fácilmente. Es un lenguaje basado en herramientas con licencia de software libre, es decir, no hay que pagar ni licencias, ni estamos limitados en su distribución y, se puede ampliar con nuevas funcionalidades si se desea.

El código generado es mantenible, se lee muy bien y podemos programar utilizando objetos. PHP 5 es ideal tanto para el que comienza a desarrollar aplicaciones Web como para el desarrollador experimentado.

Se puede utilizar como módulo de Apache, lo que lo hace extremadamente veloz. Por estar completamente escrito en C, se ejecuta rápidamente utilizando poca memoria.

Puede ser compilado y ejecutado en diversas plataformas, incluyendo diferentes versiones. Como en todos los sistemas se utiliza el mismo código base, los scripts pueden ser ejecutados de manera independiente al sistema operativo.

Se puede ejecutar bajo Apache, IIS, AOLServer, Roxen y THTTPD. Puede interactuar con muchos motores de bases de datos tales como MySQL, MS SQL, Oracle, Informix, PostgreSQL, y otros muchos. [5] [6]

#### **1.4 Arquitectura y diseño**

Después de un profundo análisis del problema que se plantea, para darle solución se ha decidido desarrollar una aplicación Web, pues de esta forma los usuarios con permiso al Sistema podrán acceder a él sin necesidad de instalar la aplicación en las computadoras destinadas para la realización del trabajo, se encontrará en un servidor y los clientes accederán al mismo para utilizarla.

La complejidad de las aplicaciones que permiten la interacción con el usuario ha aumentado y ha surgido la necesidad de buscar opciones de diseño nuevas, que permitan dar una arquitectura óptima que facilite la construcción de las mismas.

La arquitectura de tres capas propone dividir la aplicación en tres áreas:

• **Nivel de presentación**: es el encargado de generar la interfaz de usuario en función de las acciones llevadas a cabo por el mismo.

- <span id="page-20-0"></span>• **Nivel de negocio**: contiene toda la lógica que modela los procesos de negocio y es donde se realiza todo el procesamiento necesario para atender a las peticiones del usuario.
- **Nivel de administración de datos**: encargado de hacer persistente toda la información, suministra y almacena información para el nivel de negocio.

Teniendo en cuenta estas características en la arquitectura de los sistemas Web, se tendrá en cuenta para el desarrollo de la aplicación el patrón de diseño Modelo-Vista-Controlador (MVC) este permite la separación del acceso a datos, la lógica de negocios, la presentación de datos y la interacción del usuario. En la figura 1.1 se muestran las capas del patón MVC y la relación entre ellas.

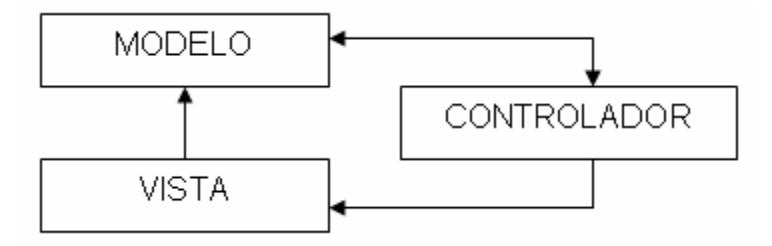

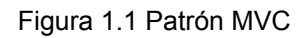

El patrón representa un mecanismo de mejora de procesos de desarrollo de software, fácil de comprender y aplicar. Permite obtener un sistema claro y bien especificado. La separación de la interfaz del resto del código eliminará problemas como:

- Que a la complejidad de los cálculos del programa se le sume la complejidad de la interfaz de usuario, lo que proporcionaría un código de mayor calidad y de menor dificultad de mantención.
- Menor rigidez en la interfaz con el usuario, dado que el código HTML no estaría entremezclado con el lenguaje de programación y sería una tarea más fácil cambiar el diseño de la interfaz.

#### **1.4.1 Framework para aplicaciones Web**

Un framework es una estructura de soporte definida en la cual otro proyecto de software puede ser organizado y desarrollado. Típicamente, un framework puede incluir soporte de programas, bibliotecas y un lenguaje de script entre otros software para ayudar a desarrollar y unir los diferentes componentes de un proyecto.

Los objetivos principales que persigue un framework son: acelerar el proceso de desarrollo, reutilizar código ya existente y promover buenas prácticas de desarrollo como el uso de patrones.

Framework que trabajen bajo el patrón MVC con lenguaje de programación PHP existen varios en el mundo. De ellos se utiliza para el desarrollo de la aplicación CakePHP.

• CakePHP

Es una plataforma de software para desarrollo rápido de aplicaciones en PHP. Comprende librerías, clases e infraestructuras de ejecución para programadores que crean aplicaciones Web y que originalmente estuvo inspirado en la plataforma de desarrollo Ruby On Rails. Su objetivo primordial es facilitar una forma de trabajar estructurada y rápida, pero sin perder flexibilidad.

CakePHP posee varias características que lo hacen una gran opción como plataforma de desarrollo rápido de aplicaciones. La principal de ellas es el lenguaje de programación en que se basa, PHP, el más usado en entornos Web. Además, también hay que destacar su activa y colaborativa comunidad, que no se limita a su página Web [11], sino que también hace posible que existen repositorios de aplicaciones completas hechas con CakePHP [12], recetas o trozos de código que otros usuarios consideran útiles [13], o un sistema de control de errores [14] donde se pude reportar o comprobar las respuestas a ellos, por lo que se dispone de varias alternativas para buscar ayuda.

Es destacable también que tiene una licencia muy flexible, ya que, al usar la licencia MIT, permite no sólo usar, copiar o modificar el código, sino que también se pueda publicar, sublicenciar o vender copias de aplicaciones desarrolladas con esta plataforma; compatibilidad con PHP4 y PHP5, que permite aprovechar las nuevas mejoras que incorpora PHP5.

Facilita mucho el uso de CakePHP en el mayor número de entornos posibles, y es que funciona incluso sin reconfigurar Apache. Permite ahorrar tiempo y esfuerzo, en las validaciones de datos pues, una vez definido la validación del campo no hay que preocuparse de comprobar el contenido cada vez que vaya a insertar en la base de datos.

Usa una arquitectura MVC, lo que obliga a seguir una estructura determinada, esto beneficia a la hora de mantener o ampliar las funcionalidades de nuestro código. Incluye una serie de librerías con funciones de AJAX, Javascript, Formularios HTML, etcétera, que permite y se encarga además de desarrollar más rápidamente, de tener un código completamente basado en la nomenclatura de CakePHP sin necesidad de mezclar distintos tipos de lenguajes.

Aporta componentes internos para el manejo de sesiones, seguridad y listas de control de acceso, que agiliza la incorporación de estas funcionalidades a las aplicaciones sin perder flexibilidad. [15]

#### <span id="page-22-0"></span>**1.5 Herramientas para el desarrollo de la aplicación**

Hoy la Universidad propone la utilización de software libre para el desarrollo de las aplicaciones, siendo esto un requisito importante a tener en cuenta en el trabajo.

El software libre es aquel que puede utilizarse y distribuirse libremente, mediante el pago de unas tasas o de forma gratuita; cuyo código fuente es accesible o, en caso contrario, está construido de acuerdo con unas especificaciones públicas y cuyo desarrollo es llevado a cabo por la comunidad de usuarios o cuenta con las aportaciones de los mismos. [7]

#### **1.5.1 Servidor de aplicaciones**

El servidor Web es el software encargado de atender las peticiones de los clientes y enviarles las páginas Web solicitadas. El servidor Apache es el producto de un equipo de desarrolladores que, de forma desinteresada, construyen un servidor HTTP robusto, de alta calidad y disponible de forma libre. Apache se basó inicialmente en el servidor desarrollado en la NCSA (National Center for Supercomputing Applications) al que se le fueron añadiendo parches y diversas ampliaciones. A menos de un año después del inicio del proyecto, Apache superó al servidor de la NCSA como servidor más utilizado en Internet, teniendo en la actualidad un porcentaje de utilización superior al 60%. [8]

Se utiliza Apache pues funciona en casi todas las plataformas actuales (Unix, Linux, Win32, OS2, Windows (R), UNIX comerciales, etcétera).

Permite la autenticación de usuarios en varias formas y el uso de bases de datos para la autenticación de usuarios. De esta forma se puede restringir el acceso a determinadas páginas de un sitio Web de una forma sencilla y de fácil mantenimiento.

Permite personalizar la respuesta ante los posibles errores que se puedan dar en el servidor. Es posible configurar Apache para que ejecute un determinado script cuando ocurra un error en concreto.

Apache permite la creación de sitios Web dinámicos mediante:

- El uso de CGI's (Interfaz Común de Pasarela o Entrada).
- El uso de Server Side Includes (SSI).
- El uso de lenguajes de Scripting como PHP, JavaScript, Python.
- El uso de Java y páginas JSP.

Aunque cualquier servidor de Web que soporte CGI podría ejecutar las páginas PHP, se utiliza Apache ya que frente a estos puede compilar el interprete PHP como un módulo de Apache, por lo que la velocidad <span id="page-23-0"></span>de ejecución de estas páginas PHP es muy superior, así como el consumo de recursos al cargarse el interprete de PHP una sola vez en memoria. [4]

#### **1.5.2 Sistemas Gestores de Bases de Datos (SGBD)**

Los sistemas de gestión de base de datos son un tipo de software muy específico, dedicado a servir de interfaz entre la base de datos, el usuario y las aplicaciones que la utilizan. Se compone de un lenguaje de definición de datos, de un lenguaje de manipulación de datos y de un lenguaje de consulta. [9] Dentro del software libre existen varios gestores de bases de datos libres tales como: PostgreSQL, MySQL y otros.

• **MySQL** es una base de datos cuyo principal objetivo es la velocidad. Por esa razón en un principio sus desarrolladores decidieron sacrificar ciertas prestaciones. Así, transacciones, foreign keys, subselects, etcétera. no existen en *MySQL*, a cambio de obtener un mayor rendimiento. Por otro lado, cuenta con una gran cantidad de herramientas que permiten administrar de manera cómoda la base de datos. En las últimas versiones se han ido incorporando algunas de las carencias que se habían visto. En un futuro se prevé que sea 100% compatible ANSI SQL, pero sin olvidar el objetivo del rendimiento, por lo que se permitirá al usuario configurar el funcionamiento de tal manera que pueda elegir entre rendimiento y las nuevas características.

*MySQL*, por otro lado, tiene un sistema de bloqueos por tabla en las operaciones de inserción, esto provoca que al realizar una inserción, toda la tabla quede bloqueada, lo que en entornos con muchos usuarios puede llevar al colapso de la base de datos.

• **PostgreSQL** es una base de datos relacional basada en objetos. Tiene algunas características que son propias del mundo de las bases de datos orientadas a objetos. De hecho, algunas bases de datos han incorporado recientemente características en las que fue pionera. Existen algunas que hacen al Postgre único estas son: tipos de datos definidos por el usuario, herencia, reglas, y control de concurrencia multi-versión para reducir el bloqueo de controversias.

Es una base de datos de código abierto. Se conoce que es un sistema gestor de bases de datos fiable ya que sus desarrolladores procuran liberar código estable y bien probado que tenga mínimos errores. Cualquier plataforma moderna compatible con Unix es capaz de ejecutarlo.

<span id="page-24-0"></span>Corre nativamente sobre sistemas operativos basados en Microsoft Windows NT tales como Win2000, WinXP y Win2003. Las versiones de Windows basadas en MSDOS (Win95, Win98, WinMe) pueden correr PostgreSQL usando Cygwin.

Quizá el principal problema que tenía era que tradicionalmente ha sido lento, pero esto ha cambiado con la aparición de sus últimas versiones, las cuales demuestran que actualmente es, al menos, tan rápido como MySQL, e incluso se puede comparar con las bases de datos de código propietario.

Hay que hacer notar que el consumo de recursos por parte de PostgreSQL es muy elevado y carga el sistema, si se con un sistema mucho más sencillo como es MySQL, pero en cambio y debido a su arquitectura de diseño, escala muy bien al aumentar el número de CPUs y la memoria RAM disponible. [10]

#### **1.5.3 Macromedia Dreamweaver 8**

Se usará Dreamweaver fundamentalmente para el diseño de las interfaces de usuarios debido a que es una herramienta de desarrollo de páginas Web dinámicas que permite diseñar, desarrollar y mantener sitios y aplicaciones Web avanzadas compatibles con las tecnologías recientes un ejemplo de ello es que tiene soporte para PHP 5.

También el soporte para CSS permitirá aplicar estilos a las distintas páginas de forma fácil, con calidad y en poco tiempo.

#### **1.6 Metodología RUP**

Utilizaremos como metodología de desarrollo de software a RUP (Rational Unified Process) para facilitar el desarrollo del sistema.

El Proceso Unificado es un proceso de desarrollo de software que contiene un conjunto de actividades necesarias para transformar los requisitos de un usuario en un sistema de software (Figura1.2). Más que un simple proceso; es un marco de trabajo genérico que puede especializarse para una gran variedad de sistemas software, para diferentes áreas de aplicación, tipos de organizaciones, niveles de actitud y tamaños de proyecto. Está basado en componentes, lo cuál quiere decir que el sistema software en construcción está formado por componentes software interconectados a través de interfaces bien definidas. Utiliza el Lenguaje Unificado de Modelado (Unified Modeling Lenguaje, UML) para preparar

<span id="page-25-0"></span>todos los esquemas de un sistema software. Garantiza la elaboración de todas las fases de un producto de software orientado a objetos.

UML es un lenguaje que permite la modelación de sistemas con tecnología orientada a objetos.

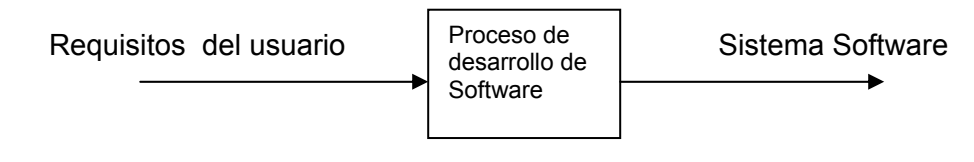

Figura 1.2 Un proceso de desarrollo de software.

#### **1.6.1 Características del RUP**

- Dirigido por los Casos de Uso: Los casos de usos no son sólo una herramienta para especificar los requisitos de un sistema; también guían su diseño, implementación y prueba, es decir guían el proceso de desarrollo. Estos además guían la arquitectura del sistema y esta a su vez influye en la selección de los casos de uso.
- Centrado en la arquitectura: La arquitectura involucra los aspectos estáticos y dinámicos más significativos del sistema. Los Casos de Uso deben encajar en la arquitectura cuando se llevan a cabo y la arquitectura debe permitir el desarrollo de todos los Casos de Uso requeridos, actualmente y en el futuro. Esto provoca que tanto arquitectura como Casos de Uso deban evolucionar en paralelo durante todo el proceso de desarrollo de software. El Modelo de arquitectura se representa a través de vistas en las que se incluyen los diagramas UML.
- Iterativo e incremental: Se propone que el proyecto se divida en mini proyectos, en cada uno de estos mini proyectos la arquitectura y los casos de uso vayan logrando un equilibrio. Cada mini proyecto se puede ver como una iteración (un recorrido más o menos completo a lo largo de todos los flujos de trabajo fundamentales) del cual se obtiene un incremento que produce un crecimiento en el producto.

#### **1.6.2 UML**

UML (Unified Modeling Language) es un lenguaje que permitirá la modelación de sistemas con tecnología orientada a objetos. Se utiliza para modelar distintos tipos de sistemas: sistemas de software, sistemas de

<span id="page-26-0"></span>hardware, y organizaciones del mundo real. Es un lenguaje que visualizar, especificar, construir y documentar los artefactos de un sistema y es con este fin que se utiliza en el trabajo.

#### **1.6.3 Rational Rose Enterprise Edition**

Los sistemas que se construyen hoy son más complejos cada vez, las herramientas de modelado con UML ofrecen muchos beneficios para todos los involucrados en un proyecto.

El Rational Rose es una herramienta que se usará para dar soporte al modelado visual con UML y permite el modelado de los principales flujos de trabajo en el desarrollo del software según RUP. Posibilita representar sistemas complejos para comprenderlos y desarrollar la solución de software correcta más rápido y más económicamente además mejora la comunicación entre los miembros del equipo usando un lenguaje grafico entendible por todos. Incluye un conjunto de herramientas de ingeniería inversa y generación de código que facilitan el camino hasta el producto final. [16]

#### **1.7 Conclusiones**

Podemos concluir que los sistemas analizados tienen características propias de la institución a la que pertenecen, es por ello que para este trabajo se decide realizar un sistema que se ajuste propiamente a las necesidades y características de la UCI.

Se describen las herramientas a utilizar en la construcción del sistema, se selecciona a PostgreSQL como SGBD para la aplicación. El servidor de aplicaciones Apache es uno de los más utilizado en el mundo y ligado a PHP y a PostgreSQL, proporciona una tecnología muy fuerte y que proporciona desarrollo de aplicaciones rápidas y seguras y el framework CakePHP por sus características permitirá que el sistema se desarrolle con facilidad, proporcionado un código comprensible para posteriores mejoramientos. Esto es posible ya que trabaja bajo el patrón de diseño MVC.

## <span id="page-27-0"></span>**CAPÍTULO 2. CARACTERÍSTICAS DEL SISTEMA**

#### **2.1 Introducción**

En la UCI hoy existen diversos problemas en el área de Seguridad y Protección referentes a la forma de manejar la información. Esto tiene como principal base el abundante flujo de datos y la forma de trabajar con ellos. Por lo antes planteado se ha decidido el desarrollo de este trabajo con el objetivo de mejorar la situación existente.

#### **2.2 Características del sistema**

Dentro de la Universidad de la Ciencias Informáticas para la organización de las incidencias que suceden, se desarrollan investigaciones con vistas a llevar el control de los todos estos sucesos hasta ser esclarecidos. Actualmente en la institución no existe ningún sistema que permita agilizar el trabajo con todos los datos que se generan a partir de la detección de una incidencia.

Es por ello que existen diversas dificultades las cuales se manifiestan de forma negativa a la hora del trabajo con los datos, además de que van en contra del correcto funcionamiento de la Universidad y especialmente de la Oficina de Seguridad y Protección que es donde se lleva el control de estas incidencias. Dentro de los problemas, se pueden citar:

- 1. Dificultad para encontrar con rapidez datos estadísticos de las incidencias debido a que ningún procesos esta automatizado, estos datos se necesitan para la confección de reportes.
- 2. Dificultad en la realización de búsquedas para conocer si una determinada persona ha incurrido en incidencias.
- 3. Dificultad en el trabajo con los expedientes ya que a estos se le da seguimiento hasta que la incidencia esté totalmente aclarada.
- 4. Existencia de gran cantidad de archivos físicos los cuales además de ocupar gran espacio en el local, pueden sufrir con el tiempo deterioro.
- 5. Por la existencia de gran cantidad de archivos que se manipulan a diario es imposible lograr la organización y rapidez en el trabajo.
- 6. Los cálculos necesarios para la confección del reporte se realizan de forma manual esto da cabida a

que exista un margen de error en estos reportes.

<span id="page-28-0"></span>Sobre la base de estas dificultades será que el Sistema de Gestión de Incidencias se realice. Este sistema servirá como inicio a otros que deberán desarrollarse con el objetivo de seguir informatizando todos los procesos necesarios para agilizar y mejorar la calidad del trabajo en la Oficina de Seguridad y Protección de la UCI.

Los procesos para el desarrollo del Sistema estarán centralizados en la confección de expedientes para las incidencias que se detecten, en la obtención del reporte que se necesita, en la búsqueda de personas para conocer si ha incurrido en alguna incidencia y en el trabajo con los expedientes, es decir, el seguimiento de ellos hasta que el suceso sea esclarecido.

Para la obtención de los procesos de desarrollo del Sistema, se ha realizado una investigación previa para conocer a fondo cada uno de los procesos de negocio que actualmente existen en la UCI relacionado con el tema.

#### **2.3 Análisis de los procesos del negocio**

Actualmente los procesos en la Oficina de Seguridad y Protección referentes a las incidencias se desarrollan de la siguiente manera:

Cuando en la Universidad se detecta alguna incidencia la persona que lo detecte le informa rápidamente a cualquier Puesto de Mando de la UCI (MININT, SEPCOM, SP) si esta persona conoce que es allí donde se recibe esa información; sino, lo informa a las personas que se encargan de la vigilancia. Ya sea la guardia obrera, la guardia estudiantil o SEPCOM que este más cercano al lugar donde se ha detectado el suceso y es entonces la persona encargada de la vigilancia, la responsable de informar la ocurrencia de este suceso al Puesto de Mando UCI. Una vez reportado el suceso se procede al esclarecimiento del mismo:

• El incidente cuando es reportado al Puesto de Mando de la UCI se recogen todos los datos posibles referentes al suceso por ejemplo: persona que lo detecta, lugar del hecho, hora, informado por quien al Puesto de Mando, etcétera. Luego este suceso es clasificado por su importancia. Si tiene una alta importancia inmediatamente que es reportado se le envía un correo al Especialista de Seguridad y Protección que va ha ser el encargado de llevar a cabo la investigación del incidente con la información recogida. Si el suceso es clasificado de menor

<span id="page-29-0"></span>importancia se archiva en el Puesto de Mando de la UCI y al final del día se envía al Especialista la información de los demás sucesos.

- Al Especialista de Seguridad y Protección recibir los datos del suceso elabora un expediente. Esto lo realiza imprimiendo una planilla de expediente que tiene elaborada y escribiendo en ella los datos que le han facilitado por correo. Es entonces cuando el Especialista procede a la investigación y aclaración total del suceso. A medida que la investigación se va desarrollando el Especialista va incorporando en la planilla, ya expediente, toda la información que se vaya obteniendo de la investigación que posibilitará el esclarecimiento del mismo. Una vez aclarada la incidencia el expediente se archiva.
- Con frecuencia el Especialista de Seguridad y Protección necesita conocer si una determinada persona ha incurrido en alguna incidencia. Es en este momento donde entra a jugar un papel fundamental la memoria del Especialista debido a que por intuición debe acordarse de en que período aproximado fue que archivó un expediente donde la persona buscada estuvo relacionada con un suceso. Entonces procede a la localización de la información de forma manual, donde puede emplear largo tiempo en la búsqueda debido a la existencia de gran cantidad de expedientes. En esta forma de búsqueda, existe un alto margen de error.
- Trimestralmente el Especialista de Seguridad y Protección debe entregar a la Dirección de la UCI el reporte "Incidentes de Seguridad y Protección Prevenidos o Detectados". Este reporte se elabora realizando una búsqueda manual como se había dicho anteriormente para obtener la información necesaria para su elaboración. Luego de obtenidos los datos necesarios se procede a los cálculos. Estos cálculos son realizados en la computadora pero luego colocados en una planilla de reporte, en este proceso se pueden introducir errores también debido al tipo de búsqueda que se emplea y las formas de cálculo.

Como se puede apreciar en la descripción anterior de los procesos del negocio existen varias dificultades que imposibilitan que estos se desarrollen de forma rápida y eficientemente.

#### **2.4 Objeto de automatización**

Teniendo en cuenta todo lo antes planteado referente al negocio se desarrollará el Sistema de Gestión de Incidencias, con el cual obtendremos rapidez y calidad en el trabajo que se realice y los procesos que se desarrollen, seguridad de los datos que se manejen y control de los sucesos que se registren.

<span id="page-30-0"></span>Es por ello que se proponen se automaticen el proceso de inserción de incidencias, el cual permitirá efectuar de forma rápida la creación de expedientes que será otro de los procesos que se someterá a automatización. Será posible esto pues no tendrá que esperarse al final del día para el envió de los sucesos al Especialista de Seguridad y Protección.

Se desarrollará el proceso del cual se obtiene el reporte "Incidentes de Seguridad y Protección Prevenidos o Detectados", pues se utilizarán los datos almacenados de los sucesos para su elaboración. La automatización de la obtención del reporte permitirá agilizar en gran medida este trabajo, pues la búsqueda de la información para su creación será transparente al usuario, que en este caso es el Especialista, pues solamente escogerá el período en el que desea obtener el reporte, se le mostrará creado y listo para imprimir. De esta forma se dejará atrás la búsqueda de información y los cálculos de forma manual favoreciendo esto a la eliminación de posibles errores y a la rapidez del trabajo.

Se incluirá también el proceso de búsquedas dado algunos criterios pues es una de las tareas que actualmente más dificulta el trabajo con las incidencias en la Oficina de Seguridad y Protección. La automatización de este proceso facilitará la búsqueda de personas para conocer si han incurrido en hechos y de expedientes que se deseen analizar y modificar, permitirá conocer dado un período de tiempo los expedientes creados y de esta forma conocer la cantidad de sucesos detectados. También ayudará a identificar la cantidad de sucesos por tipos, esto permitirá conocer en que tipo de suceso se ha incurrido más y en las áreas que se han detectado más incidencias.

El trabajo que se realiza con los expedientes hasta que sean cerrados es otra de las tareas que se automatizarán pues facilita y organiza el trabajo que actualmente se realiza con los expedientes de forma manual, pues el sistema brindará la posibilidad que una vez creado y guardado el expediente, este pueda ser modificado las veces que sea necesario hasta cerrar el caso.

#### **2.5 Información que se maneja**

Basado en el Manual de Procedimientos del tema 01.04.00.06 y del tema 01.04.00.02 se ha desarrollado la investigación para lograr la organización de este trabajo; y conocer específicamente como se llevan a cabo los procedimientos referentes a los temas de Seguridad y Protección en la UCI. Estos procedimientos han sido confeccionado basándose en el Decreto-Ley No. 186 del 17 de junio de 1998 que trata sobre el Sistema de Seguridad y Protección Física y en las instrucciones del Vice Ministro Primero

del MININT del 2005, poniendo en vigor el Sistema Informativo de Seguridad y Protección, el Plan de Trabajo Anual de Seguridad y Protección y el Plan de Seguridad y Protección de la UCI.

En el procedimiento 01.04.00.06.01 Sistema Informativo Regular, del Manual de Procedimientos del tema 01.04.00.06. "Elaboración de informes y documentos", detalla cada una de las tareas que debe realizarse con la información para obtener documentos e informes, especificándose el responsable de cada tarea.

- El Especialista de Seguridad y Protección es el responsable de:

- 1. Entregar al Especialista Superior (en la actualidad Especialista de Seguridad y Protección) la información de los resultados del trabajo de las áreas de Seguridad y Protección en el período que corresponda.
- 2. Actualizar el sistema automatizado de Incidencias de Seguridad y Protección con los resultados del último mes del trimestre.
- 3. Procesar y ordenar la información estadística indicada en el anexo 11 para el contenido y los requerimientos de cada una de las tablas de las establecidas (en el trabajo se utiliza la tabla de "Incidentes de Seguridad y Protección Prevenidos o Detectados".)
- 4. Presentar el informe al Director de Seguridad y Protección para su revisión y aprobación.
- 5. Archivar la información en la carpeta "Sistema Informativo Regular".

En el Manual de Procedimientos del tema 01.04.00.02. "Enfrentamiento a delitos", se detalla como se debe proceder ante la detección de una incidencia y todas las tareas a realizar luego de ello y los responsables de cada una de ellas. A continuación se detallan las secciones de este manual que tienen relación con el desarrollo de este trabajo.

En el procedimiento 01.04.00.02.01: Presencia de un posible o real hecho delictivo,

- Las personas que detectan los hechos delictivos o incidencias:

- 1. Tratar de identificar y controlar, en lo posible, las personas relacionadas o más próximas al lugar del hecho en el momento que se detectó.
- 2. Informar inmediatamente, el hecho detectado a cualquier Puesto de Mando (PM) de la UCI (MININT, SEPCOM; SP) y al dirigente responsable de los recursos afectados.
- Puesto de Mando (PM) que recibió la información:
	- 1. Movilizar y activar las fuerzas de respuesta (MININT, SEPCOM, SP, guardia obrera, guardia estudiantil) e informa al PM de la UCI.

- Primeras fuerzas de respuesta que llega.

- <span id="page-32-0"></span>1. Presentarse en el lugar del hecho, comunicar con la persona que lo detectó y asumir la protección del lugar y organiza las primeras acciones de esclarecimiento.
- Oficial Operativo del Puesto de Mando (PM) UCI:
	- 1. Iniciar la confección del Expediente de Incidencias como se indica en el procedimiento 01.04.00.02.02. (Anexo No. 5 modelo de Expediente de Incidencias) y entregarlo al Especialista de SP para la información.
- Especialista de Seguridad y Protección (SP):

1. Terminar el expediente del hecho y registrarlo en el Sistema Informativo Automatizado de SP.

En el procedimiento 01.04.00.02.02: Control de los delitos,

- Especialista General de SP para la información (en la actualidad Especialista de Seguridad y Protección):

- 1. Recepcionar la información (denuncia) de la ocurrencia del hecho, personarse en el lugar y participar en el enfrentamiento y esclarecimiento del mismo.
- 2. Confeccionar al expediente de Incidencias en el modelo que se indica en el Anexo No. 5 del procedimiento 01.04.00.02.01 y entregarlo al Director de SP.
- 3. Actualizar el control de los hechos por fechas y tipos i procesar los mismos para confrontar el Sistema Informativo Regular establecido.
- 4. Registrar los comisores del delito en el Sistema Automatizado para su fácil localización e identificación ante nuevos procesos investigativos.

#### **2.6 Propuesta de sistema**

Partiendo de que la Universidad de las Ciencias Informáticas actualmente no consta de un sistema que se encargue de la gestión de incidencias que a diario suceden, se realiza una propuesta de uno para solucionar en gran medida los problemas que se han planteado anteriormente, con el propósito de elevar la calidad de todos los procesos que se desarrollen en este sentido.

• Autenticar.

Permitirá la autenticación de usuarios en el sistema, lo cual posibilita que accedan a él solo los usuarios con permiso para hacerlo. Restringe las partes del sistema que pueden ser accedidas por los diferentes usuarios autenticados. Esto proporciona que la información que se almacena en el sistema solo pueda ser consultada por personas que tengan permiso para hacerlo.

• Administrar Usuarios.

El Especialista de Seguridad y Protección (SP) será el encargado de insertar, modificar o eliminar usuarios al sistema asignándoles los roles correspondientes. Será quien tenga la responsabilidad de dar permiso a los Oficiales Operativos del Puesto de Mando (PM) UCI para que puedan insertar y ver las incidencias.

• Insertar Datos Incidencia.

Permitirá insertar al sistema los datos de la incidencia inmediatamente que se informe su detección, pues estas constituyen la fase inicial para la creación de expedientes. Posibilita la inserción de la mayor cantidad de datos posibles referentes al suceso y permite ver las incidencias insertadas por días. Esta inserción la realiza el Oficial Operativo del Puesto de Mando UCI y estará a cargo de lo antes planteado.

• Elaborar Expediente.

Facilitará la creación de los expedientes de incidencias teniendo como base los datos ya existentes en el Sistema. Primeramente se buscan las incidencias por días y luego puede ser seleccionada para consultarla o para crearle el expediente. Solo tendrán esta opción aquellas que no tengan expediente creado.

En caso de no tener expediente asociado, se puede solicitar la opción "Crear Expediente". Luego se muestra el formulario del expediente que se llenará con los datos obligatorios de la incidencia y podrán insertarse otros.

El expediente puede tener espacios sin datos, así como algunos obligatorios. Los espacios sin datos pueden ser llenados a mediada que avance la investigación referente al suceso. Y los obligatorios son aquellos que son fundamentales para identificarlo, además permitirán al Especialista de Seguridad y Protección, quien es el responsable de realizar los procesos antes descritos, guiarse para iniciar la investigación.

Generar Reporte de Incidentes.

Permitirá la elaboración del reporte "Incidentes de Seguridad y Protección Prevenidos o Detectados". Mediante la selección, el Especialista, escogerá el año y trimestre en el que desee obtener el reporte. Será capaz de obtener todos los datos del período seleccionado, realizar los cálculos necesarios y confeccionar el reporte con el formato correspondiente (Ver Anexo 1). Luego de confeccionado se mostrará y existirá la opción de imprimirlo.

<span id="page-34-0"></span>• Realizar Búsqueda.

Permitirá la búsqueda según parámetros. Los parámetros serán entrados o seleccionados por el Especialista, de acuerdo a ellos, se realizará la búsqueda de los expedientes. Luego filtrados los expedientes que cumplan con los parámetros, se mostrarán. De esta forma será posible escoger uno y consultarlo.

Modificar Expediente.

Permitirá la modificación de los expedientes hasta que estos sean cerrados. Este proceso tiene lugar después de haber efectuado una búsqueda como la explicada anteriormente, pues se necesario localizar primero el expediente para que luego pueda ser sometido a modificación. Ya localizado y abierto se selecciona la opción de "Modificar Expediente" dando lugar a que pueda ser transformado. La modificación posibilita que los espacios que se habían quedado sin datos en la creación del expediente puedan ser llenados y los que contenían información puedan ser analizados y modificados en caso necesario, permitiendo recoger la información necesaria para aclarar la incidencia.

#### **2.7 Modelo de negocio**

Son varios los procesos relacionados con la seguridad y la protección en la UCI, pero este trabajo trata fundamentalmente: el trabajo con el expediente de las incidencias que tienen lugar en la institución y la generación del reporte Incidentes de Seguridad y Protección Prevenidos o Detectados.

#### **2.7.1 Definición de actores del negocio**

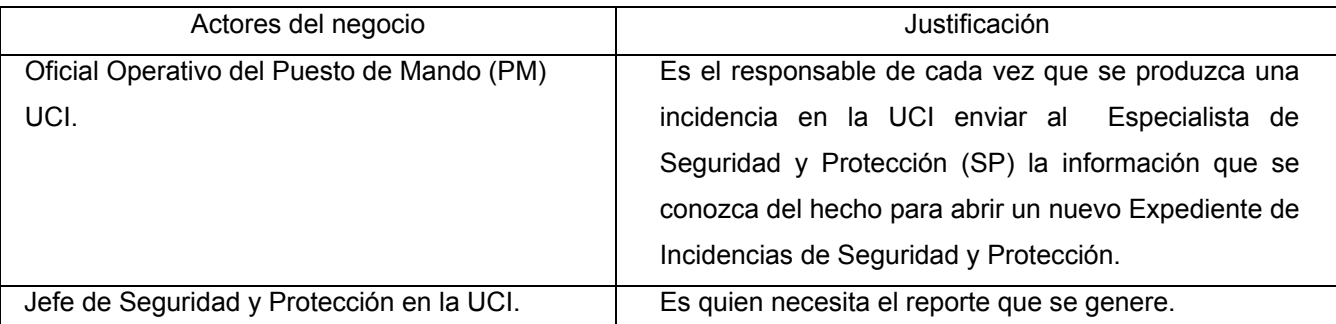

Tabla 1. Definición de actores del negocio.

<span id="page-35-0"></span>La figura 2.1 muestra el diagrama de casos de uso del negocio, en el cual aparecen relacionados los actores del negocio con los casos de uso del mismo.

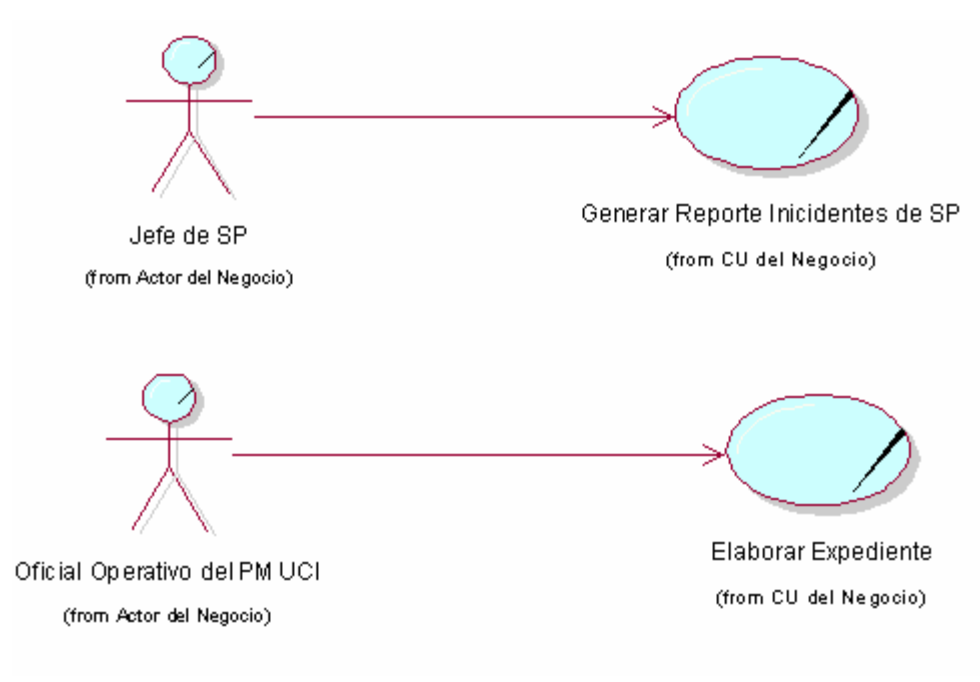

Figura 2.1 Diagrama de casos de uso del negocio.

#### **2.7.2 Definición de actores del negocio**

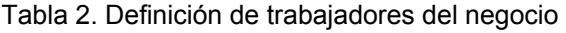

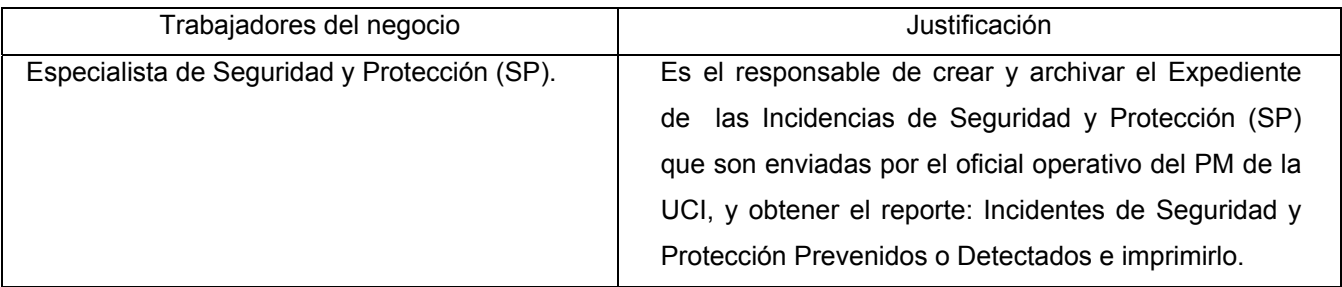

La figura 2.2 y 2.3 muestran los diagramas de actividades para los casos de uso "Elaborar Expediente" y "Generar Reporte Incidentes" respectivamente.

.
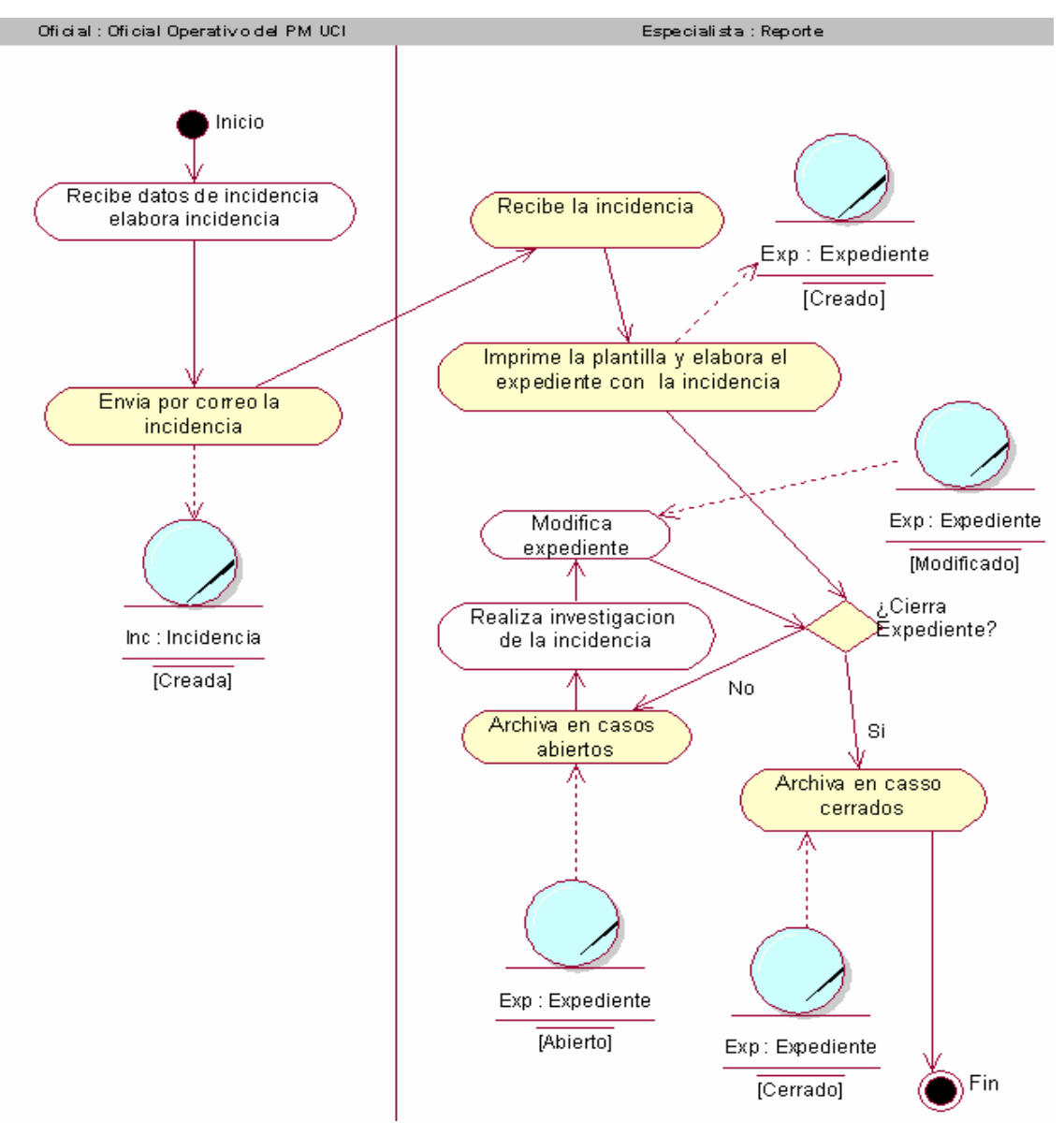

Figura 2.2 Diagrama de actividades del caso de uso "Elaborar Expediente"

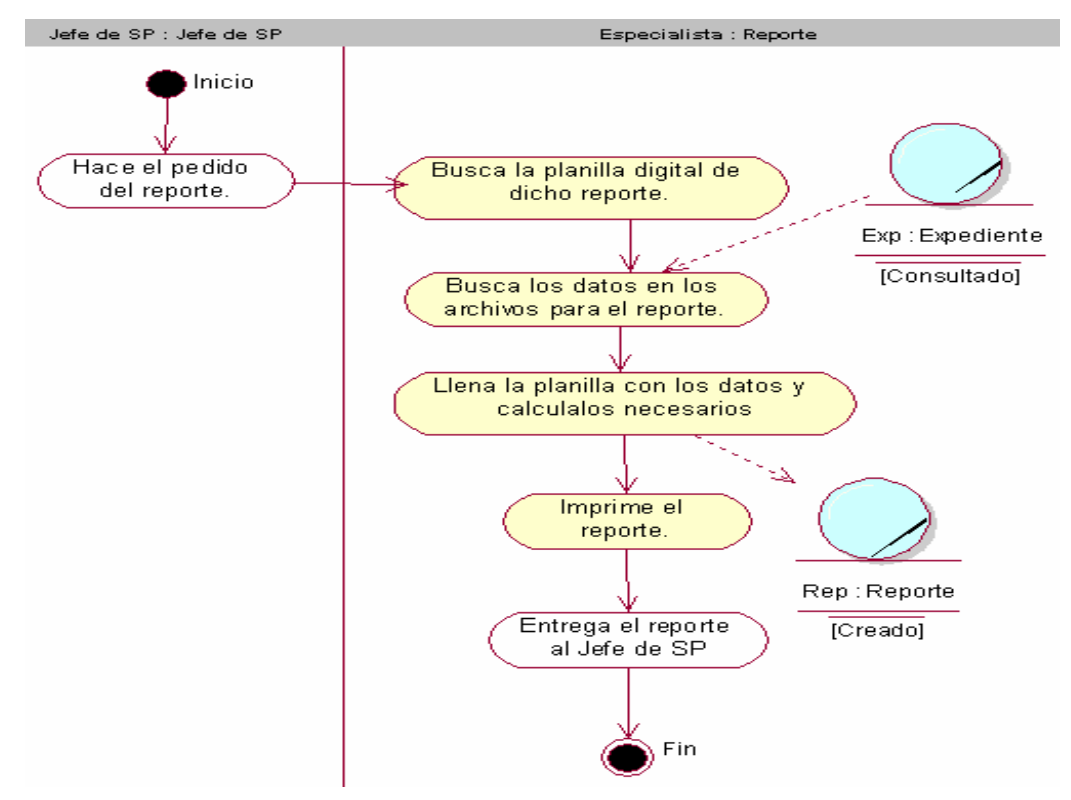

Figura 2.3 Diagrama de actividades del caso de uso "Generar Reporte Incidentes" La figura 2.4 muestra el modelo de objetos del negocio.

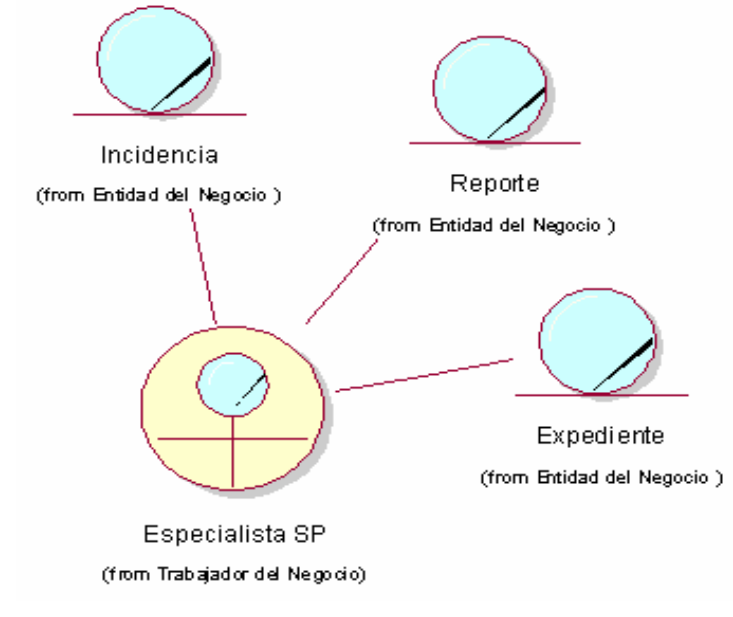

Figura 2.4 Modelo de objetos del negocio.

# **2.8 Especificación de los requisitos de software**

#### **2.8.1 Requerimientos funcionales**

Los requisitos funcionales representan las funcionalidades del sistema, es decir, son capacidades o condiciones que el sistema debe cumplir. Para este sistema existen las siguientes:

- 1. Autenticar.
	- 1.1 El sistema debe permitir la autenticación de usuarios por el dominio.
- 2. Administrar Usuarios.

Debe permitir al Especialista de Seguridad y Protección:

Insertar, modificar y elimina usuarios del sistema.

Asignar roles a los usuarios

- 3. Registrar Incidencias
	- 3.1 Debe permitir registrar las incidencias que se informen al Puesto de Mando UCI.
		- 3.1.1 Se informan todos los datos referentes a la incidencia.
	- 3.2 Debe permitir ver las incidencias insertadas por día.
- 4. Elaborar Expediente.

Para elaborar un expediente debe existir previamente una incidencia en el sistema.

Debe permitir la búsqueda de las incidencias para crearle expediente.

Se muestran todas las incidencias insertadas el día seleccionado y tendrán la opción de "Crear expediente" solo aquellas que no lo tengan creado.

4.2 Debe permitir la creación del expediente.

Para la creación del expediente.

- 4.2.1 Se llena el expediente con los datos obligatorios especificados en la incidencia, los cuales podrán ser modificados.
- 4.2.2 Se agrega al expediente todos los datos que están en la incidencia que no son de carácter obligatorio en ella y otros que obtengan en la investigación.
- 5. Generar Reporte de Incidentes.

El reporte Incidentes de Seguridad y Protección Prevenidos o Detectados se realizará trimestralmente, es por ello que el sistema permitirá:

5.1 Seleccionar el rango de fechas para generar el reporte.

5.2 Imprimir el reporte.

6. Realizar Búsqueda.

Para que el Especialista de SP pueda trabajar con los expedientes se llevará a cabo una búsqueda. Esta búsqueda se realizará de acuerdo a los parámetros de selección que entre.

- 6.1 Parámetros por los cuales se desarrolla la búsqueda.
	- 6.1.1 Nombres o apellidos de alguna persona relacionada con el suceso.
	- 6.1.2 Carné de Identidad o solapín.
	- 6.1.3 Tipificación delictiva.
- 7. Modificar Expediente.

Debe permitir la modificación de los expedientes y se lleva a cabo solo después de realizada la búsqueda y localizado el expediente que el Especialista de SP desea modificar.

7.1 Permitirá al Especialista de SP realizar cambios en cualquiera de los campos del expediente y guardarlo.

#### **2.8.2 Requerimientos no funcionales**

Los requisitos no funcionales representan aquellos atributos que debe exhibir el sistema, pero que no son una funcionalidad específica, es decir, son propiedades o cualidades que el producto debe tener, estas se dividen por categorías ejemplo: facilidad de uso, fiabilidad, eficiencia, portabilidad, hardware, software, seguridad, etcétera. Este sistema tiene las siguientes:

• Requerimientos de apariencia o interfaz externa.

- Interfaz con colores poco llamativos, persiguiendo mostrar el tipo de información que gestiona el sistema y el área de la UCI con la que se relaciona (Oficina de Seguridad y Protección).

- Interfaz con un diseño sencillo, con vista a acelerar la velocidad de respuesta hacia el usuario debido a la gran cantidad de información a gestionar.

- Interfaz debe mostrar información relacionada solamente con las funcionalidades del sistema para no facilitar distracción en el trabajo que se desarrolle.

• Requerimientos de usabilidad.

- Cada usuario del sistema tendrá acceso según su rol.

- Documentar bien la aplicación y proporcionar materiales de ayuda para hacer mejor uso de los servicios que este ofrece.

• Requerimientos de rendimiento.

- Estará implementado sobre una tecnología Web, facilitando su uso a través de la red.

- El sistema deberá ser capaz de gestionar toda la información y dar respuesta en el menor tiempo posible.

• Requerimientos de seguridad.

- Solo tendrán acceso al sistema aquellos usuarios que tengan permiso establecidos por el Especialista de Seguridad y Protección.

- La autenticación se realizará sobre el dominio UCI.

- Chequeo de seguridad sobre las acciones tales como verificación de borrado, de modificado, etc.

- Se establecerán los servidores tanto de aplicación como de base de datos en lugares de restringido acceso.

• Requerimientos de hardware.

- Se requiere de una impresora estándar para la impresión del reporte de Incidentes de Seguridad y Protección Prevenidos o Detectados.

• Requerimientos de software.

- Apache como servidor de aplicaciones.

- PostgreSQL como gestor de base de datos.

• Restricciones en el diseño y la implementación.

- Para organizar el análisis y el diseño del sistema, debe ser utilizada la metodología RUP, usando el lenguaje de modelación UML y como herramienta para llevarlo a cabo el Rational Rose.

- Para separar la interfaz del negocio y este a su vez del acceso a los datos, debe utilizarse la arquitectura de tres capas.

• Requerimientos legales.

- Debe cumplir con lo estipulados en:

 $*$  Decreto Ley  $-$  186 / 98.

\* Manual de Procedimientos. Tema 01.04.00.06. Elaboración de informes y documentos. Procedimiento 01.04.00.06.01: Sistema informativo regular.

\* Manual de Procedimientos. Tema 01.04.00.02. Enfrentamiento al delito. Procedimiento 01.04.00.02.01.: Presencia de un posible o real hecho delictivo. Procedimiento 01.04.00.02.02.: Control de los delitos.

# **2.9 Modelo del sistema. Definición de actores y casos de uso del sistema**

## **2.9.1 Definición de los actores del sistema**

Un actor del sistema son todas aquellas personas o sistemas que intercambien información con la aplicación. Para este trabajo se definen los siguientes actores:

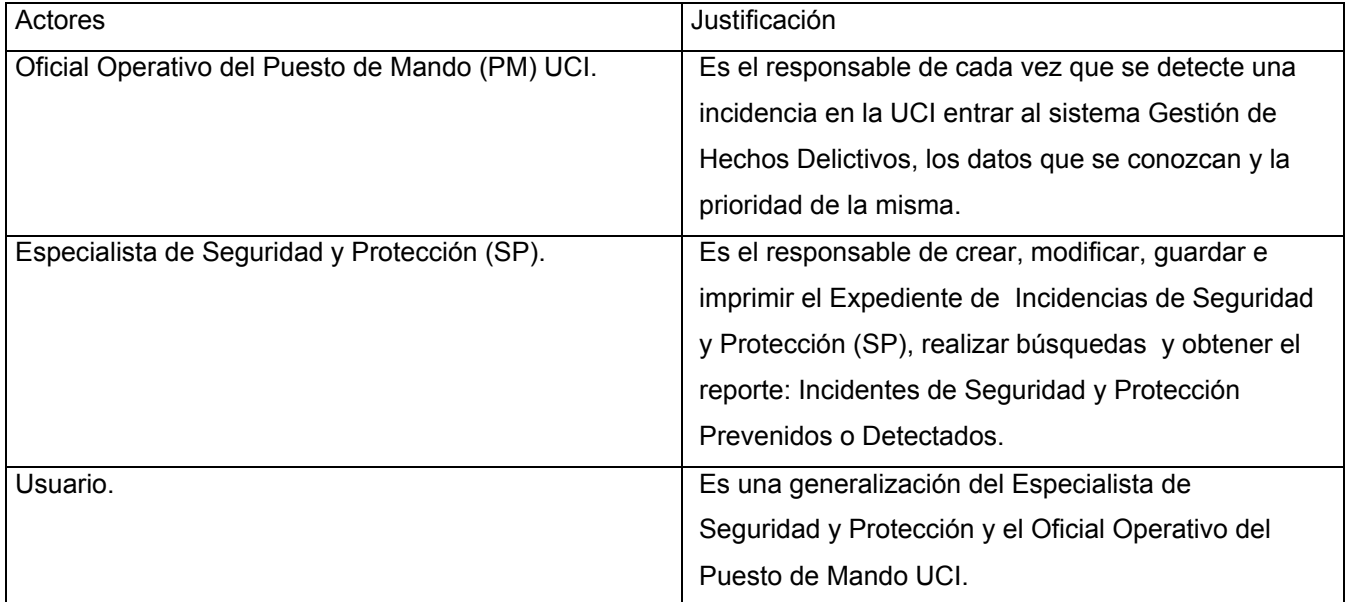

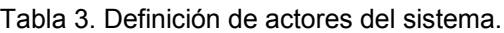

## **2.9.2 Definición de casos de uso del sistema**

Tabla 4. Definición del caso de uso Autenticar.

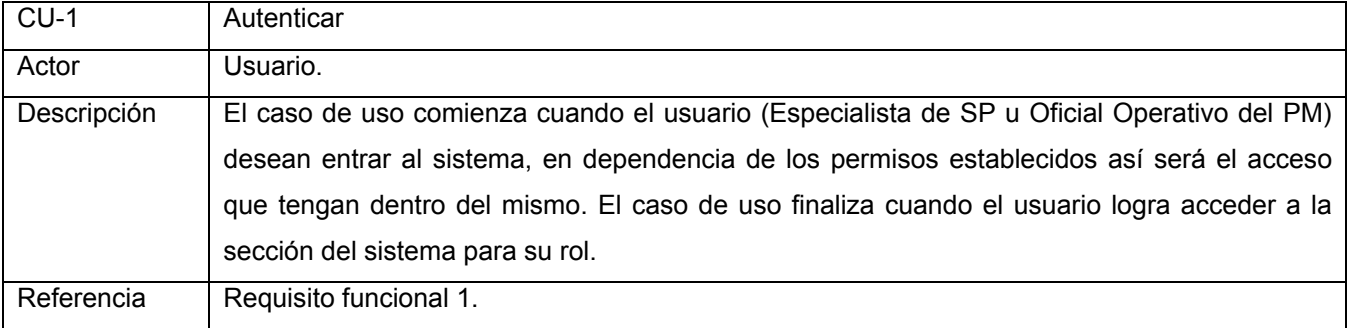

Tabla 5. Definición del caso de uso Administrar Usuarios.

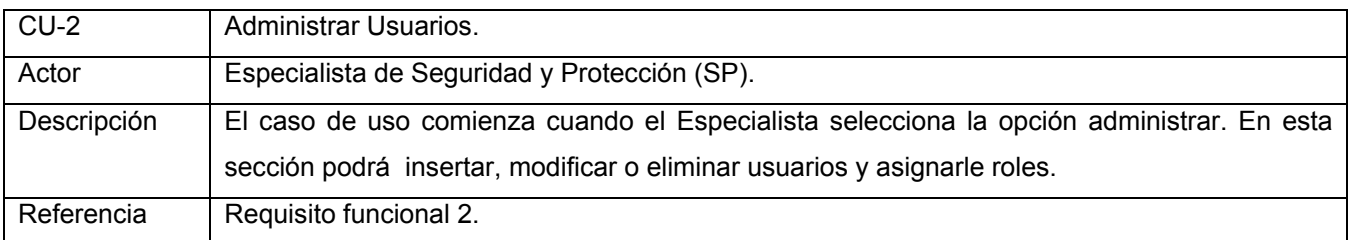

Tabla 6. Definición del caso de uso Insertar Datos Incidencia.

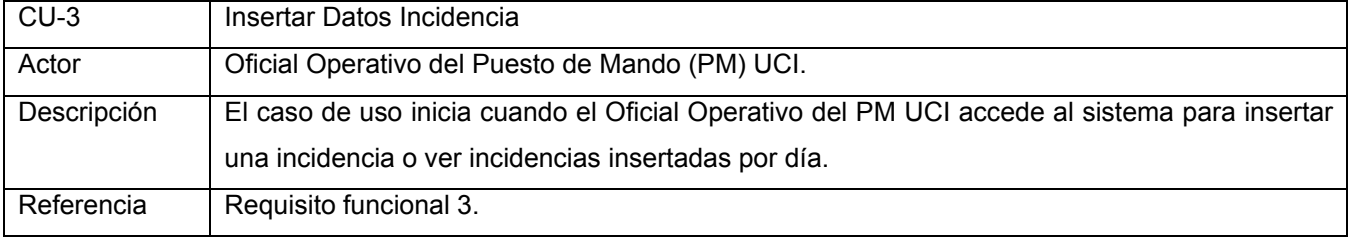

Tabla 7. Definición del caso de uso Elaborar Expediente.

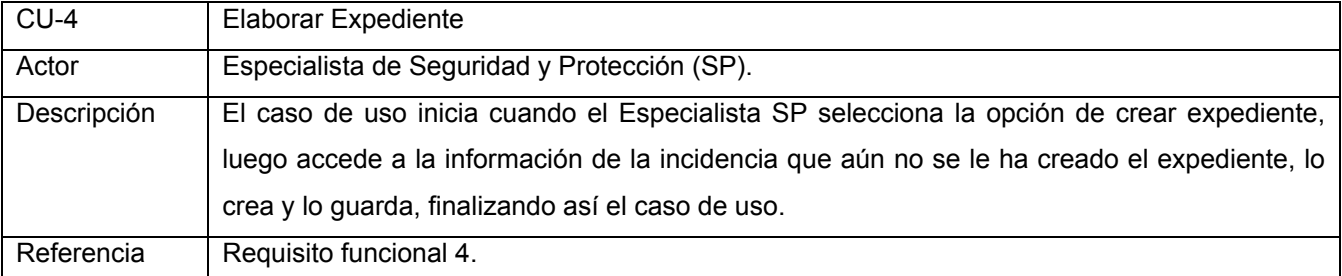

Tabla 8. Definición del caso de uso Generar Reporte de Incidentes.

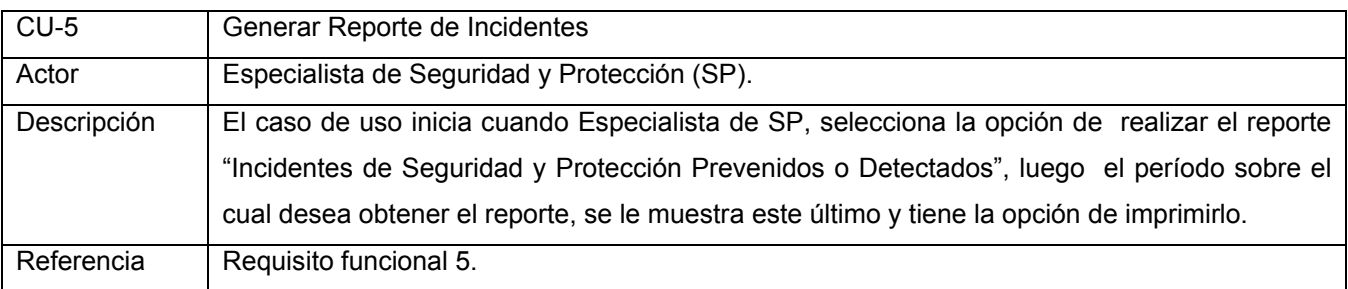

Tabla 9. Definición del caso de uso Realizar Búsqueda.

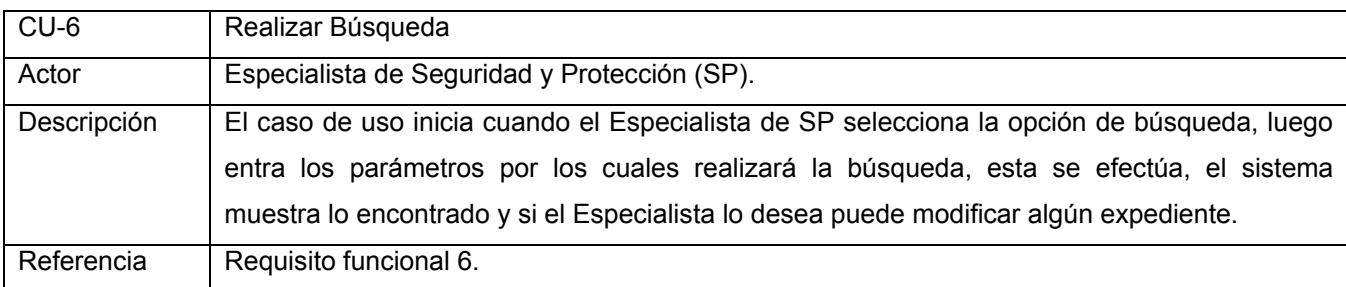

Tabla 10. Definición del caso de uso Modificar Expediente.

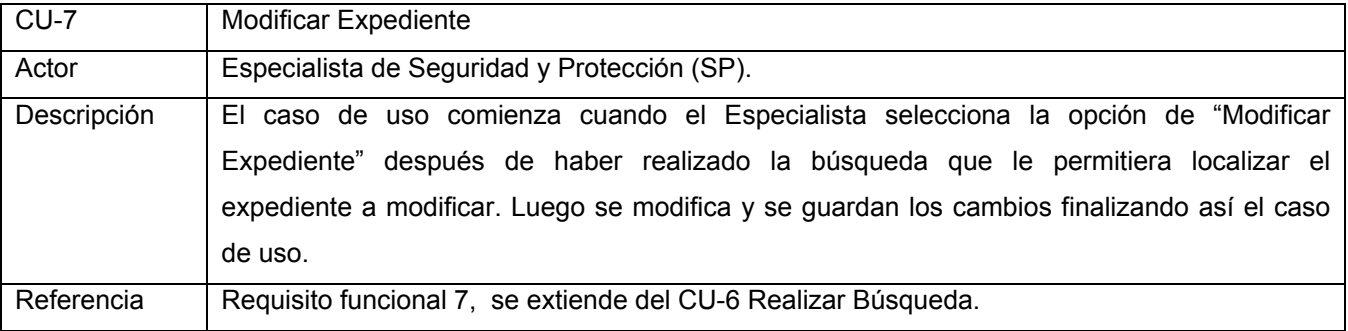

La figura 2.5 muestra el diagrama de casos de uso del sistema, donde se relacionan los actores del sistema y los casos de uso del mismo.

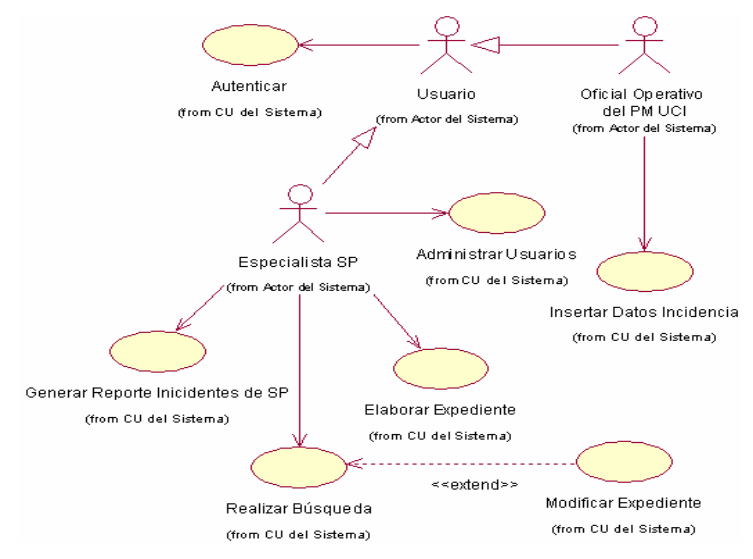

Figura 2.5 Diagrama de casos de uso del sistema

# **2.10 Distribución de casos de uso por ciclos de desarrollo**

Para lograr los objetivos de la aplicación es necesario desarrollar todos los procesos antes planteados. El desarrollo de estos procesos se llevarán hasta le fase de implementación y prueba, quedando conformado de esta forma un producto final el cual se continuará su desarrollando en posteriores versiones. Ver figura 2.6

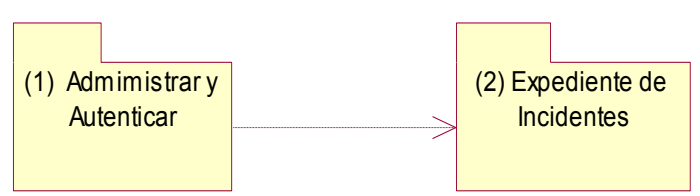

Figura 2.6. Paquete de casos de uso a desarrollar.

| No. Ciclo | Nombre de caso de uso      | Paquete        | Justificación de la selección.    |
|-----------|----------------------------|----------------|-----------------------------------|
| 1 Módulo  | Autenticar.                |                | Estos casos de uso permitirán a   |
| Principal | Administrar Usuarios.      | 1              | los usuarios autenticarse<br>para |
|           |                            |                | trabajar en el sistema y<br>al    |
|           |                            |                | Especialista poder dar y denegar  |
|           |                            |                | permisos a los usuarios.          |
|           | Insertar Datos Incidencia. |                | Estos son los casos de uso de     |
|           | Elaborar Expediente.       | $\overline{2}$ | máxima<br>prioridad<br>la<br>para |
|           | Generar Reporte de         |                | institución, fundamentalmente en  |
|           | <b>Incidentes</b>          |                | Oficina de Seguridad<br>la<br>V   |
|           | Realizar Búsqueda.         |                | Protección para el manejo de la   |
|           | Modificar Expediente.      |                | información relacionada con las   |
|           |                            |                | incidencias. Constituyen<br>parte |
|           |                            |                | básica de la arquitectura de la   |
|           |                            |                | aplicación.                       |

Tabla 11. Casos de uso a desarrollar en el ciclo de desarrollo.

# **2.11 Descripción expandida de los casos de uso del sistema**

Las descripciones de los casos de uso del sistema permitirán conocer las funcionalidades específicas uno de ellos.

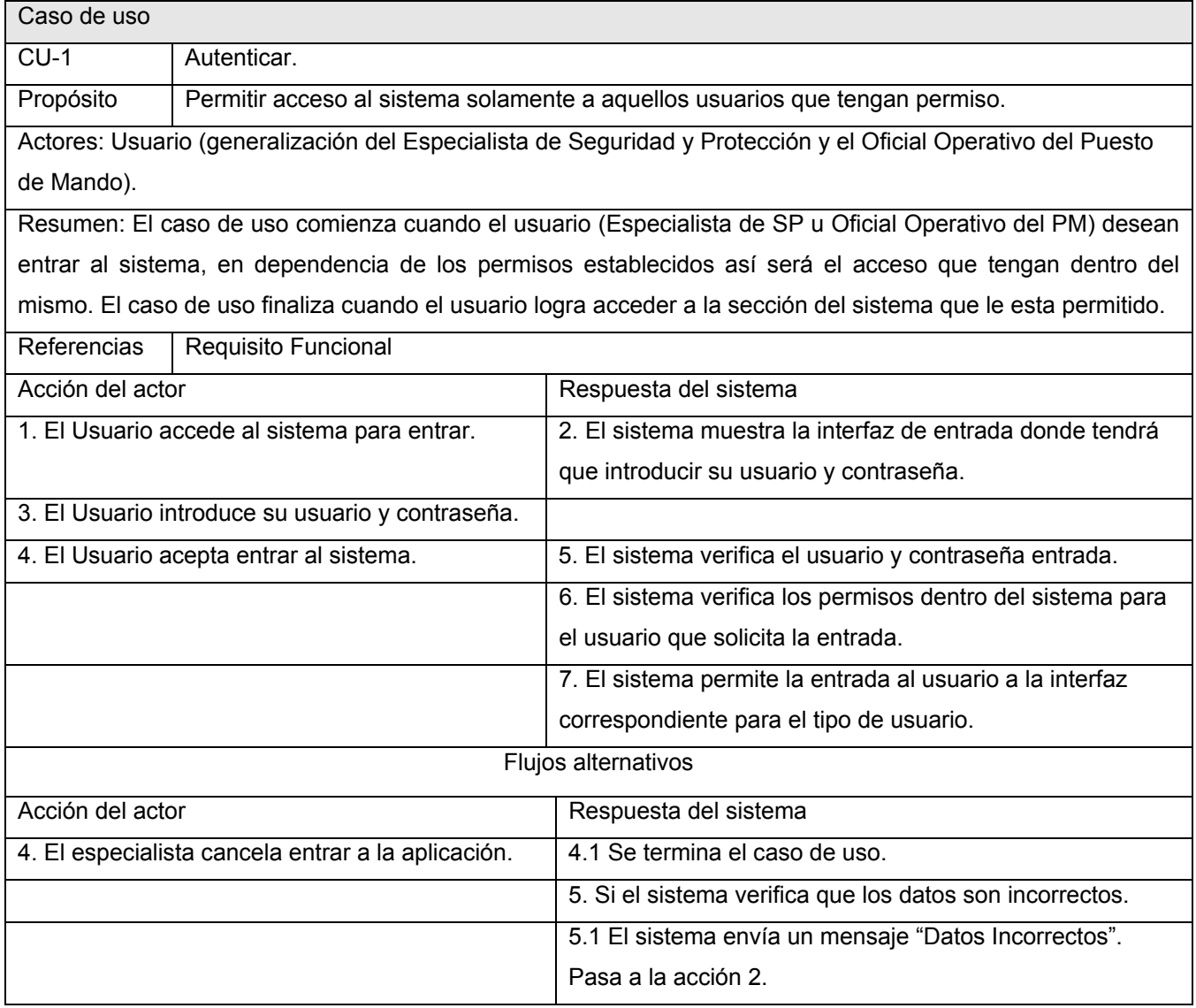

Tabla 12. Descripción expandida del caso de uso del sistema Autenticar.

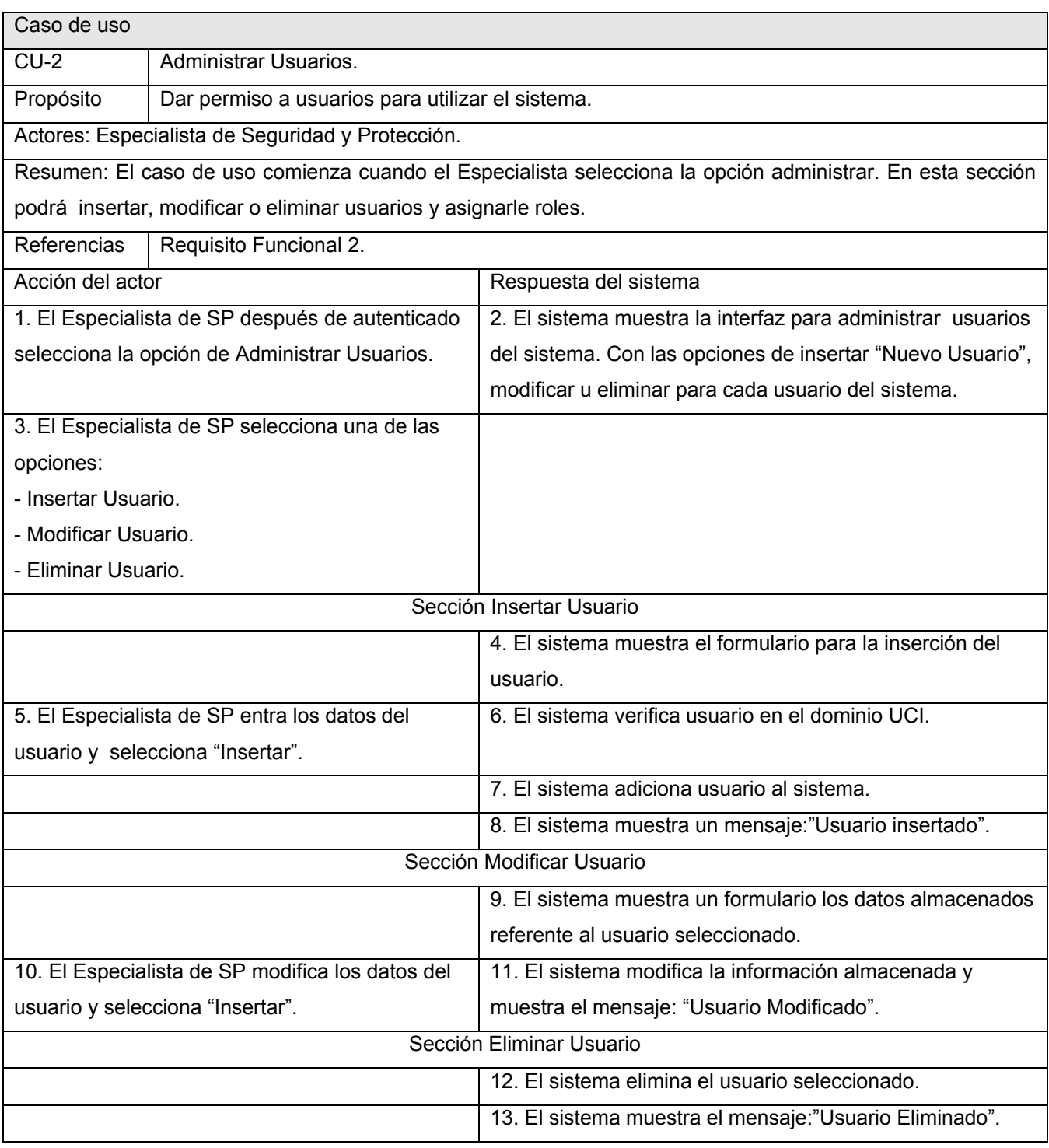

Tabla 13. Descripción expandida del caso de uso del sistema Administrar Usuarios.

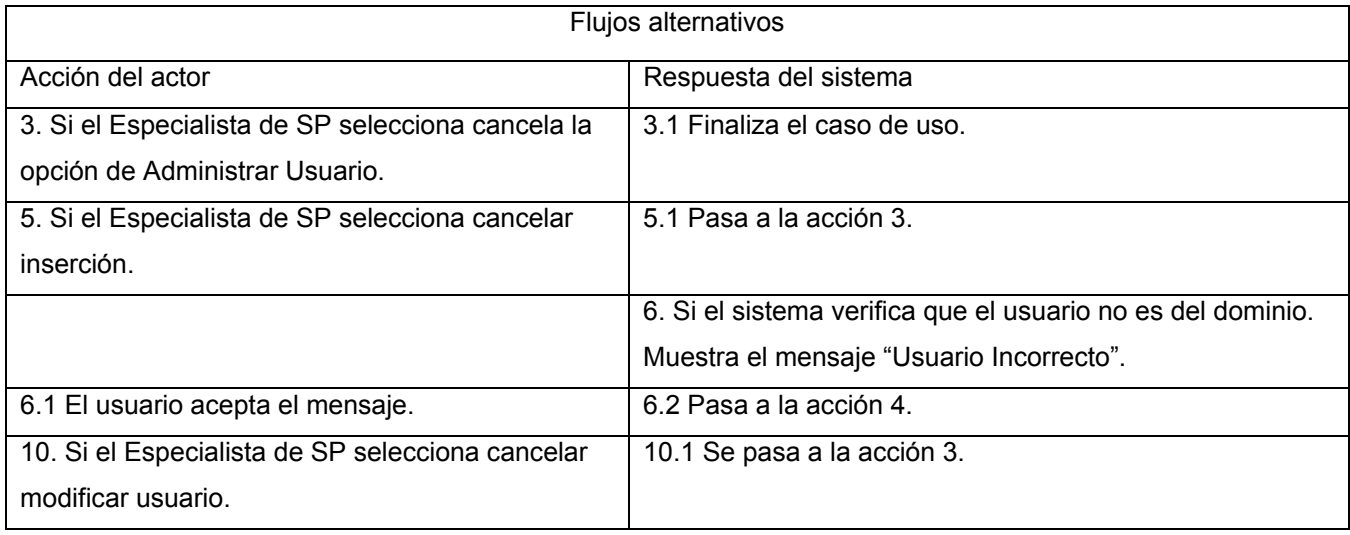

Tabla 14. Descripción expandida del caso de uso del sistema Insertar Datos Incidencia.

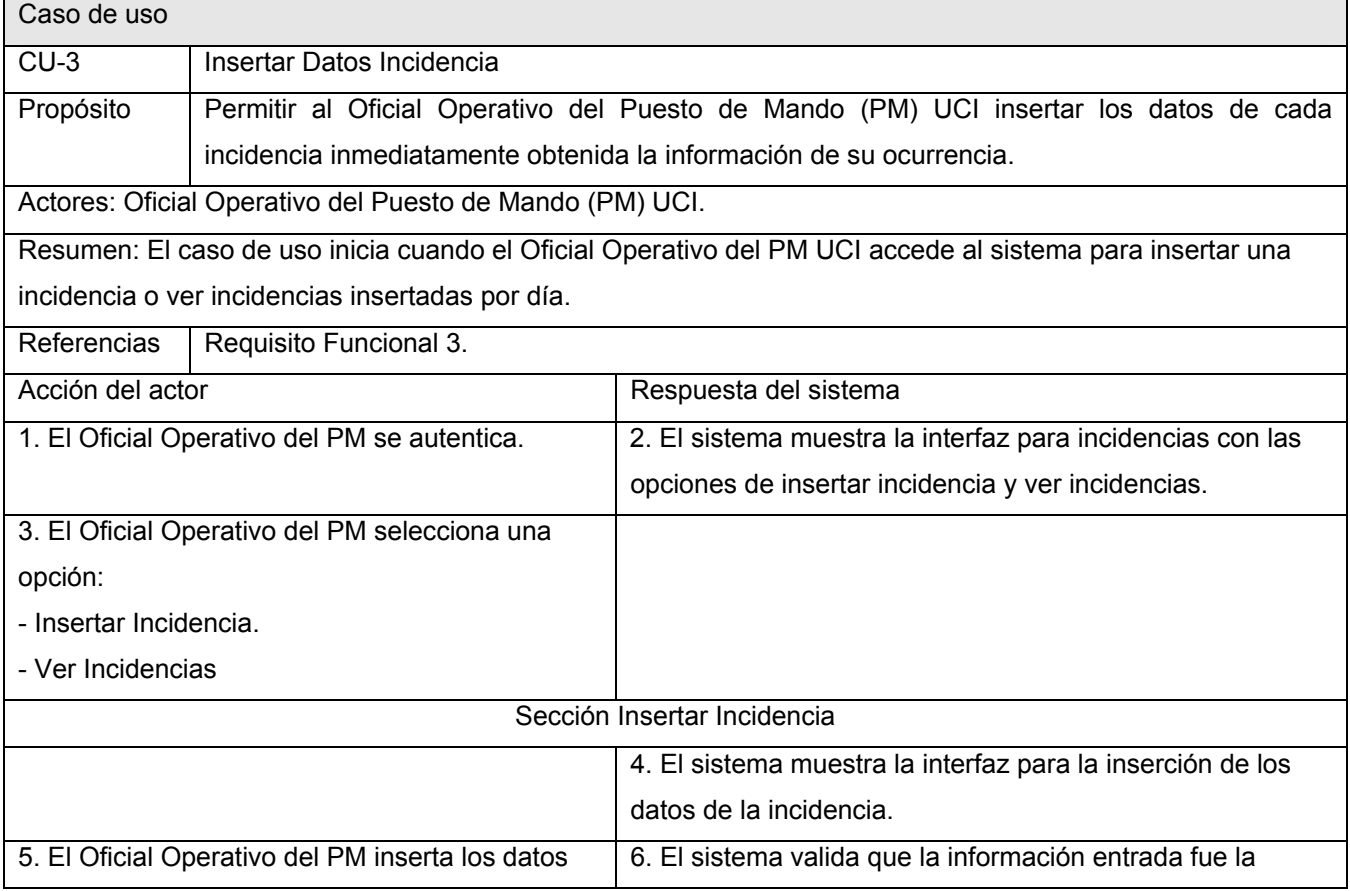

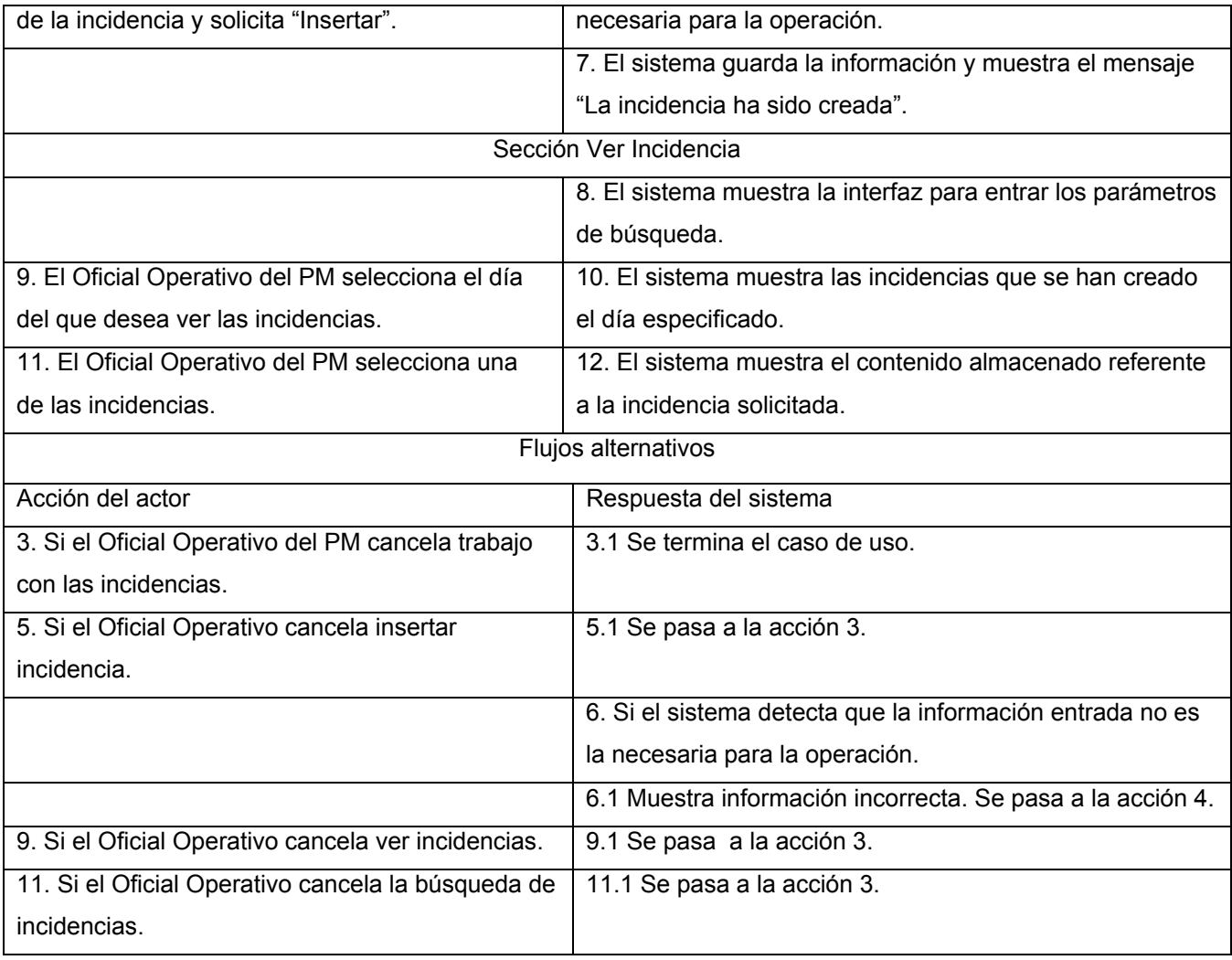

Tabla 15. Descripción expandida del caso de uso del sistema Elaborar Expediente.

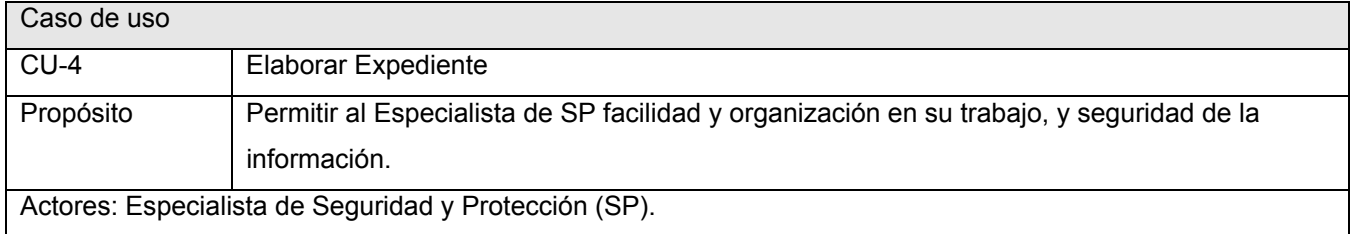

Resumen: El caso de uso inicia cuando el Especialista SP selecciona la opción de crear expediente, luego accede a la información de la incidencia que aún no se le ha creado el expediente, lo crea y lo guarda, finalizando así el caso de uso.

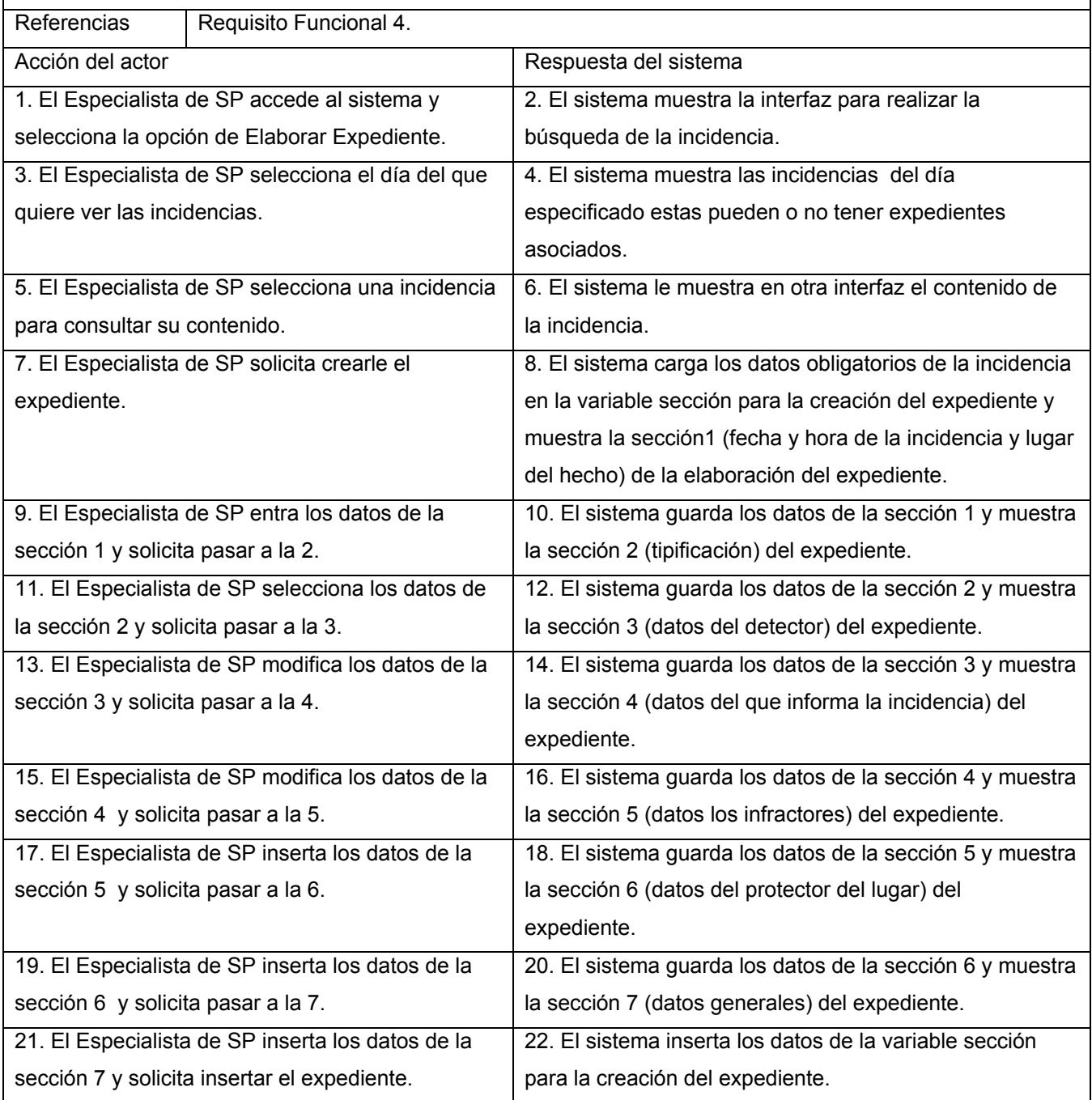

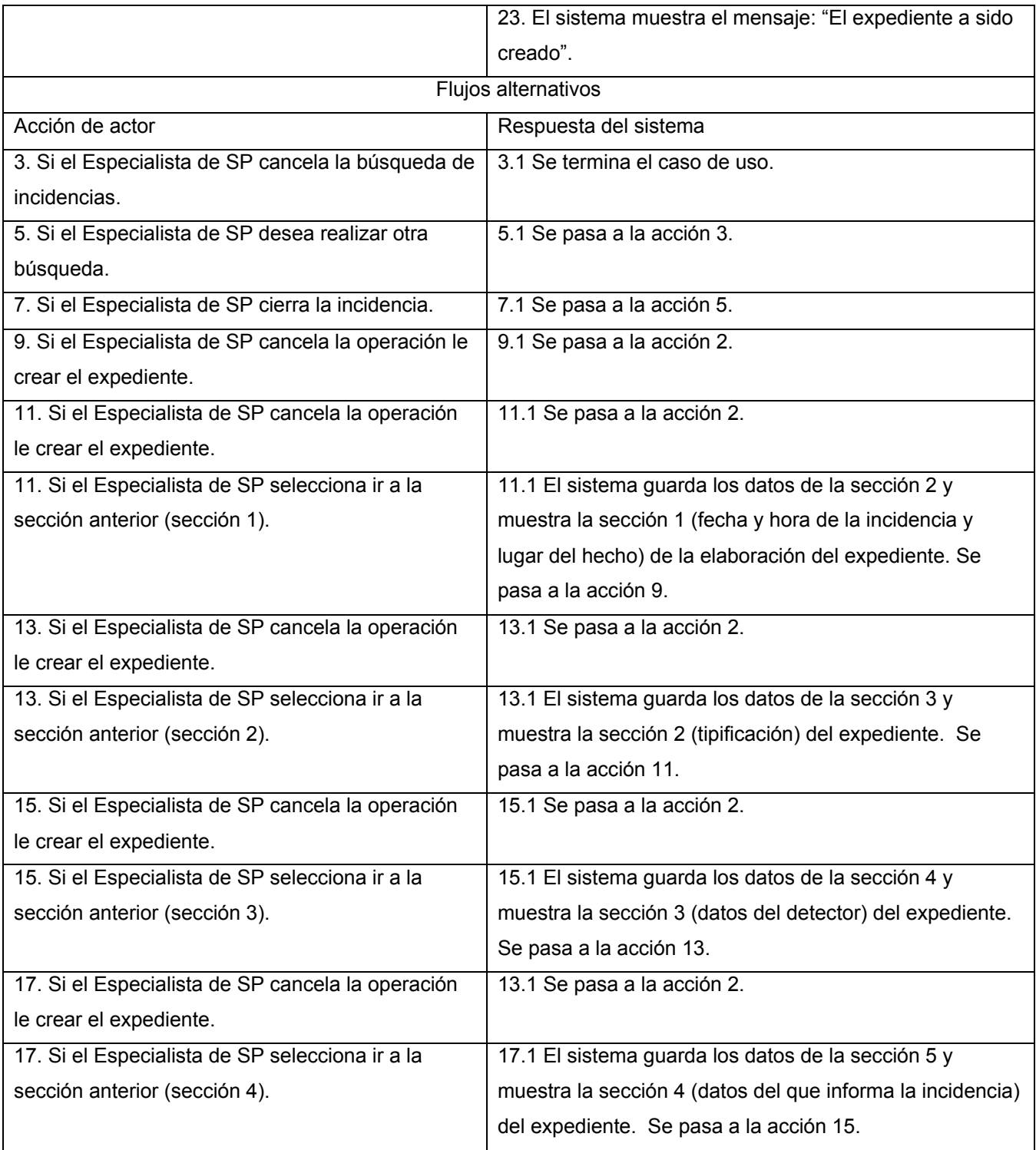

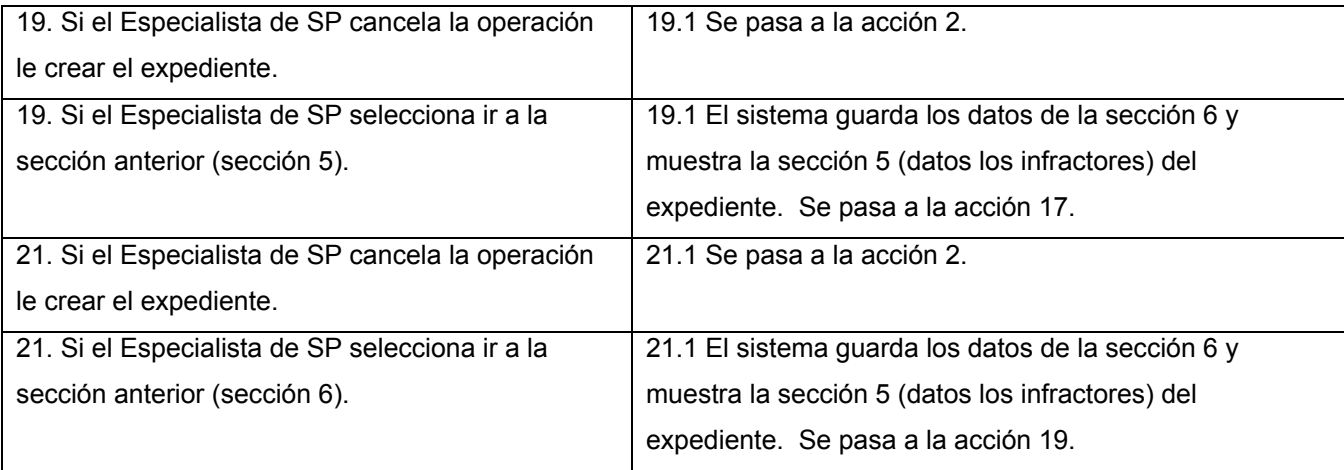

Tabla 16. Descripción expandida del caso de uso del sistema Generar Reporte de Incidentes.

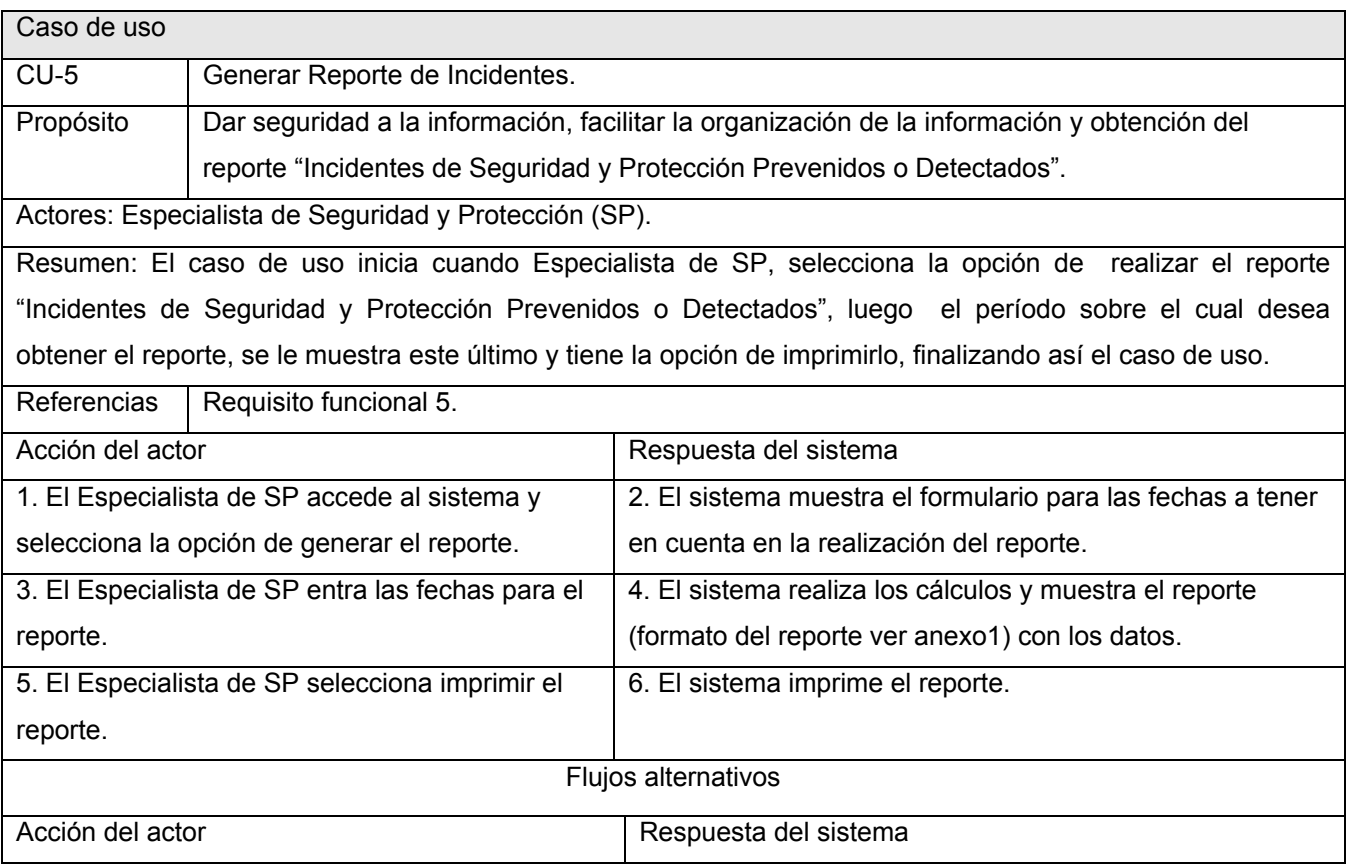

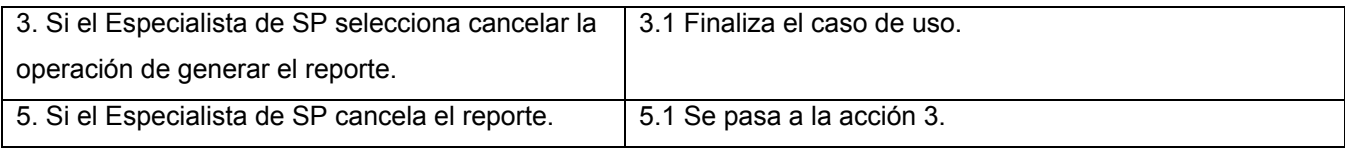

## Tabla 17. Descripción expandida del caso de uso del sistema Realizar Búsqueda.

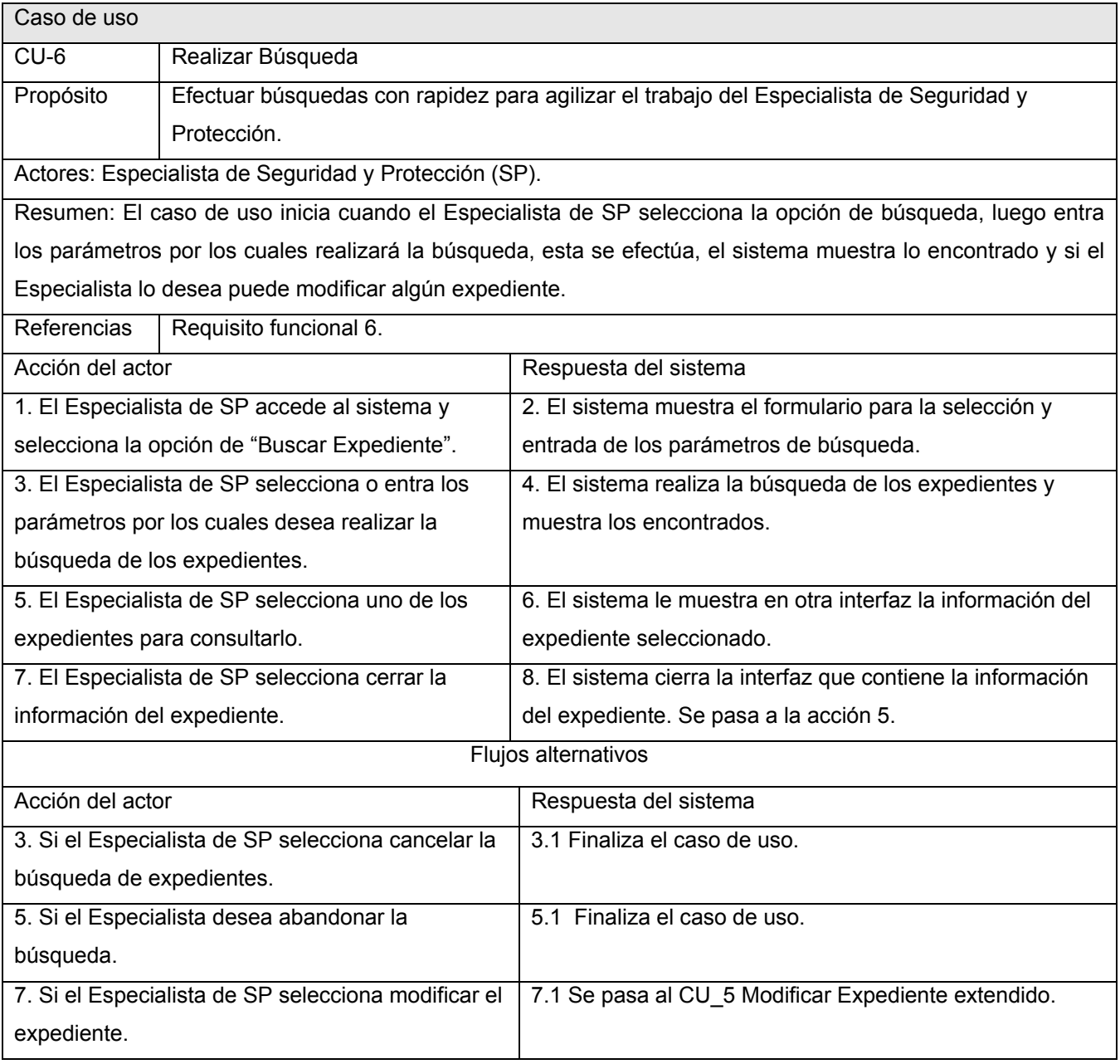

Puntos de extensión.

Acción 7 se modifica el expediente. Ver CU\_Modificar Expediente.

#### Tabla 18 Descripción expandida del caso de uso del sistema Modificar Expediente.

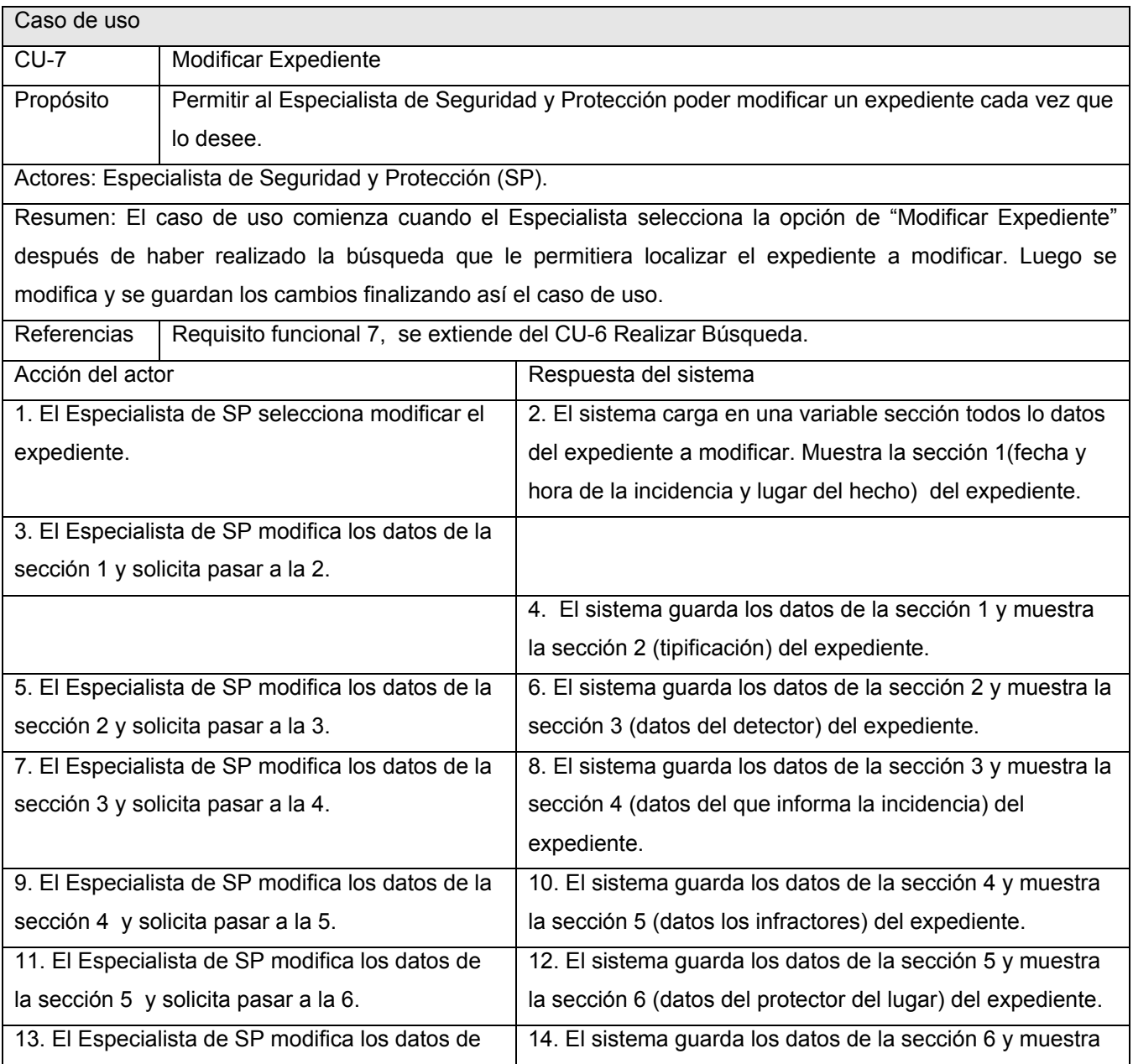

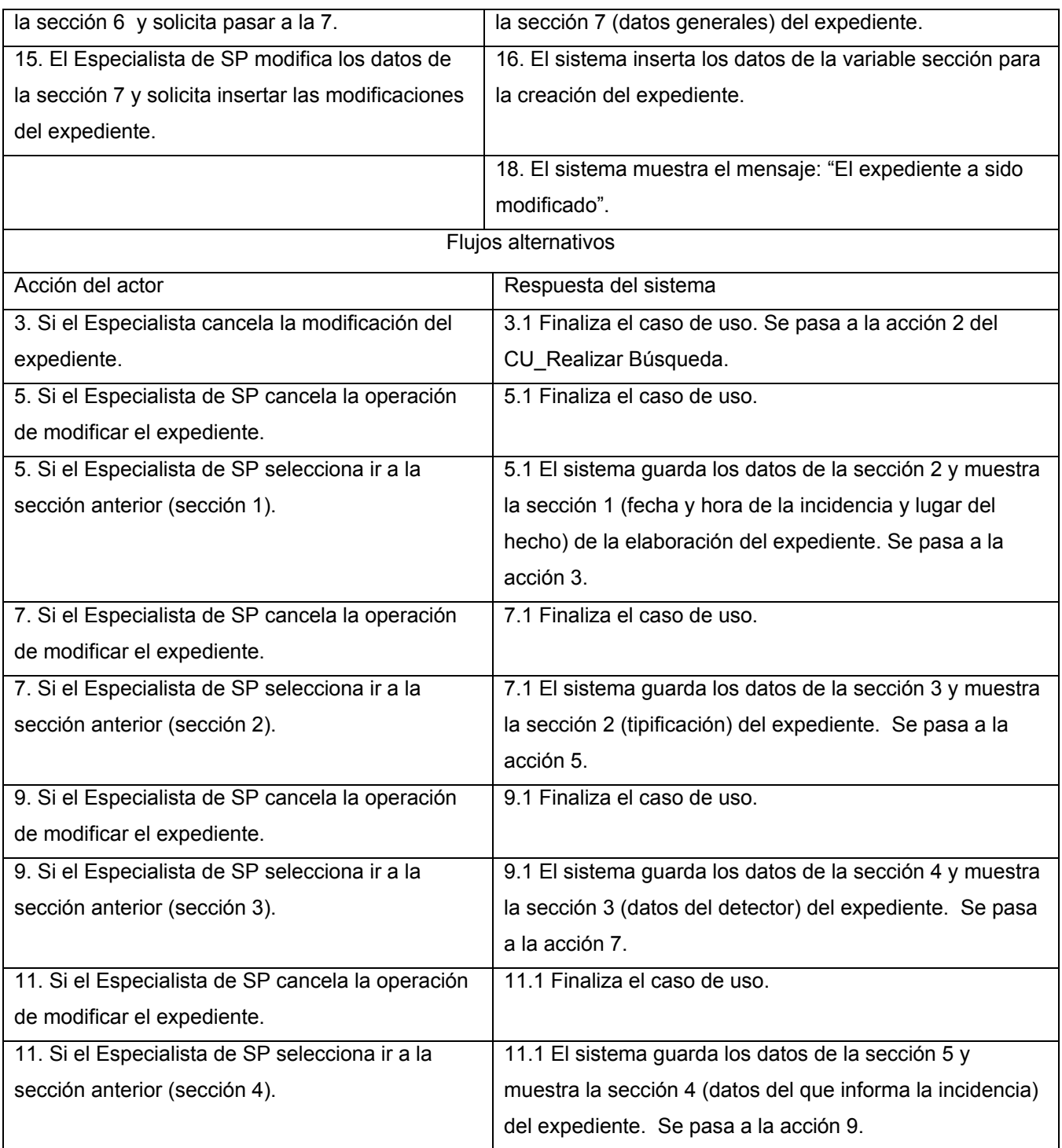

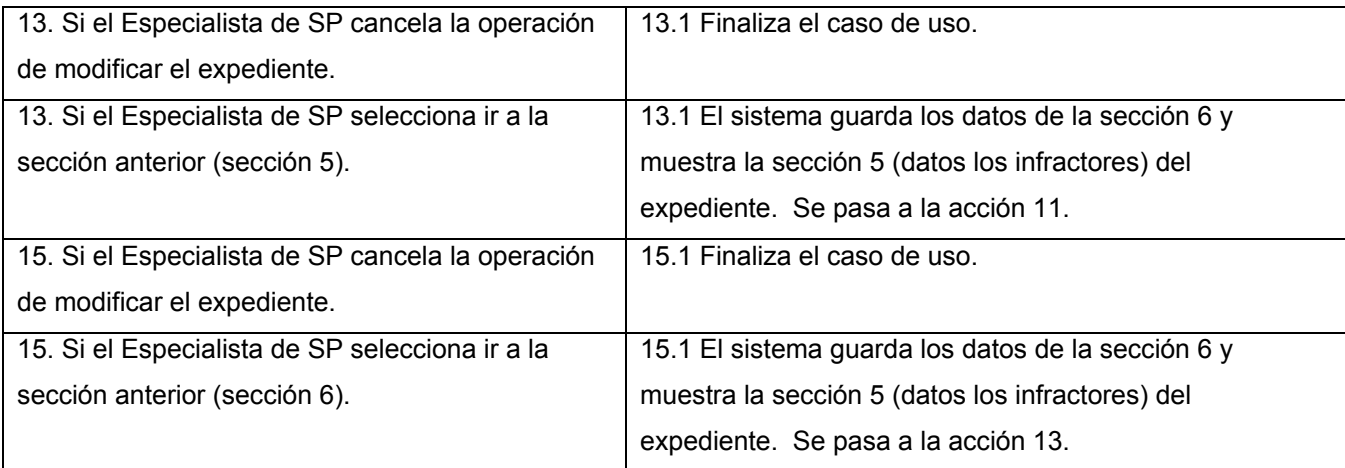

# **2.12 Conclusiones**

Se puede concluir que con el capítulo se ha podido describir claramente los procesos de negocio referentes al trabajo con las incidencias en la UCI. El cual ha contribuido a la descripción de los procesos a automatizar. Los casos de uso descritos se desarrollan en el primer ciclo de vida del sistema debido a que tienen máxima prioridad en el desarrollo del trabajo con las incidencias. Además se plantean los requisitos funcionales y no funcionales que describen las funcionalidades y características que debe tener el sistema.

# **CAPÍTULO 3. ANÁLISIS Y DISEÑO DEL SISTEMA**

# **3.1 Introducción**

El objetivo de estos flujos de trabajo es traducir los requisitos a una especificación que describe cómo implementar el sistema. Tienen como objetivos: transformar los requisitos al diseño del futuro sistema, desarrollar una arquitectura para el sistema y adaptar el diseño para que sea consistente con el entorno de implementación.

El análisis consiste en obtener una visión del sistema que se preocupa de ver qué hace, de modo que sólo se interesa por los requisitos funcionales. Por otro lado el diseño es un refinamiento del análisis que tiene en cuenta los requisitos no funcionales.

# **3.2 Análisis**

El análisis proporciona una visión general del sistema que puede ser más difícil de obtener mediante los resultados del diseño y la implementación, debido a que contienen demasiados detalles. Una visión general como esta puede ser muy valiosa para recién llegados al sistema o para desarrolladores que en general mantienen el sistema.

Las clases del análisis representan una abstracción de una o varias clases y/o subsistemas del diseño del sistema. Esta abstracción posee las siguientes características.

- Una clase de análisis se centra en el tratamiento de los requisitos funcionales y pospone los no funcionales, denominándolos requisitos especiales, hasta llegar a las actividades de diseño e implementación subsiguientes.
- Una clase de análisis raramente define u ofrece una interfaz en términos de operaciones y de sus signaturas. En cambio su comportamiento se define mediante responsabilidades en un nivel más alto y menos formal. Una responsabilidad es una descripción textual de un conjunto cohesivo del comportamiento de una clase.
- Una clase de análisis define atributos, aunque esos atributos también son de un nivel bastante alto. Normalmente los tipos de esos atributos son conceptuales y reconocibles en el dominio del problema, mientras que los tipos de los atributos en las clases de diseño y la implementación suelen ser tipos de lenguajes de programación.
- Una clase del análisis participa en relaciones, aunque esas relaciones son más conceptuales que sus compartidas de diseño e implementación.
- Las clases de análisis siempre encaja en tres estereotipos básicos: de interfaz, de control o de entidad. Cada estereotipo implica una semántica específica, lo cual constituye un método potente y consistente de identificar y describir las clases de análisis y contribuye a la creación de un modelo de objetos y una arquitectura robusta.

Las clases interfaz se utilizan para modelar la interacción entre el sistema y sus actores, es decir, usuarios y sistemas externos. Las clases entidad se utilizan para modelar información que posee una vida larga y que es a menudo persistente. Las clases control representan coordinación, secuencia, transacciones, y control de otros objetos y se usan con frecuencia para encapsular el control de un caso de uso en concreto. [17]

Se puede apreciar en la Figura 3.1 el diagrama de clases del análisis para la aplicación, donde se ilustran todas las clases de este flujo de trabajo y sus relaciones con otras clases.

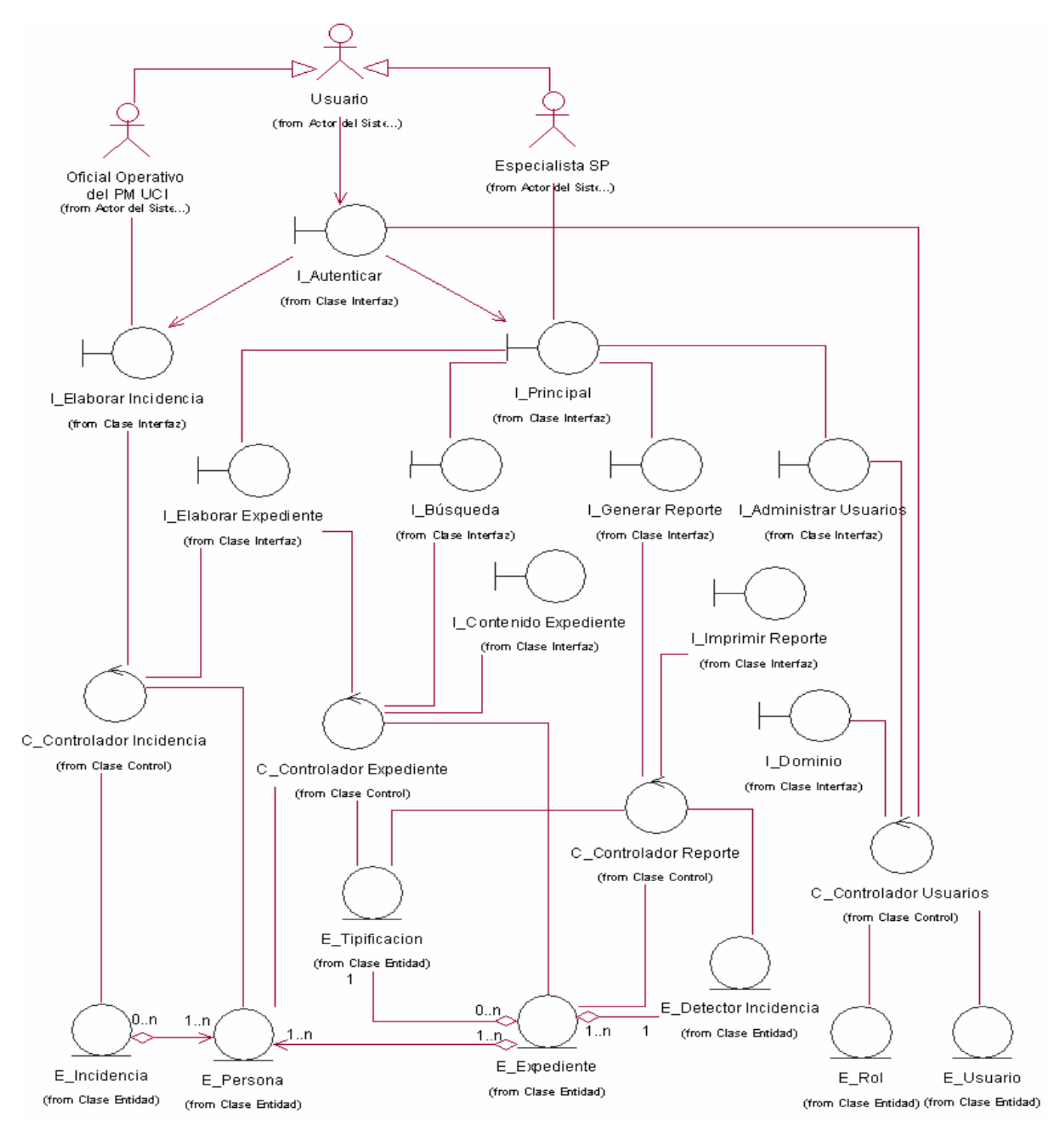

Figura 3.1. Diagrama de clases del análisis.

# **3.3 Diseño**

En el diseño se modela el sistema y se encuentra su forma, incluyendo la arquitectura, para que soporte todos los requisitos incluyendo los requisitos no funcionales y otras restricciones relacionadas con el entorno de la implementación, tiene impacto en el sistema desarrollar. Además, el modelo de diseño sirve de abstracción de la implementación del sistema y es utilizado como entrada fundamental de las actividades de implementación.

Las siguientes ilustraciones muestran los diagramas de clases del diseño y las relaciones entre clases. Se especifican un diagrama de clases por caso de uso, el diagrama de clases persistentes y el diseño de la base de datos en la herramienta CASEStudio.

## **3.3.1 Realización del caso de uso "Autenticar"**

La figura 3.2 muestra la realización del caso de uso Autenticar.

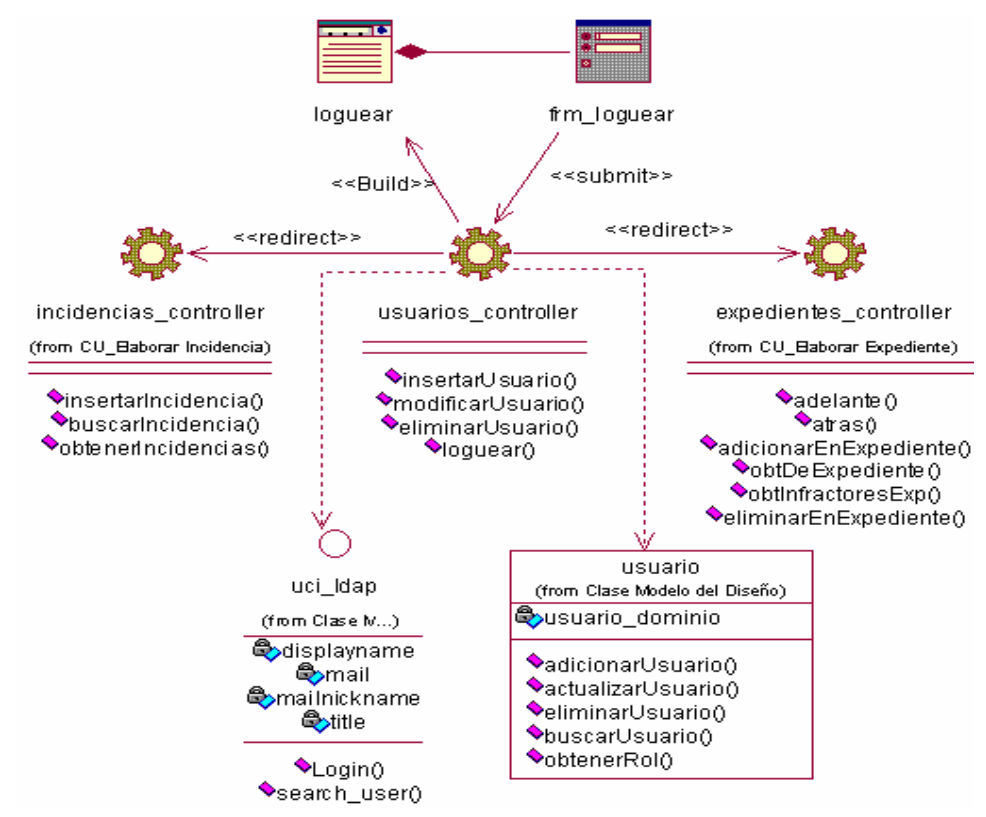

Figura 3.2 Diagrama de clases del diseño para la realización del caso del uso "Autenticar"

Para más detalles se recomienda ver el diagrama de secuencia para la realización del caso de uso "Autenticar" (ver Anexo 2).

## **3.3.2 Realización del caso de uso"Administrar Usuarios"**

La figura 3.3 muestra la realización del caso de uso Administrar Usuarios.

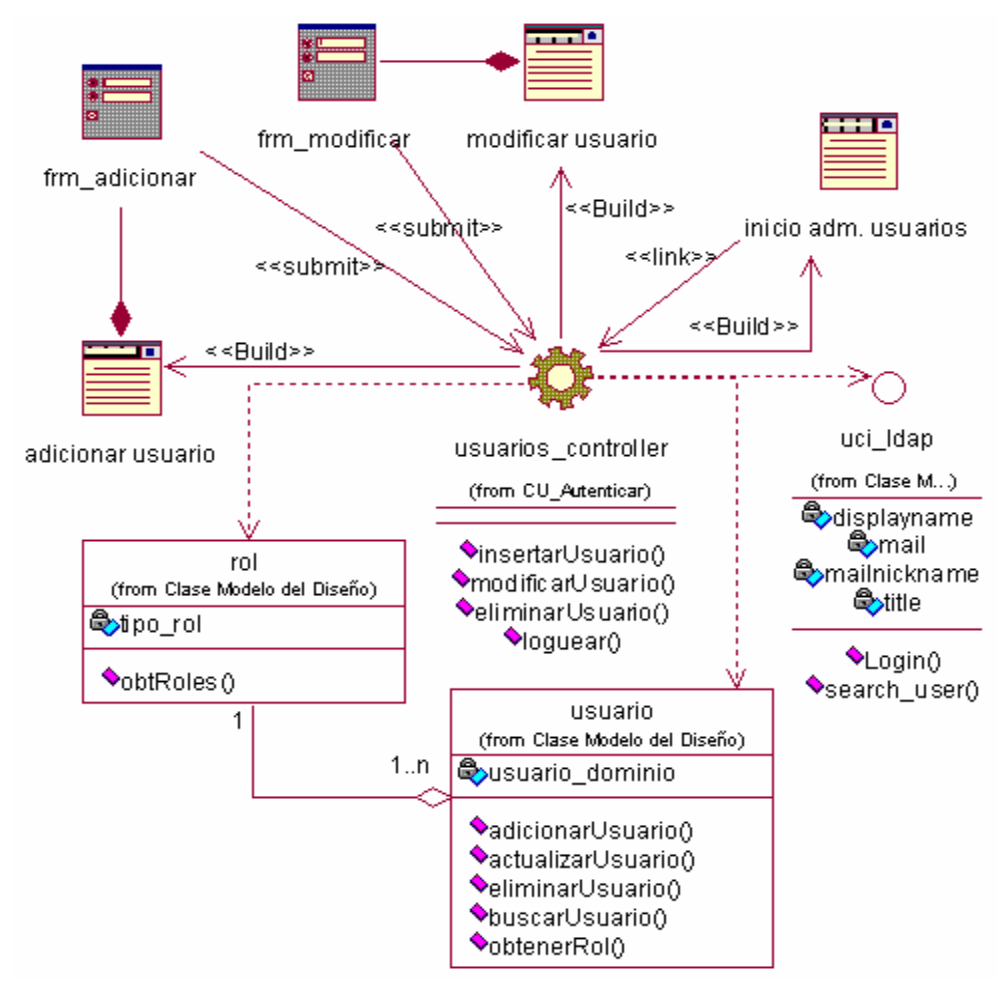

Figura 3.3 Diagrama de clases del diseño para la realización del caso del uso "Administrar Usuarios" Para más detalles se recomienda ver el diagrama de secuencia para la realización del caso de uso "Administrar Usuarios" (ver Anexo 3, 4 y 5).

#### **3.3.3 Realización del caso de uso "Insertar Datos Incidencia"**

La figura 3.4 muestra la realización del caso de uso Insertar Datos Incidencia.

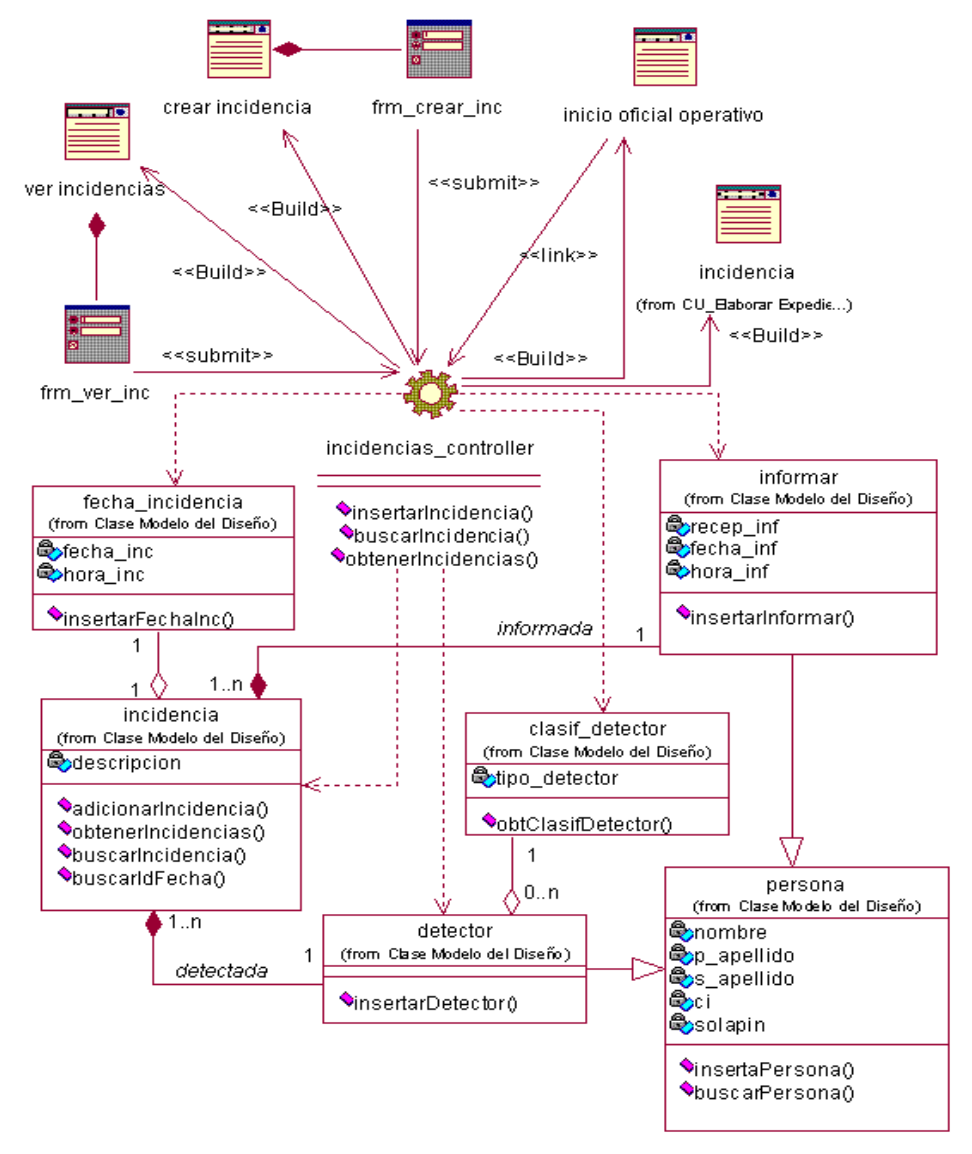

Figura 3.4 Diagrama de clases del diseño para la realización del caso del uso "Insertar Datos Incidencia" Para más detalles se recomienda ver el diagrama de secuencia para la realización del caso de uso "Insertar Datos Incidencia" (ver Anexo 6 y 7).

## **3.3.4 Realización del caso de uso "Elaborar Expediente"**

Este caso de uso se desarrolla por secciones debido a la complejidad de sus diagramas y la gran cantidad de datos que se manejan. Estas secciones son: buscar incidencia, crear expediente e insertar expediente. La figura 3.5 muestra la sección buscar incidencia del caso de uso Elaborar Expediente.

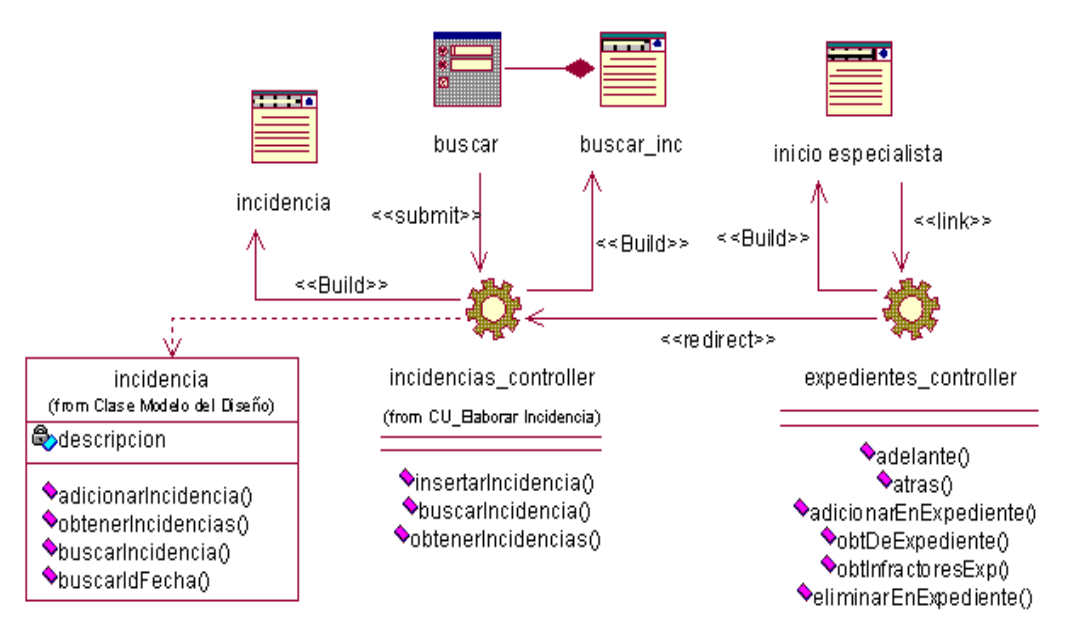

Figura 3.5 Diagrama de clases del diseño para la realización del caso del uso "Elaborar Expediente" (Sección buscar incidencia)

Para más detalles se recomienda ver el diagrama de secuencia para la realización del caso de uso "Elaborar Expediente" (ver Anexo 8).

La sección crear expediente está compuesta por secciones las cuales están enumeradas desde la sección 1 hasta la 7. La figura 3.6 muestra del caso de uso Elaborar Expediente, la sección 1, crear el expediente**.** 

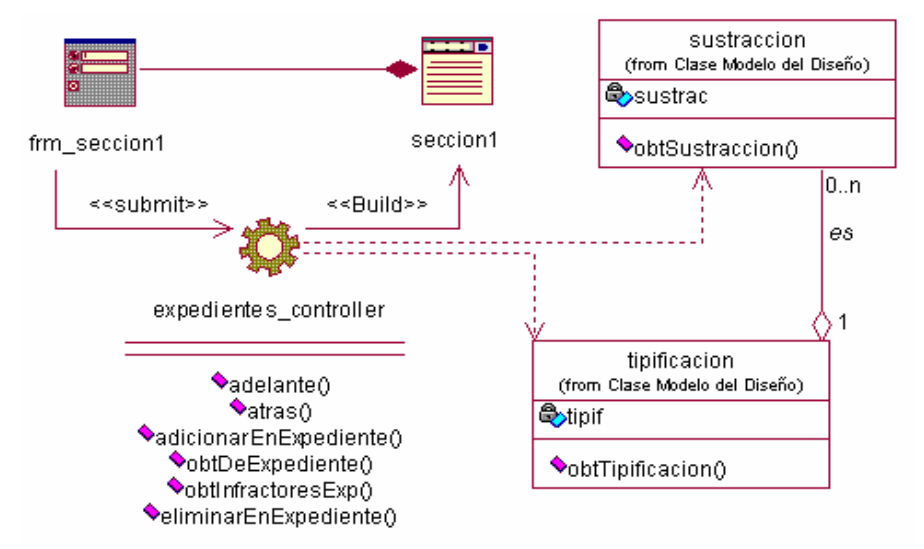

Figura 3.6 Diagrama de clases del diseño para la realización del caso del uso "Elaborar Expediente" (Sección crear expediente-sección 1)

Para más detalles se recomienda ver el diagrama de secuencia para la realización del caso de uso "Elaborar Expediente" (ver Anexo 9).

La figura 3.7 muestra del caso de uso Elaborar Expediente, la sección 2 de crear el expediente.

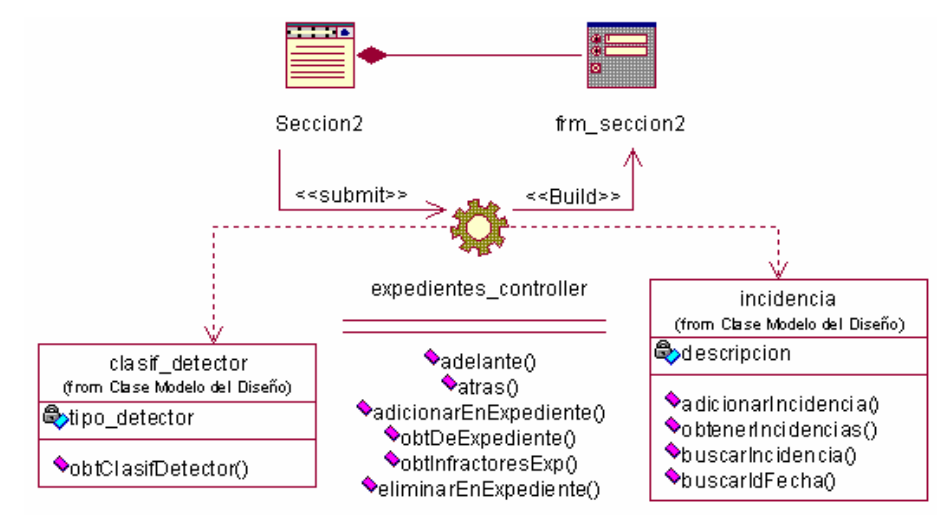

Figura 3.7 Diagrama de clases del diseño para la realización del caso del uso "Elaborar Expediente" (Sección crear expediente-sección 2)

Para más detalles se recomienda ver el diagrama de secuencia para la realización del caso de uso "Elaborar Expediente" (ver Anexo 10).

La figura 3.8 muestra del caso de uso Elaborar Expediente, la sección 3 de crear el expediente.

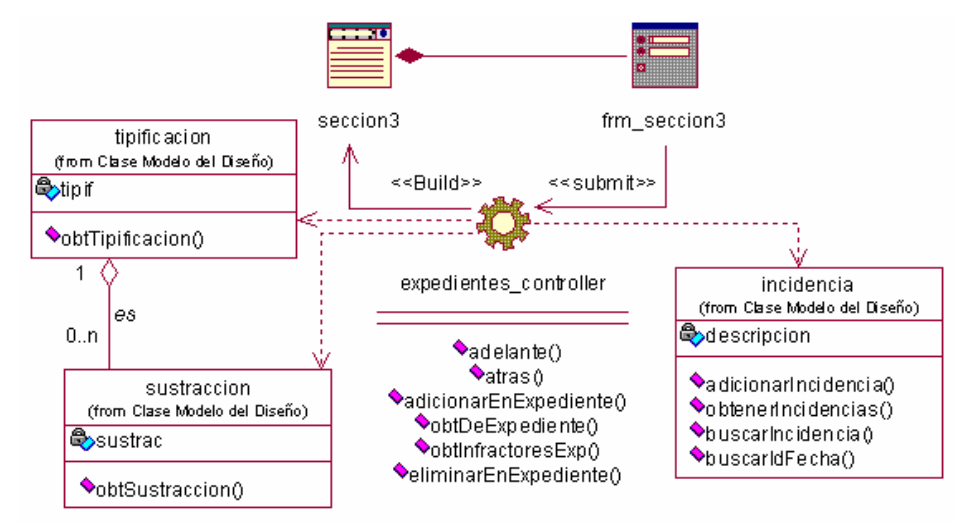

Figura 3.8 Diagrama de clases del diseño para la realización del caso del uso "Elaborar Expediente" (Sección crear expediente-sección 3)

Para más detalles se recomienda ver el diagrama de secuencia para la realización del caso de uso "Elaborar Expediente" (ver Anexo 11).

La figura 3.9 muestra del caso de uso Elaborar Expediente, la sección 4 de crear el expediente.

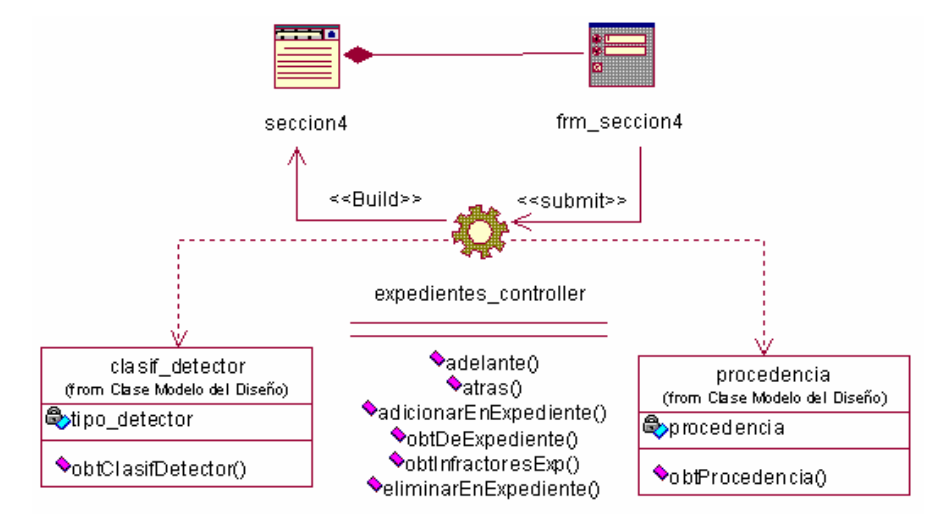

Figura 3.9 Diagrama de clases del diseño para la realización del caso del uso "Elaborar Expediente" (Sección crear expediente-sección 4)

Para más detalles se recomienda ver el diagrama de secuencia para la realización del caso de uso "Elaborar Expediente" (ver Anexo 12).

La figura 3.10 muestra del caso de uso Elaborar Expediente, la sección 5 de crear el expediente.

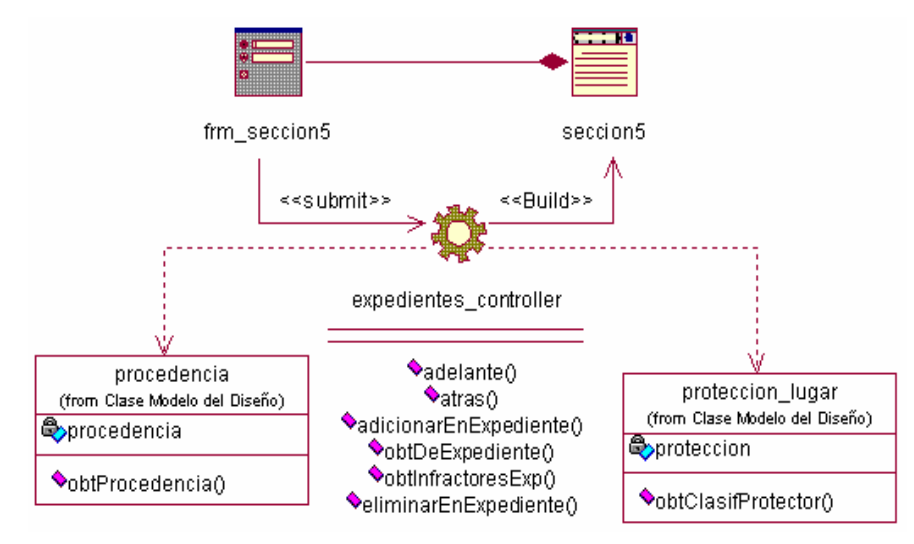

Figura 3.10 Diagrama de clases del diseño para la realización del caso del uso "Elaborar Expediente" (Sección crear expediente-sección 5)

Para más detalles se recomienda ver el diagrama de secuencia para la realización del caso de uso "Elaborar Expediente" (ver Anexo 13).

La figura 3.11 muestra del caso de uso Elaborar Expediente, la sección 6 de crear el expediente.

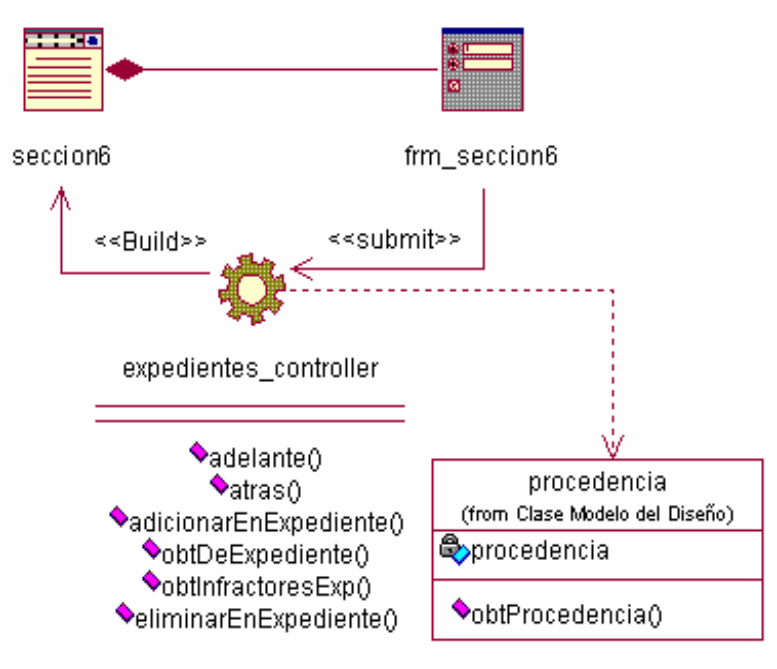

Figura 3.11 Diagrama de clases del diseño para la realización del caso del uso "Elaborar Expediente" (Sección crear expediente-sección 6)

Para más detalles se recomienda ver el diagrama de secuencia para la realización del caso de uso "Elaborar Expediente" (ver Anexo 14).

La figura 3.12 muestra del caso de uso Elaborar Expediente, la sección 7 de crear el expediente.

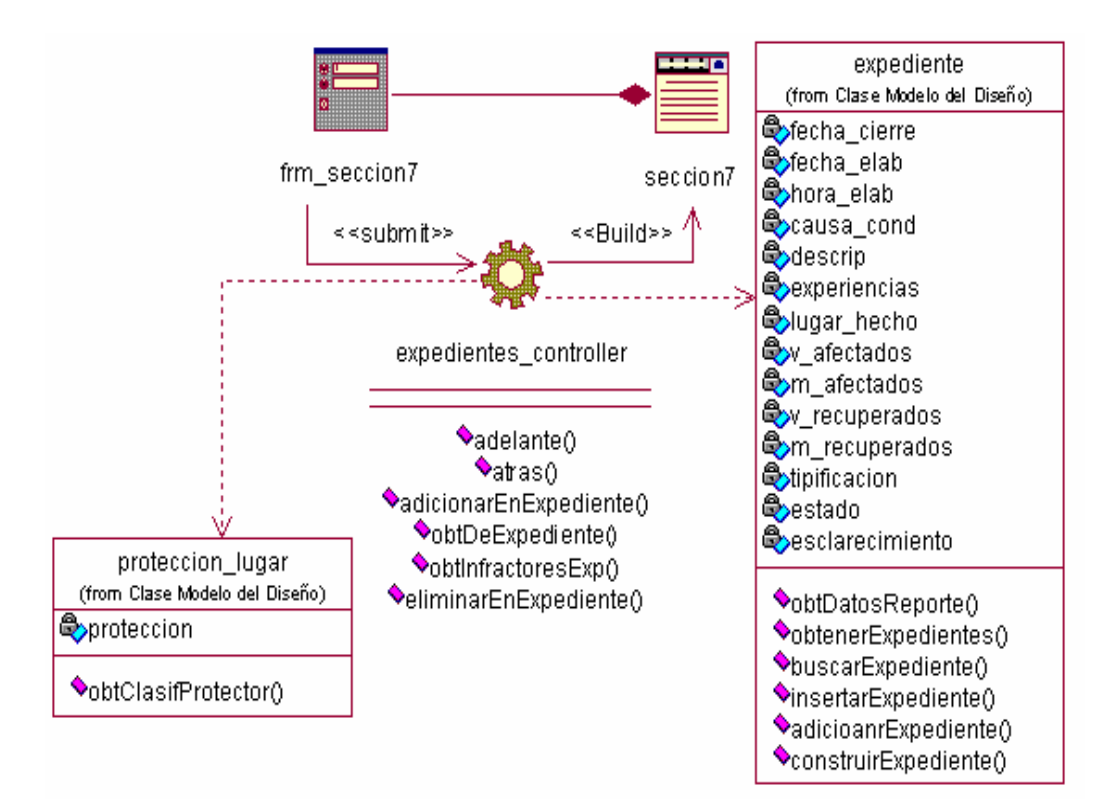

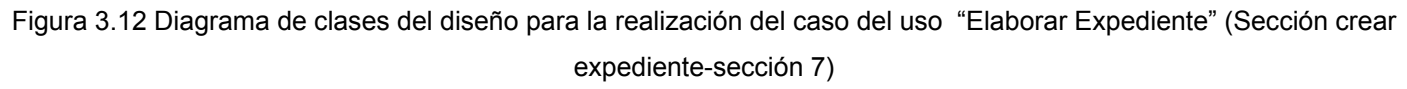

Para más detalles se recomienda ver Anexo 15.

La sección insertar es la continuación de la sección crear expediente. En esta sección se lleva a cabo la inserción de todos los datos del expediente que estaban en la variable sesión Expediente.

La figura 3.13 muestra la sección insertar expediente del caso de uso Elaborar Expediente.

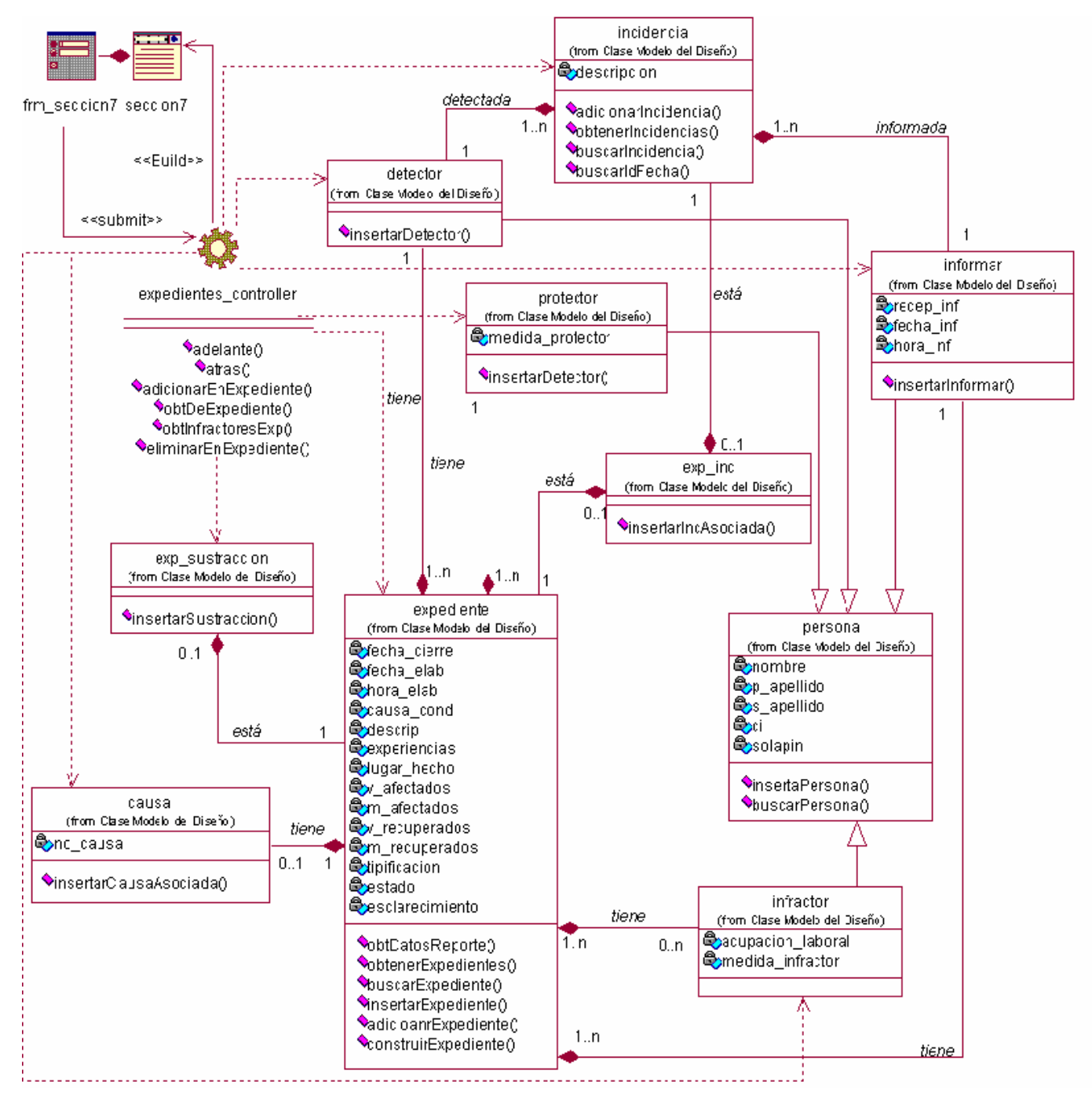

Figura 3.13 Diagrama de clases del diseño para la realización del caso del uso "Elaborar Expediente" (Sección insertar expediente)

Para más detalles se recomienda ver el diagrama de secuencia para la realización del caso de uso "Elaborar Expediente" (ver Anexo 16).

#### **3.3.5 Realización de caso de uso"Generar Reporte Incidentes"**

La figura 3.14 muestra la realización del caso de uso Generar Reporte Incidentes.

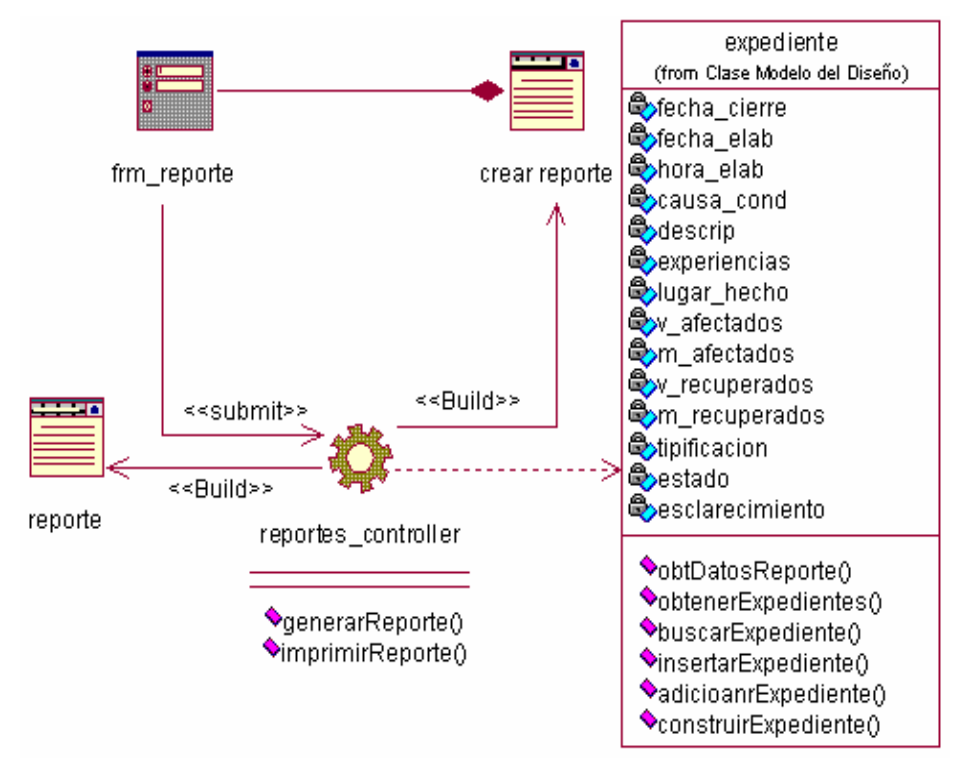

Figura 3.14 Diagrama de clases del diseño para la realización del caso del uso "Generar Reporte Incidentes" Para más detalles se recomienda ver el diagrama de secuencia para la realización del caso de uso "Generar Reporte Incidentes" (ver Anexo 17).

## **3.3.6 Realización de caso de uso"Realizar Búsqueda"**

La figura 3.15 muestra la realización del caso de uso Realizar Búsqueda.

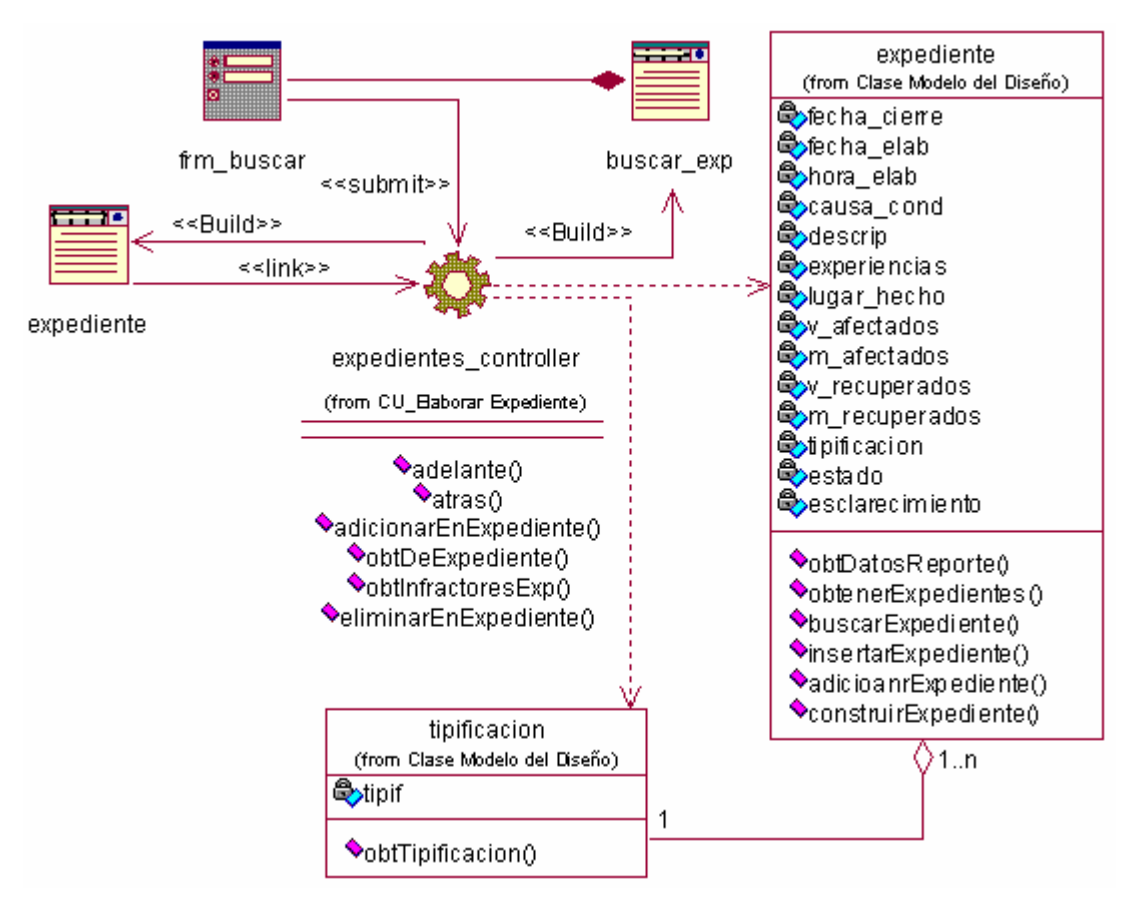

Figura 3.15 Diagrama de clases del diseño para la realización del caso del uso "Buscar Expediente" Para más detalles se recomienda ver el diagrama de secuencia para la realización del caso de uso "Generar Reporte Incidentes", ver Anexo 18.

#### **3.3.7 Realización de caso de uso"Modificar Expediente"**

El caso de uso Modificar Expediente se extiende del caso de uso Realizar Búsqueda. Después de localizado el expediente y si el usuario desea se precede a la modificación del mismo. La modificación al igual que la creación del expediente se realiza por secciones las cuales están enumeradas desde la sección 1 hasta la 7.

La figura 3.16 muestra la sección 1 de la realización del caso de uso Modificar Expediente.

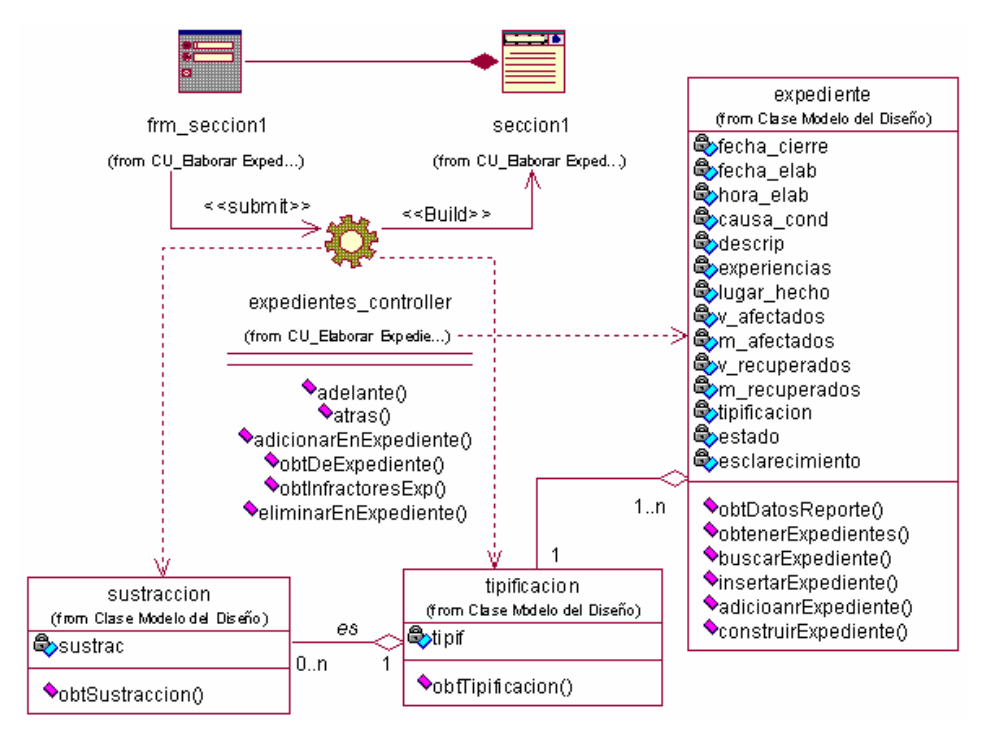

Figura 3.16 Diagrama de clases del diseño para la realización del caso del uso "Modificar Expediente (Sección 1)" Para más detalles se recomienda ver el diagrama de secuencia para la realización del caso de uso "Generar Reporte Incidentes" (ver Anexo 19).

La figura 3.17 muestra la sección 2 de la realización del caso de uso Modificar Expediente.

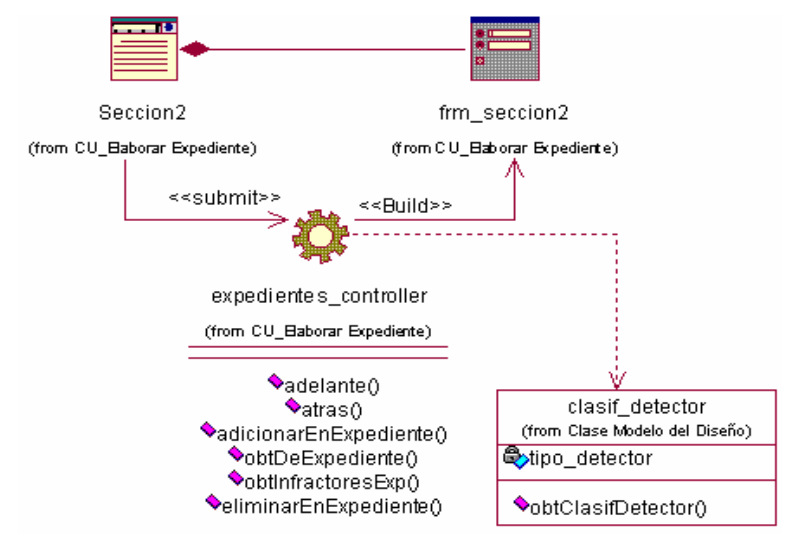

Figura 3.17 Diagrama de clases del diseño para la realización del caso del uso "Modificar Expediente (Sección 2)"

Para más detalles se recomienda ver el diagrama de secuencia para la realización del caso de uso "Generar Reporte Incidentes" (ver Anexo 20).

La figura 3.18 muestra la sección 3 de la realización del caso de uso Modificar Expediente.

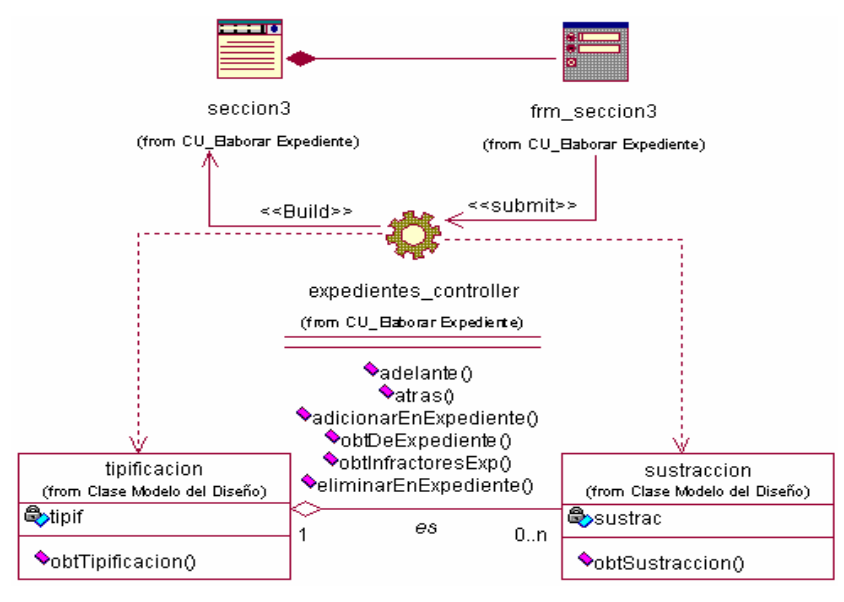

Figura 3.18 Diagrama de clases del diseño para la realización del caso del uso "Modificar Expediente (Sección 3)" Para más detalles se recomienda ver el diagrama de secuencia para la realización del caso de uso "Generar Reporte Incidentes" (ver Anexo 21).

La figura 3.19 muestra la sección 4 de la realización del caso de uso Modificar Expediente.

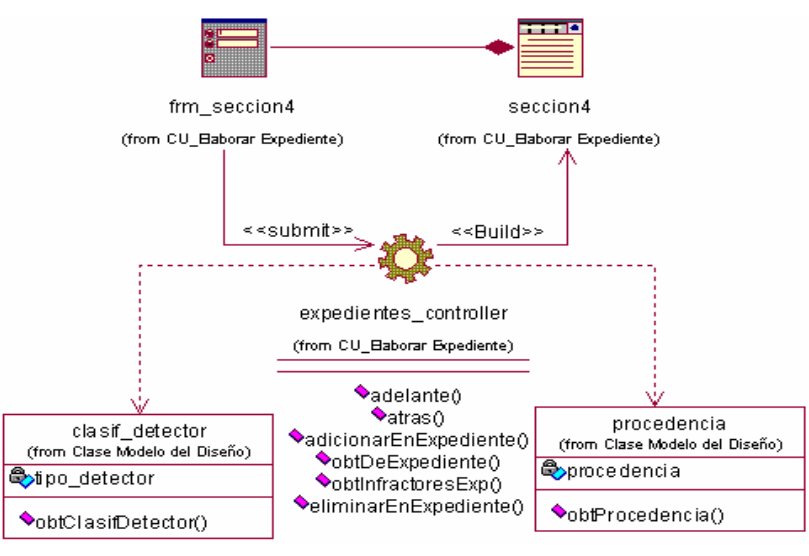

Figura 3.19 Diagrama de clases del diseño para la realización del caso del uso "Modificar Expediente (Sección 4)"
Para más detalles se recomienda ver el diagrama de secuencia para la realización del caso de uso "Generar Reporte Incidentes" (ver Anexo 22).

La figura 3.20muestra la sección 5 de la realización del caso de uso Modificar Expediente.

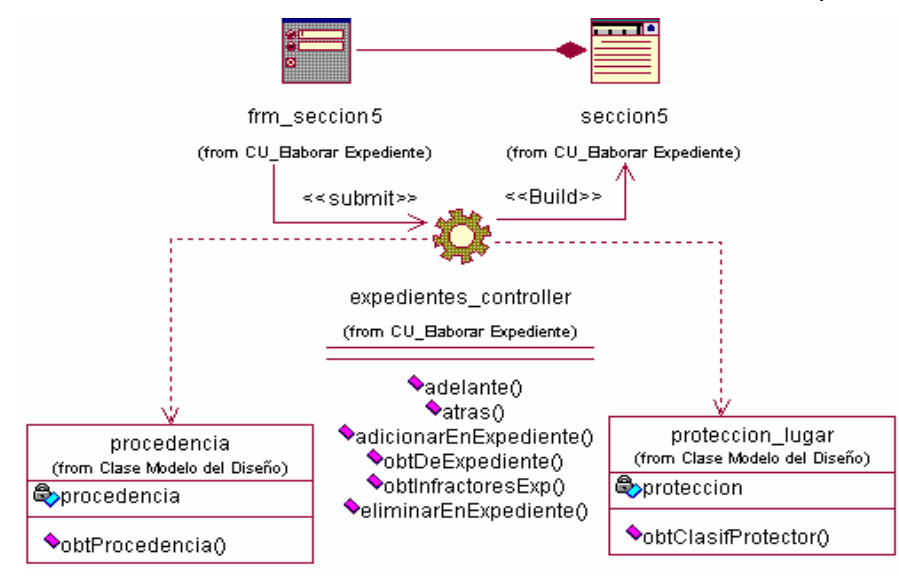

Figura 3.20 Diagrama de clases del diseño para la realización del caso del uso "Modificar Expediente (Sección 5)" Para más detalles se recomienda ver el diagrama de secuencia para la realización del caso de uso "Generar Reporte Incidentes" (ver Anexo 23).

La figura 3.21 muestra la sección 6 de la realización del caso de uso Modificar Expediente.

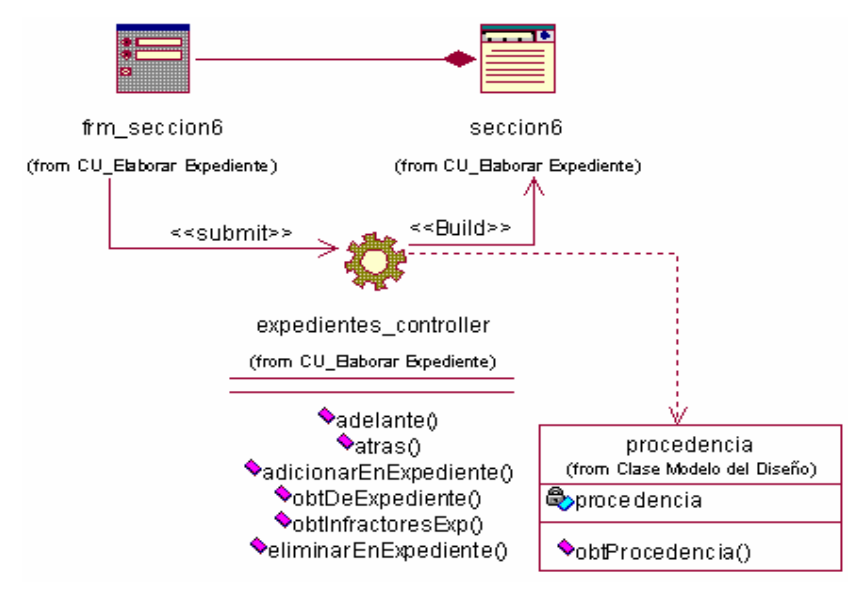

Figura 3.21 Diagrama de clases del diseño para la realización del caso del uso "Modificar Expediente (Sección 6)"

Para más detalles se recomienda ver el diagrama de secuencia para la realización del caso de uso "Generar Reporte Incidentes" (ver Anexo 24).

La figura 3.22 muestra la sección 7 de la realización del caso de uso Modificar Expediente.

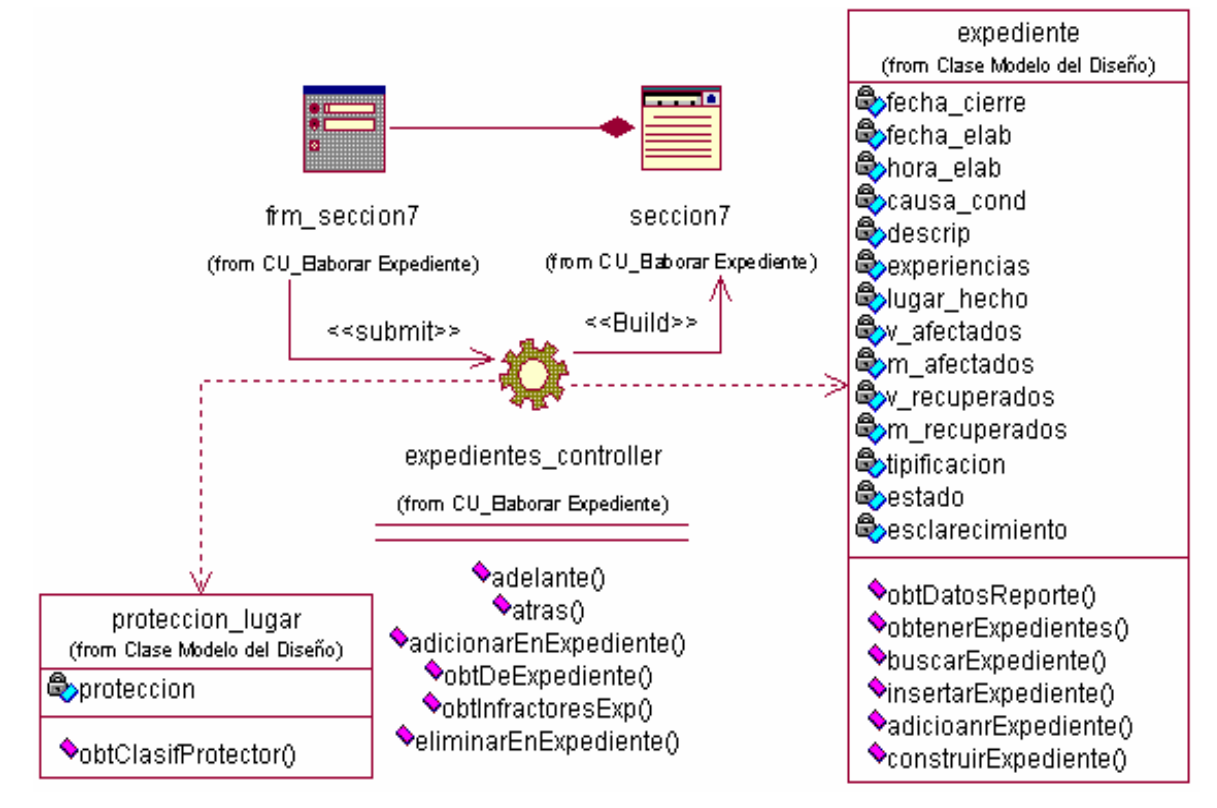

Figura 3.22 Diagrama de clases del diseño para la realización del caso del uso "Modificar Expediente (Sección 7)" Para más detalles se recomienda ver el diagrama de secuencia para la realización del caso de uso "Generar Reporte Incidentes" (ver Anexo 25).

## **3.3.8 Diseño de la base de datos**

La figura 3.23 muestra el diseño de la base de datos utilizando la herramienta CASEStudio.

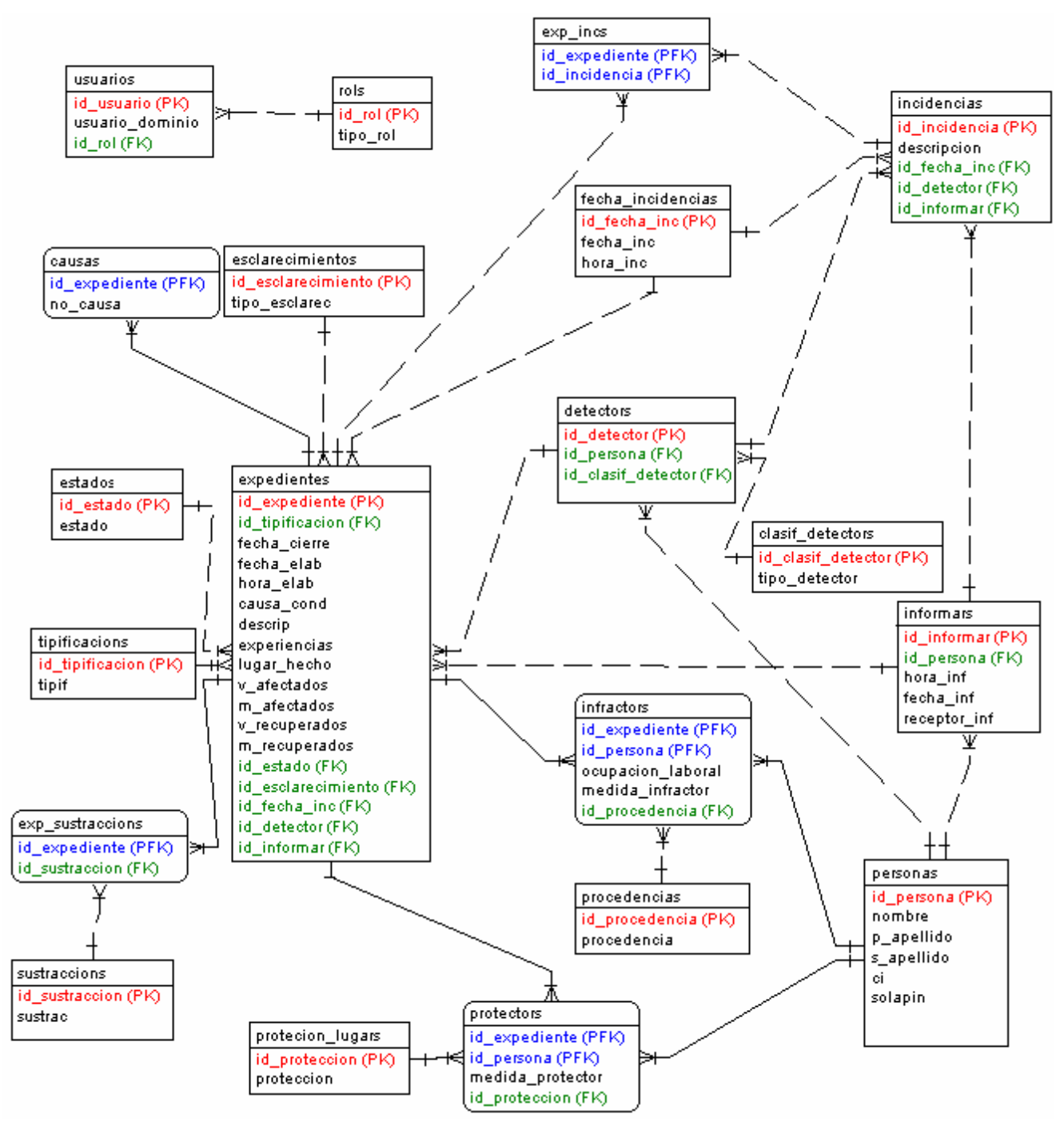

Figura 3.23 Diseño de la base de datos.

# **3.3.8.1 Descripción de las tablas del modelo de datos**

Tabla 19: Descripción de la tabla expedientes.

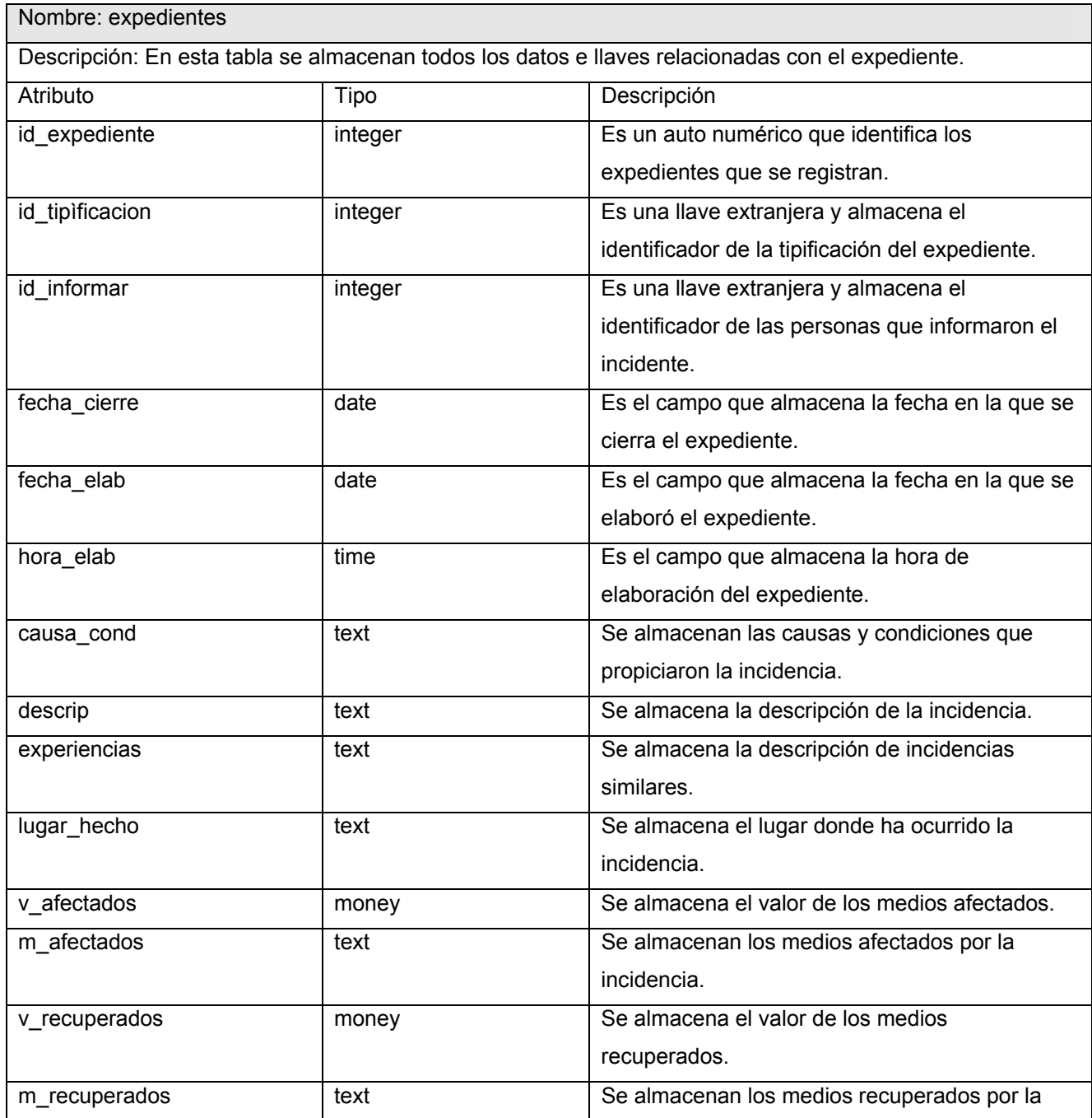

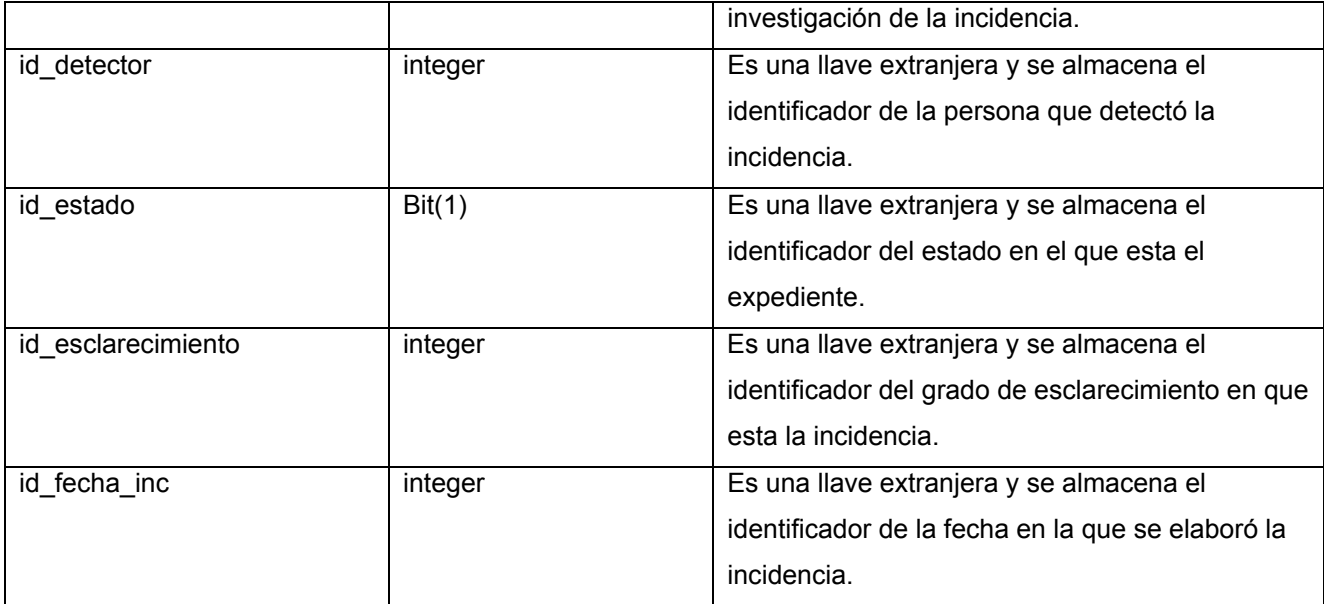

## Tabla 20: Descripción de la tabla personas.

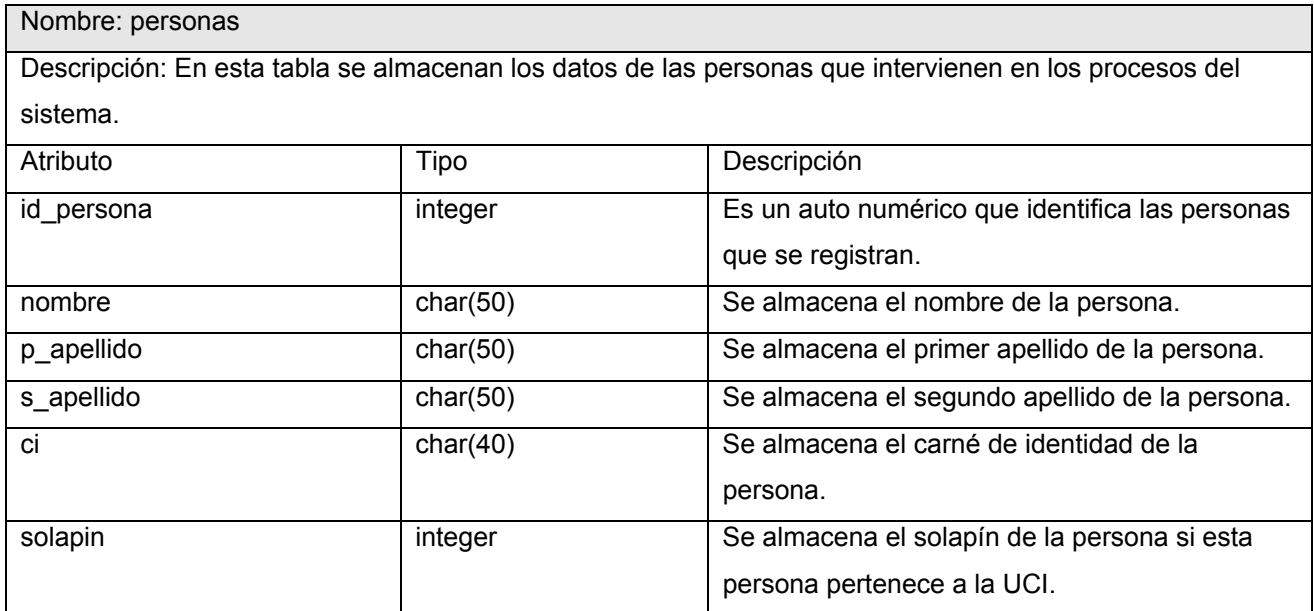

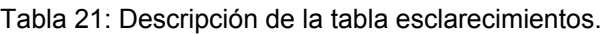

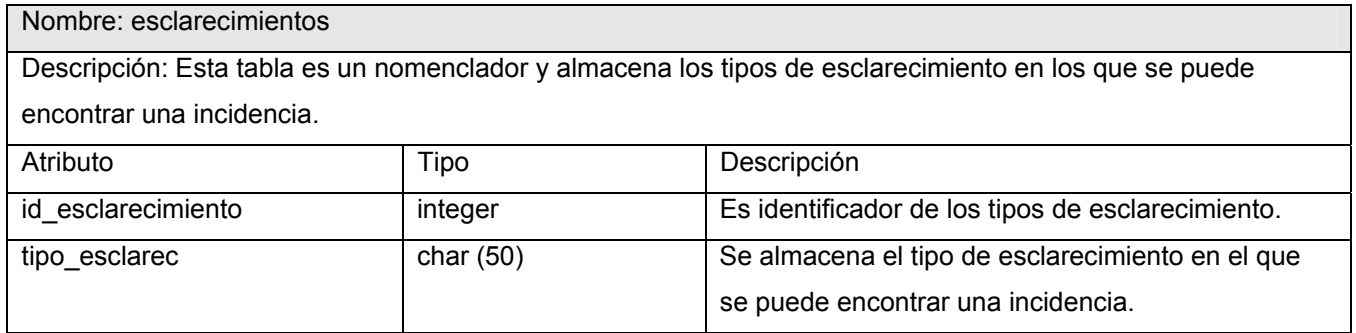

Tabla 22: Descripción de la tabla estados.

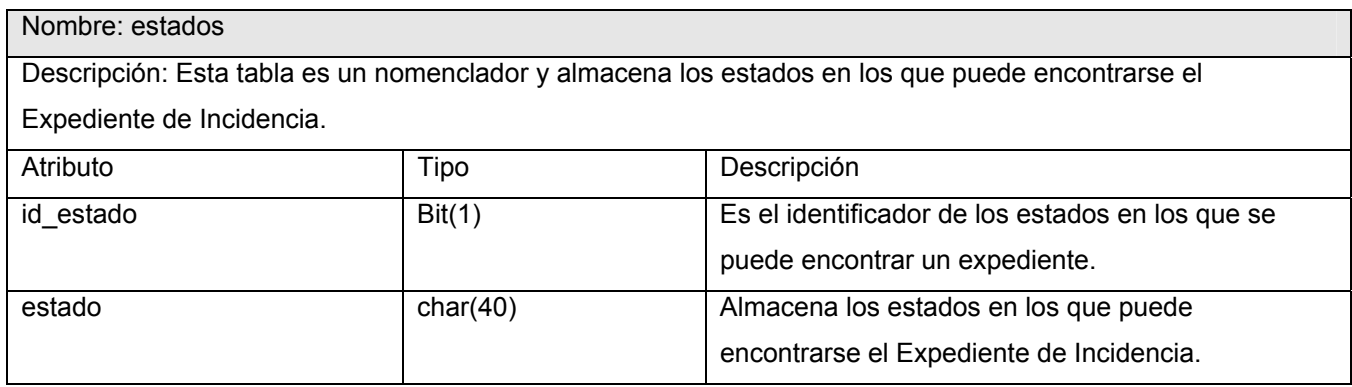

Tabla 23: Descripción de la tabla tipificacions.

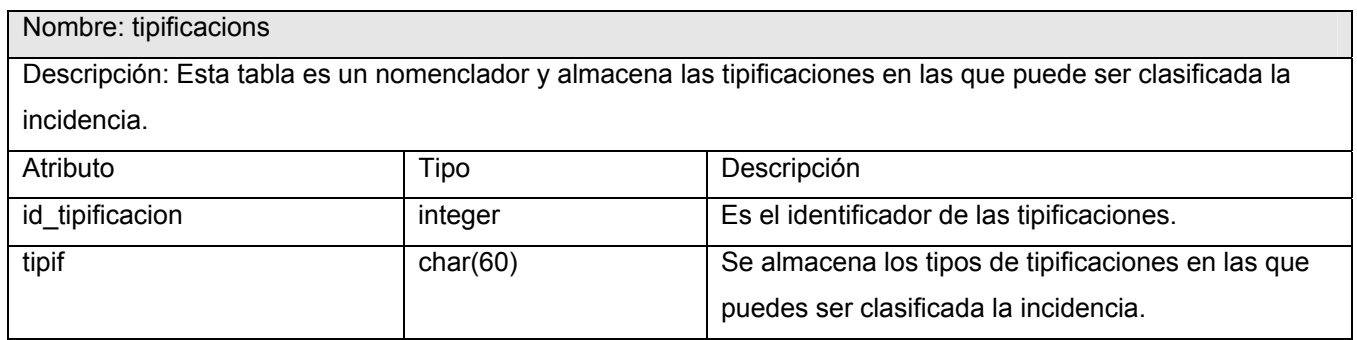

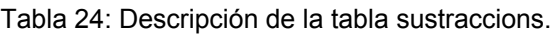

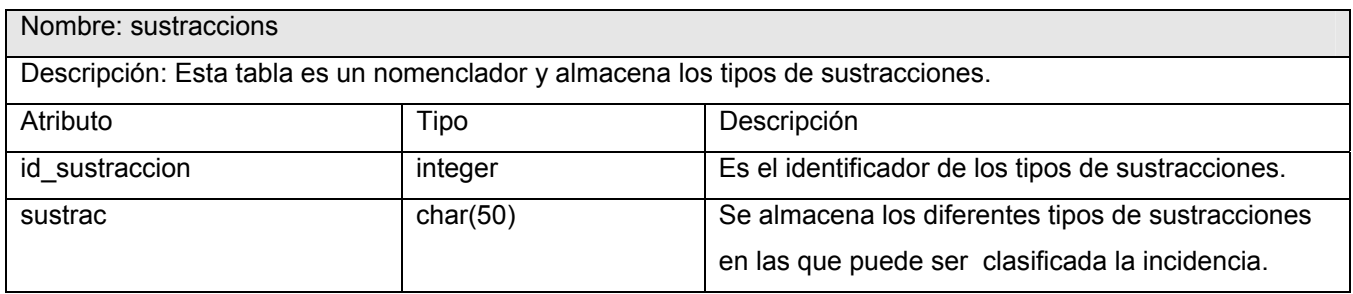

Tabla 25: Descripción de la tabla exp\_sustraccions.

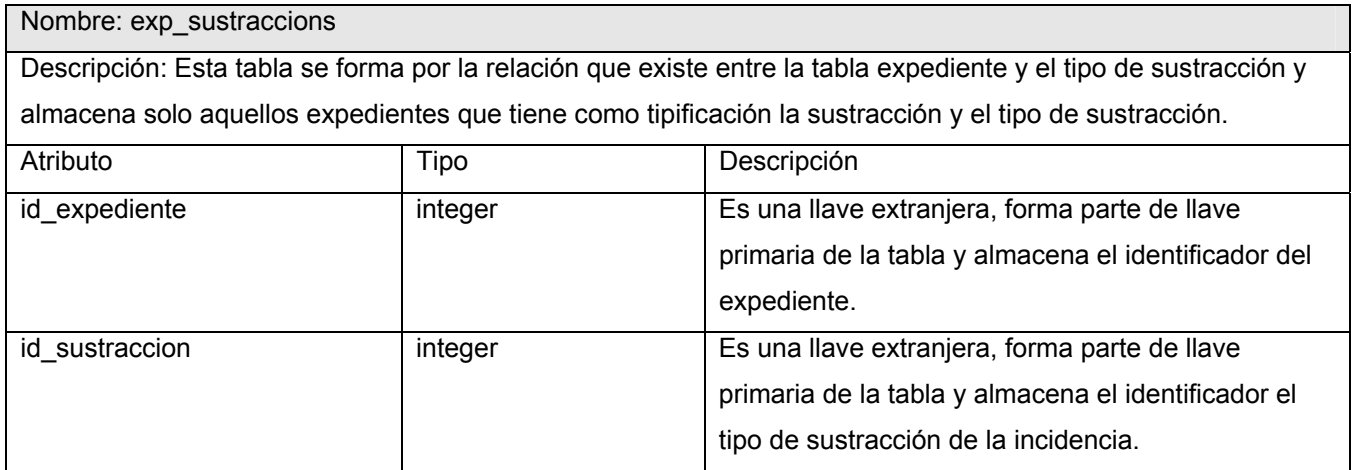

#### Tabla 26: Descripción de la tabla causas.

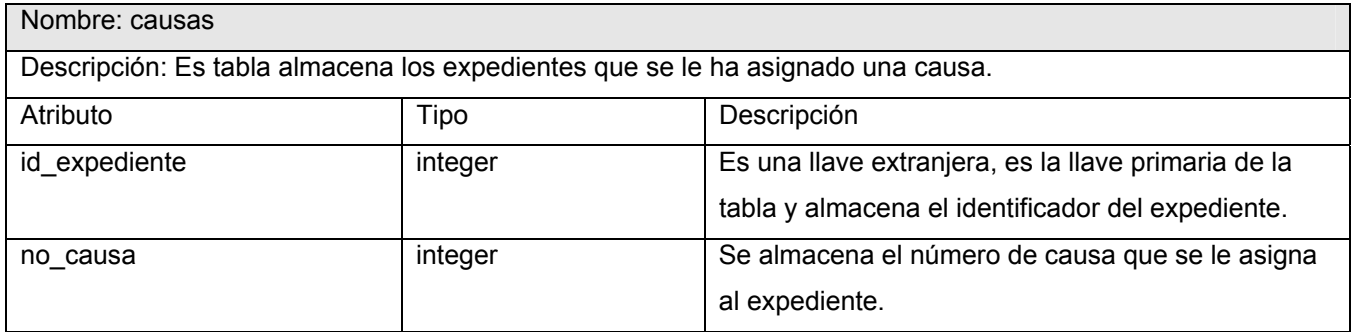

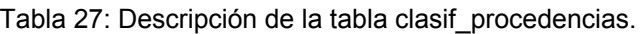

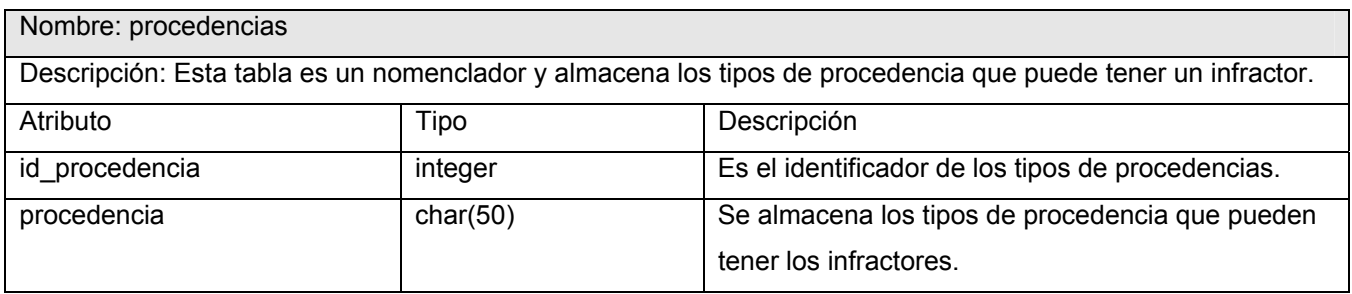

Tabla 28: Descripción de la tabla infractors.

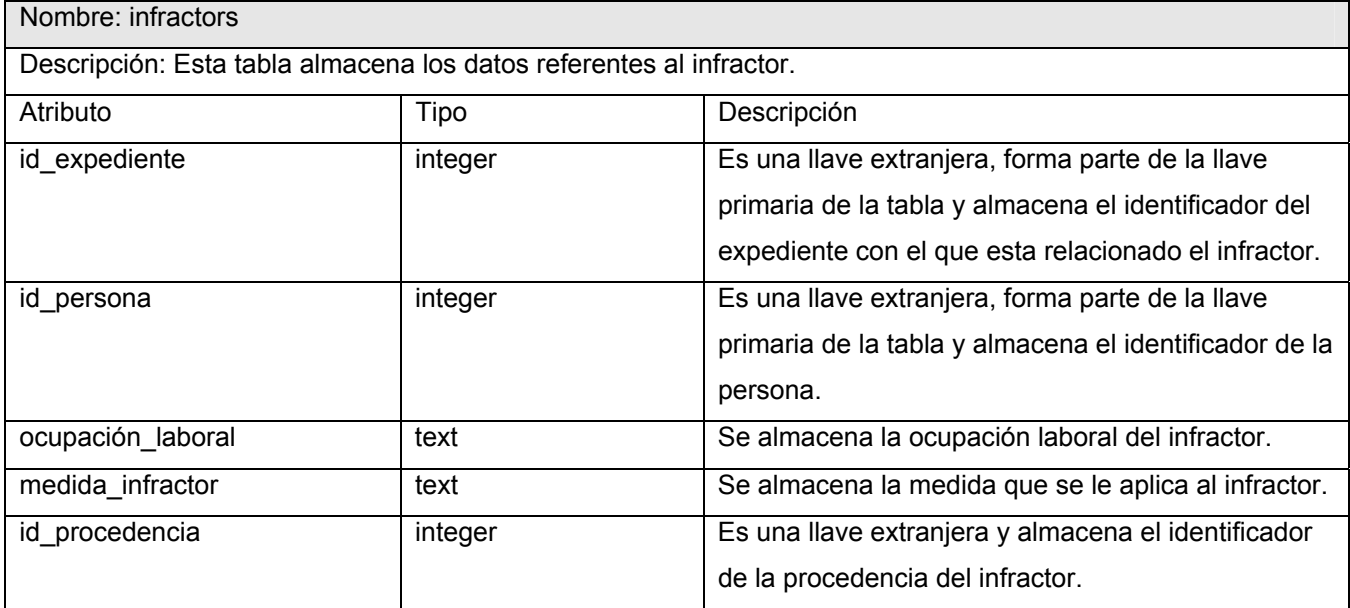

Tabla 29: Descripción de la tabla fecha\_incidencias.

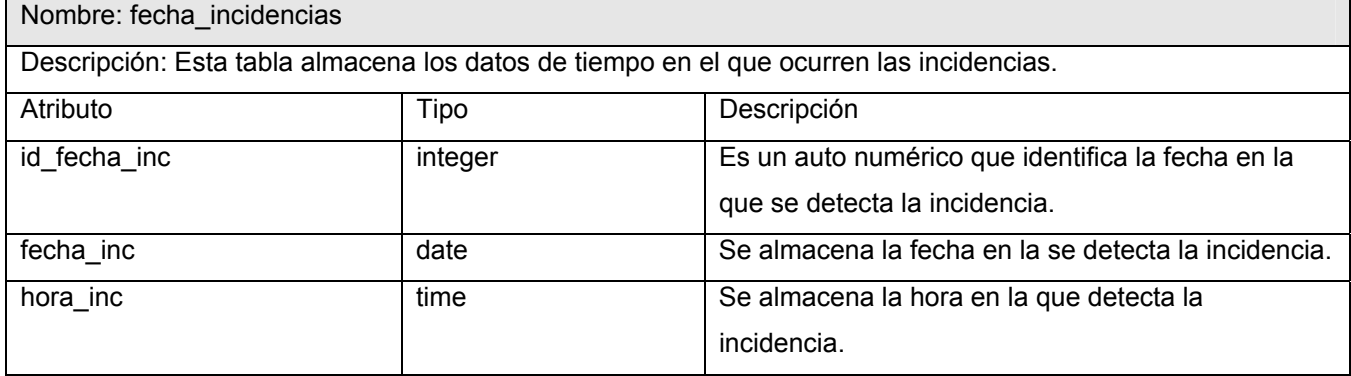

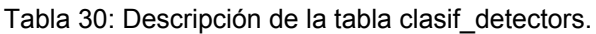

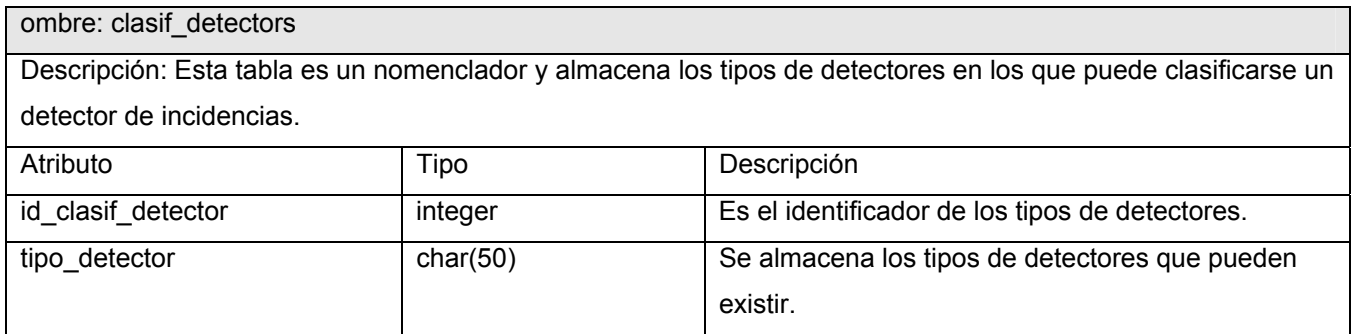

Tabla 31: Descripción de la tabla detectors.

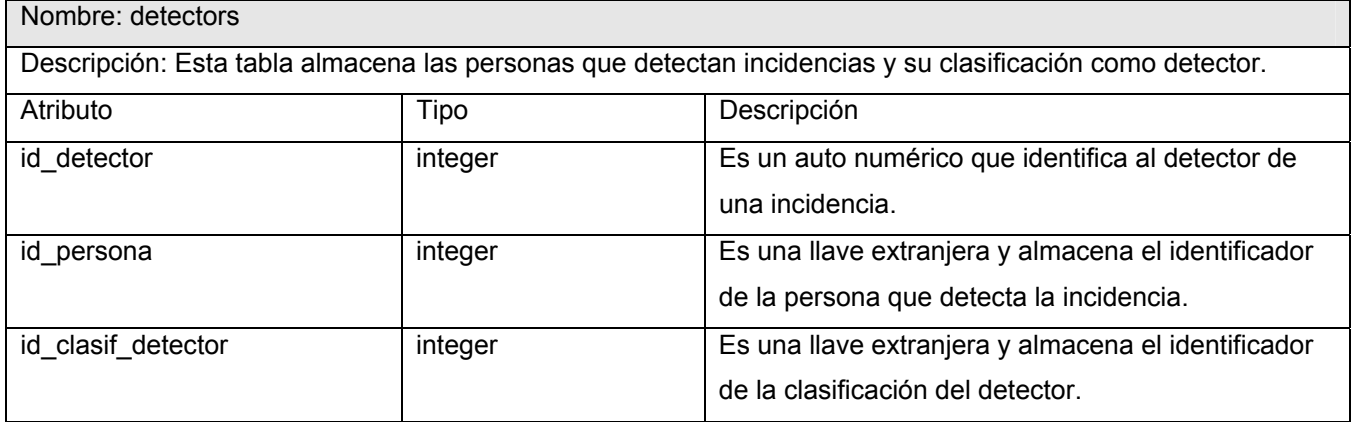

Tabla 32: Descripción de la tabla informars.

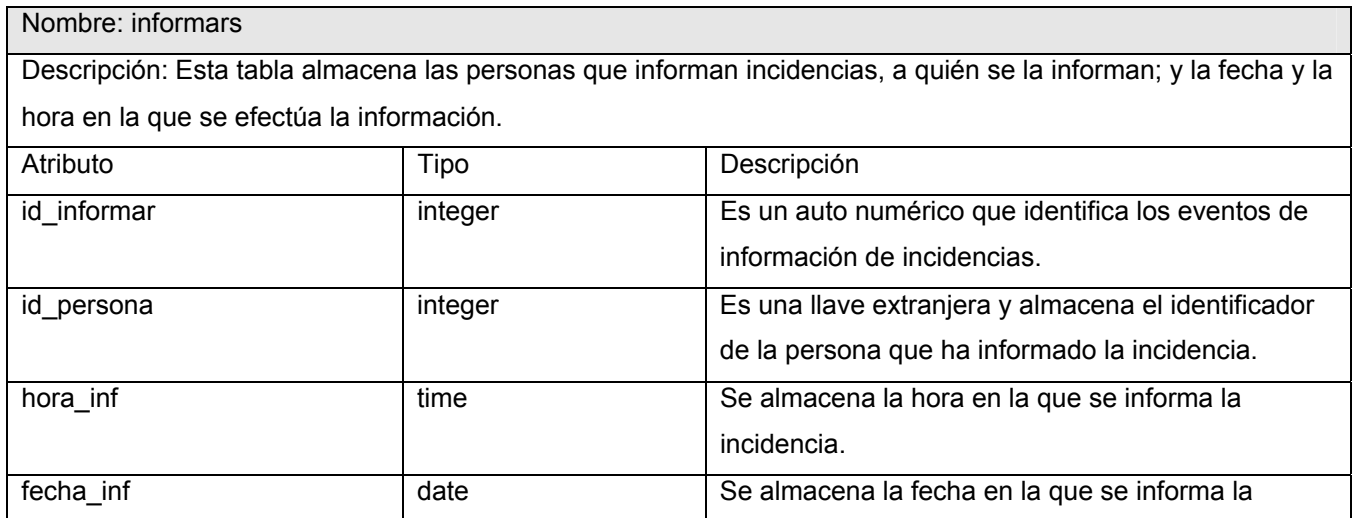

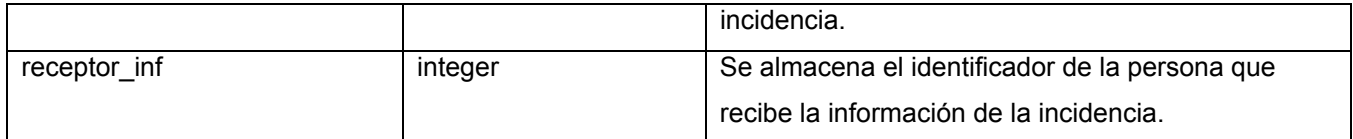

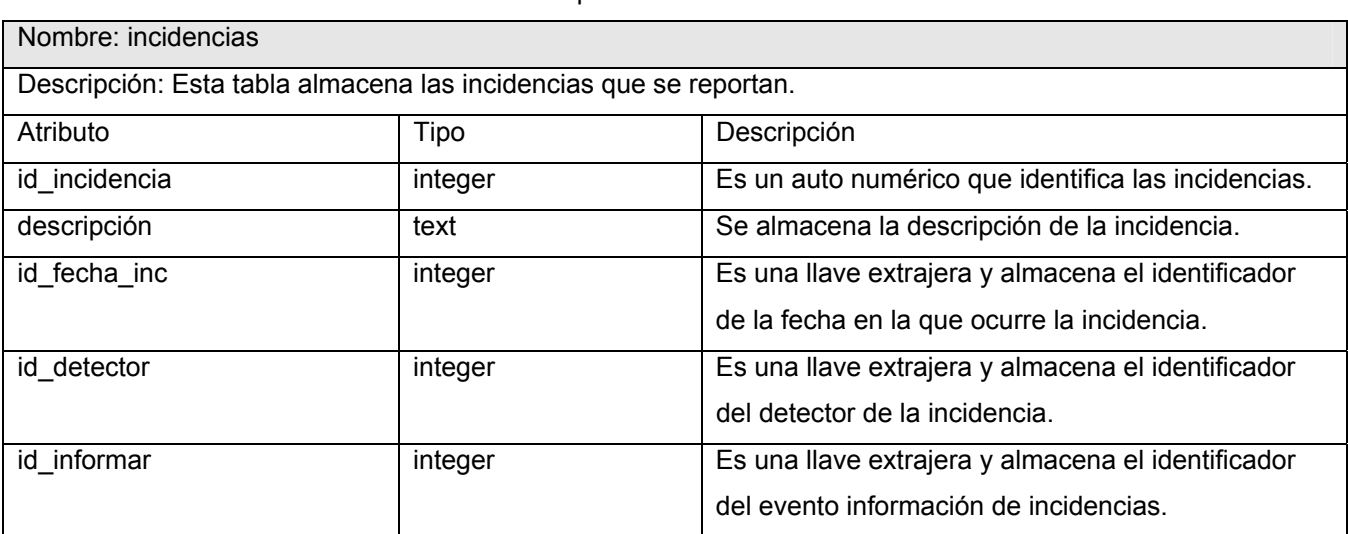

#### Tabla 33: Descripción de la tabla incidencias.

## Tabla 34: Descripción de la tabla exp\_incs.

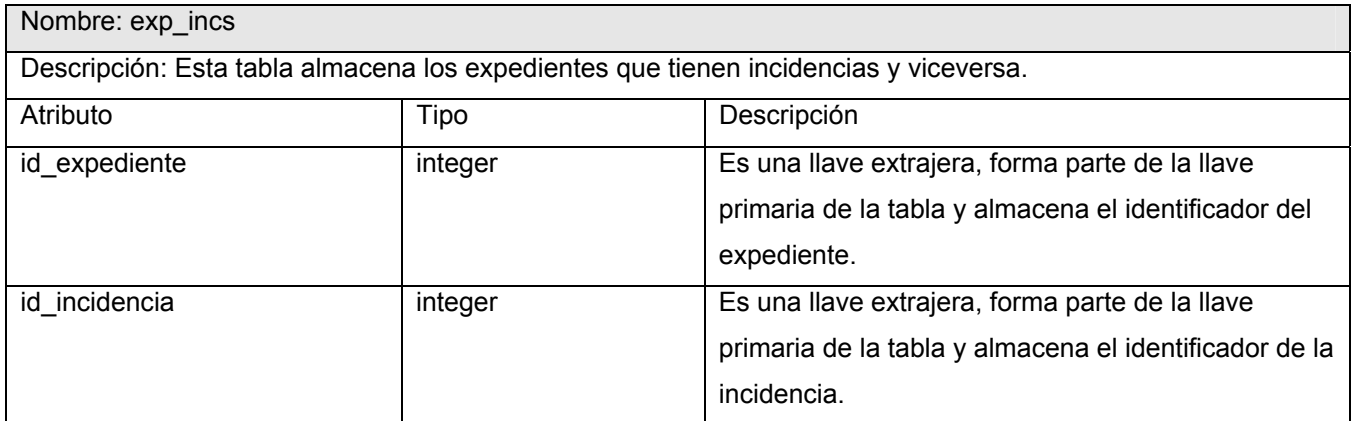

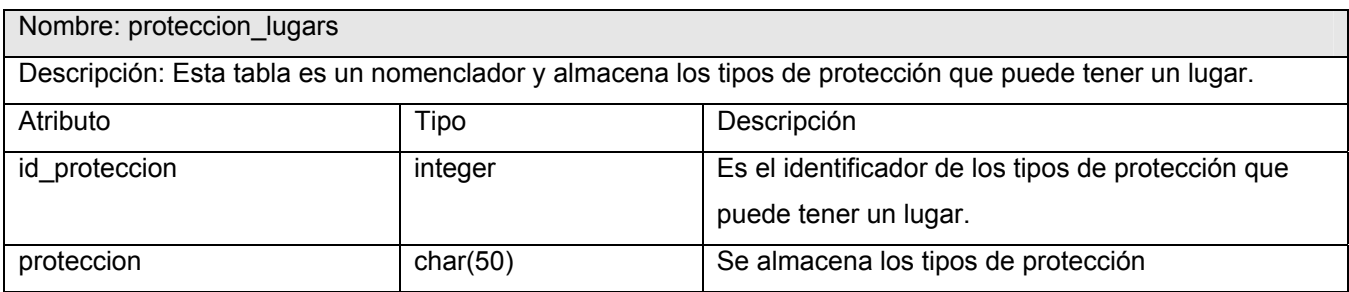

Tabla 35: Descripción de la tabla proteccion\_lugars.

Tabla 36: Descripción de la tabla protectors.

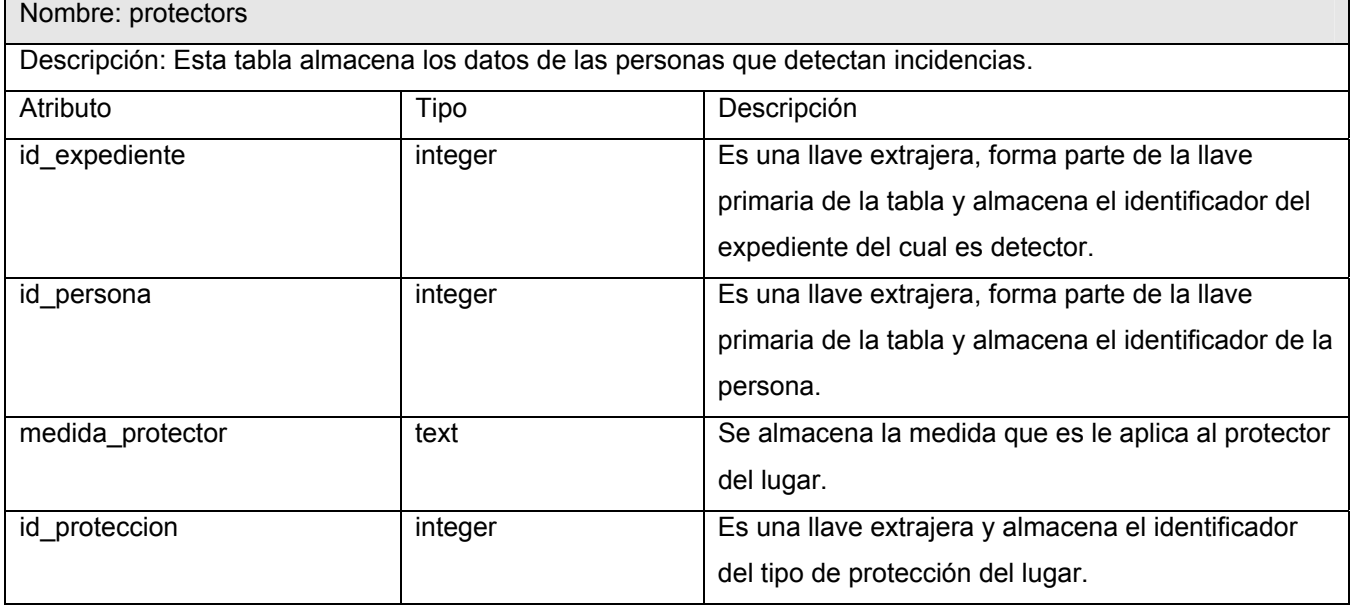

Tabla 37: Descripción de la tabla rols.

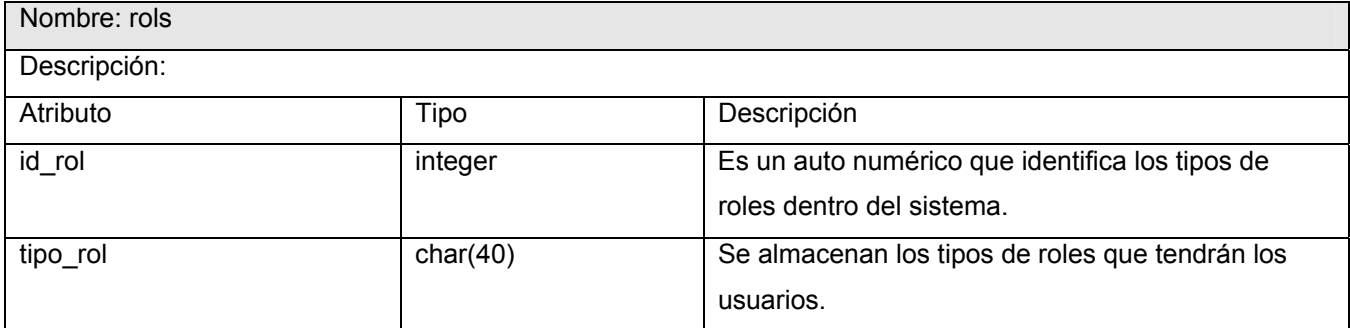

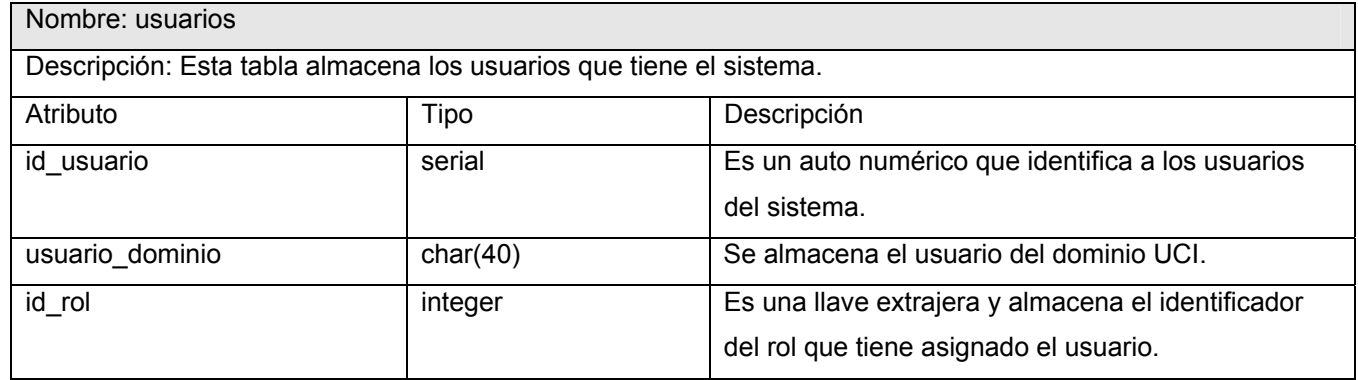

Tabla 38: Descripción de la tabla usuarios.

# **3.4 Análisis de costos y beneficios del proyecto**

La estimación de costos y esfuerzos es una de las tareas más difíciles en la gestión de un proyecto de software. En la actualidad existen técnicas que permiten realizar esta labor tales como: COCOMO II y Puntos de Casos de Uso. La especificación de este último ha probado ser uno de los métodos más efectivos para capturar la funcionalidad de un sistema, por lo que se ha seleccionado este método para desarrollar el cálculo de esfuerzo para el proyecto.

# **3.4.1 Cálculo de esfuerzo**

El primer paso para la estimación consiste en el cálculo de los Puntos de Casos de Uso sin ajustar. Este valor, se calcula a partir de la siguiente ecuación:

## **UUCP = UAW + UUCW**

Donde:

**UUCP**: Puntos de Casos de Uso sin ajustar.

**UAW**: Factor de Peso de los Actores sin ajustar.

**UUCW**: Factor de Peso de los Casos de Uso sin ajustar.

El **UAW** representa la cantidad de actores presentes en el sistema y la complejidad de cada uno de ellos. La complejidad de los actores se establece teniendo en cuenta en primer lugar si se trata de una persona o de otro sistema, y en segundo lugar, la forma en la que el actor interactúa con el sistema. [18]

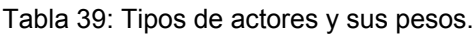

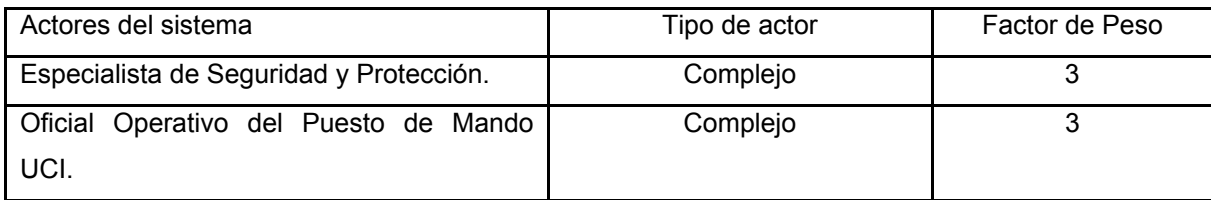

**UAW** es igual a la suma de la multiplicación de del actor por su factor de peso.

**UAW** =  $3 \times 1 + 3 \times 1$ 

### $UAW = 6$

El **UUCW** Este valor se calcula mediante un análisis de la cantidad de Casos de Uso presentes en el sistema y la complejidad de cada uno de ellos. La complejidad de los Casos de Uso se establece teniendo en cuenta la cantidad de transacciones efectuadas en el mismo, donde una transacción se entiende como una secuencia de actividades atómica, es decir, se efectúa la secuencia de actividades completa, o no se efectúa ninguna de las actividades de la secuencia.

#### Tabla 40: Tipos de Casos de Uso y sus pesos.

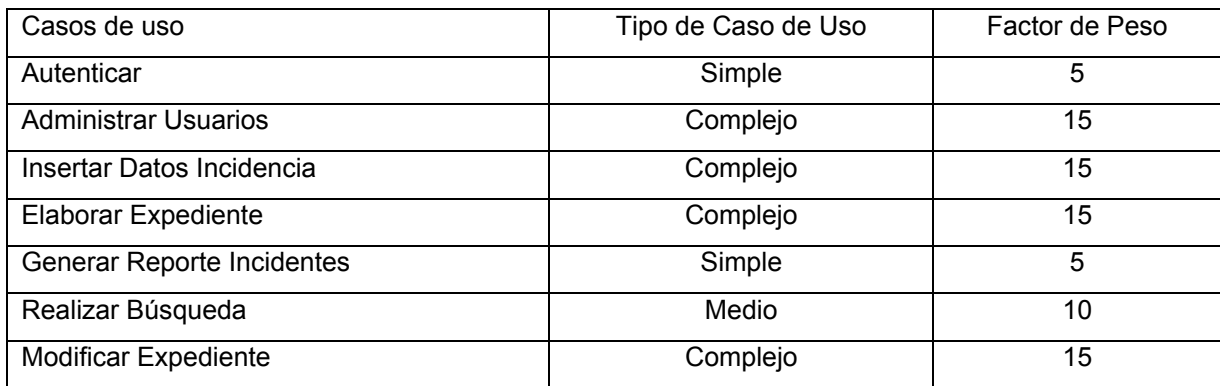

**UUCW** es igual a la suma de la multiplicación del Caso de Uso por su factor de peso.

**UUCW** =  $4 \times 15 + 1 \times 10 + 2 \times 5$ **UUCW = 80** 

Al ser **UAW**=6 y **UUCW**=35 finalmente, los Puntos de Casos de Uso sin ajustar resultan:

**UUCP = UAW + UUCW** sustituyendo tenemos:

**UUCP** =  $80 + 6$ **UUCP = 86** 

Cálculo de Puntos de Casos de Uso ajustados

## **UCP = UUCP x TCF x EF**

Donde:

**UCP**: Puntos de Casos de Uso ajustados.

**UUCP**: Puntos de Casos de Uso sin ajustar.

**TCF**: Factor de complejidad técnica.

**EF**: Factor de ambiente.

El **TCF** es el coeficiente que se calcula mediante la cuantificación de un conjunto de factores que determinan la complejidad técnica del sistema. Cada uno de los factores se cuantifica con un valor de 0 a 5, donde 0 significa un aporte irrelevante y 5 un aporte muy importante.

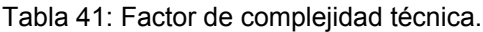

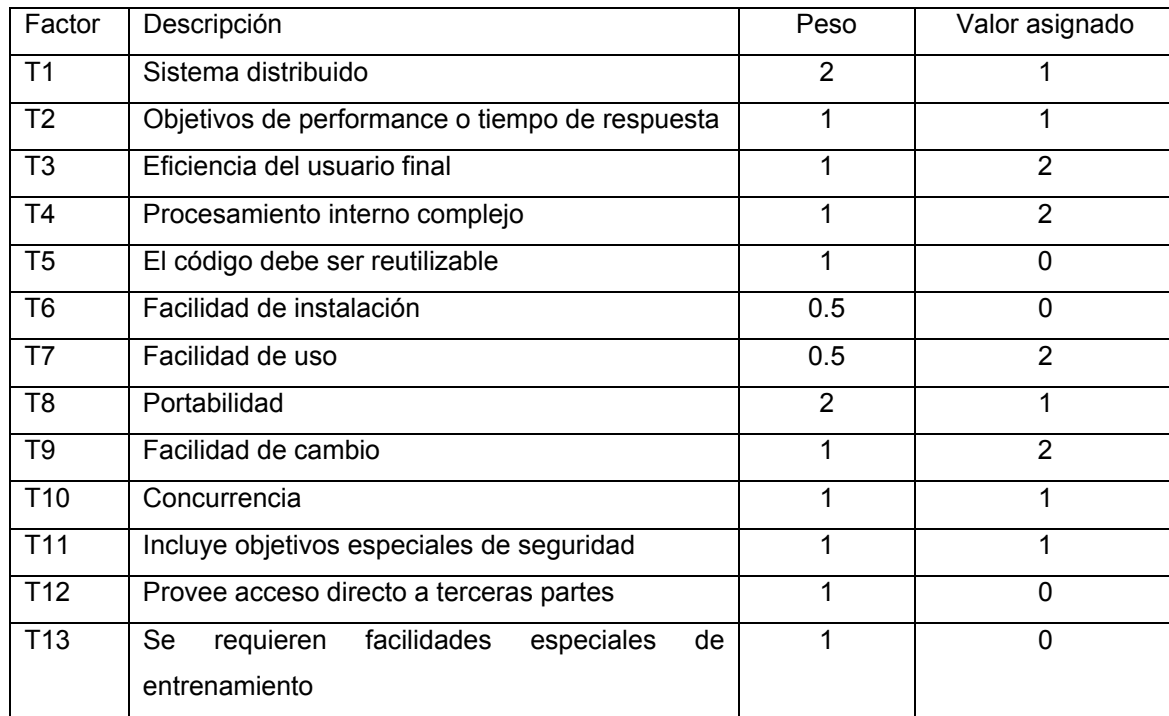

**TCF** =  $0.6 + 0.01 \times \Sigma$  (Peso<sub>i</sub> x Valor asignado<sub>i</sub>) **TCF = 0.74** 

Las habilidades y el entrenamiento del grupo involucrado en el desarrollo tienen un gran impacto en las estimaciones de tiempo. Estos factores son los que se contemplan en el cálculo del Factor de ambiente (**EF**). El cálculo del mismo se trata de un conjunto de factores que se cuantifican con valores de 0 a 5.

| Factor         | Descripción                                      | Peso          | Valor asignado |
|----------------|--------------------------------------------------|---------------|----------------|
| E <sub>1</sub> | Familiaridad con el modelo de proyecto utilizado | 1.5           | 4              |
| E2             | Experiencia en la aplicación                     | 0.5           | 3              |
| E <sub>3</sub> | Experiencia en trabajo orientado a objetos       |               | 4              |
| E <sub>4</sub> | Capacidad del analista líder                     | 0.5           | 4              |
| E <sub>5</sub> | Motivación                                       |               | 5              |
| E <sub>6</sub> | Estabilidad de los requerimientos                | $\mathcal{P}$ | 5              |
| E7             | Personal a tiempo completo                       | -1            |                |
| E <sub>8</sub> | Dificultad del lenguaje de programación          | -1            |                |

Tabla 42: Factor de ambiente.

**El** Factor de ambiente se calcula mediante la siguiente ecuación:

**EF** =1.4 - 0.03 x  $\Sigma$  (Peso<sub>i</sub> x Valor asignado<sub>i</sub>)

## **EF = 0.545**

Al ser **UUCP** = 86, TCF = 0.74, EF = 0.545 y

**UCP = UUCP x TCF x EF** 

 $UCP = 86 \times 0.74 \times 0.545$ 

**UCP = 34.6838** 

El esfuerzo en horas-hombre viene dado por:

#### **E = UCP x CF**

Donde:

**E:** Esfuerzo

**UCP**: Puntos de Casos de Uso ajustados (calculado anteriormente).

**CF**: Factor de conversión (para este tipo de proyecto 20 horas-hombre/Punto de Casos de Uso)

Al tener **UCP** = 34.6838, **CF** = 20 horas-hombre/Punto de Casos de Uso y

## **E = UCP x CF**

**E** = 34.6838 x 20 horas-hombre/Punto de Casos de Uso

#### **E = 693.676 horas-hombre**

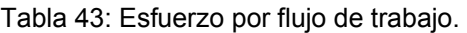

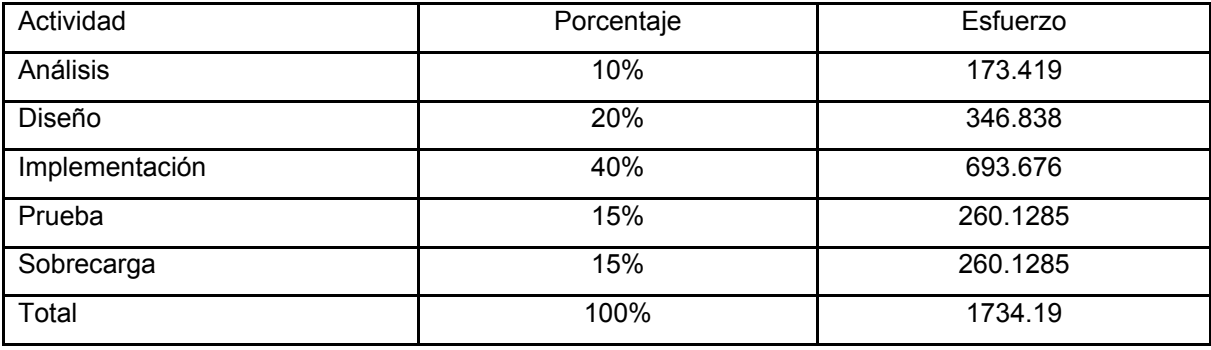

El proyecto requiere de 1734.19 horas-hombre para su desarrollo. Trabajando 8 horas diarias se obtiene aproximadamente 217 días para el desarrollo del proyecto, es decir, para una persona trabajando 26 días al mes el proyecto tiene una duración de 8 meses aproximadamente.

# **3.4.2 Costos y beneficios**

Varios de los proyectos que se desarrollan en la Universidad se realizan para mejorar procesos que en ella existen. Este proyecto es uno de ellos, ya que proporciona mejoras a los procesos que tienen lugar en la Oficina de Seguridad y Protección, relacionados con el trabajo de los expedientes de incidencias.

 Por lo antes planteado los beneficios que se obtienen con el sistema son beneficios intangibles. Los beneficios intangibles son aquellos que son difíciles de cuantificar, pero no por ello dejan de ser importantes. Algunos de ellos son:

- Aumento de la precisión cuando se realiza una búsqueda de persona o expediente.
- Mejora y agiliza los procesos de negocio.
- Incrementa la satisfacción de los usuarios del sistema al eliminar el trabajo tedioso.

 El proyecto no incluye costos pues no ha sido necesario realizar gastos para adquirir equipos, como computadoras, ni en salarios para desarrolladores, etcétera. Esto se debe a que la fuerza de trabajo con que se cuenta, consiste en estudiantes que no son remunerados y el equipamiento es proporcionado por la UCI.

# **3.5 Conclusiones**

A partir de los procesos descritos en el capítulo anterior se ha desarrollado el análisis y diseño de la aplicación. Se han obtenido diferentes diagramas como son: el de clases del análisis, los de clases del diseño y el diagrama de la base de datos, los cuales son artefactos que contribuyen a continuar el ciclo de desarrollo del proyecto. Se realiza una valoración de costo y beneficios del sistema.

# **CONCLUSIONES**

En el presente trabajo se le da solución informática a la situación problémica planteada. Para ello se realizó el análisis y diseño de una aplicación; que permite disminuir considerablemente los problemas existentes con la gestión de expedientes de incidencias en la Oficina de Seguridad y Protección. Se le dio solución a lo planteado bajo el desarrollo de diferentes flujos de trabajo de la metodología RUP y se obtuvieron los artefactos para continuar el desarrollo del sistema.

A partir de entrevistas se conocieron las necesidades de la institución y sobre la base de esta investigación se diseñó la aplicación.

Se describieron los procesos del sistema, lo que facilita la comprensión de los mismos. Y se diseñó la base de datos donde serán almacenados los expedientes.

Se concluye además que la utilización de la aplicación en la Oficina de Seguridad de Seguridad y Protección permite eliminar el trabajo tedioso del Especialista, posibilita seguridad a los datos con los que se trabajan y facilita las búsquedas de los datos en un corto tiempo y sin errores.

Con la realización del presente trabajo se logró afianzar los conocimientos adquiridos a lo largo de la carrera y posibilitó obtener otros que fueron necesarios para el desarrollo del trabajo.

# **RECOMENDACIONES**

- Continuar con la investigación para aumentar las funcionalidades del sistema, con el objetivo de seguir informatizando procesos en la Oficina de Seguridad y Protección.

- Desarrollar un módulo de reportes que permita obtener otros que pueden ser de gran utilidad para el desempeño de la seguridad en la UCI.

- Utilizar el sistema como apoyo a la hora de captar personas para trabajar en la Universidad, con el objetivo de conocer si ha incurrido en alguna incidencia.

# **REFERENCIAS BIBLIOGRÁFICAS**

- [1] Lic. Evelyn Pedroso Izquierdo, Breve historia del desarrollo de la Ciencia de la Información, 2004/3/12. Disponible en: [http://bvs.sld.cu/revistas/aci/vol12\\_2\\_04/aci07204.htm](http://bvs.sld.cu/revistas/aci/vol12_2_04/aci07204.htm)
- [2] Secretaría General de INTERPOL, INTREPOL EN ACCIÓN, 2005. Disponible en: <http://www.interpol.int/Public/ICPO/InterpolAtWork/iaw2005es.pdf>
- [3] Lic. Analía Jaime, Amalia Smaha Dr. Néstor Pares, Maximiliano Jaime, Plan de Identificación Biométrica de la Provincia de Mendoza, 2006/11/24.
- [4] Carlos Casado Martínez, Páginas Web estáticas vs páginas Web dinámicas. Las bases de datos en Internet, 29/03/2004. Disponible en: http://mosaic.uoc.edu/old/2\_opinion2/modeljuny/carlos\_casado.html
- [5] Álvaro del Castillo, Webs dinámicos con PHP, 2000/12/6. Disponible en: <http://www.programacion.net/php/tutorial/php4/2/>
- [6] Mehdi Achour Friedhelm Betz Antony Dovgal Nuno Lopes Philip Olson Georg Richter Damien Seguy - Jakub Vrana, Manual de PHP, 2006/02/25. Disponible en: <http://www.php-es.com/>
- [7] Daniel Gayo Avello, Benjamín López Pérez, Luis Vinuesa Martínez, José E. Labra Gayo, Juan,M. Cueva Lovelle; Utilización de software libre como única tecnología para el desarrollo de portales Web, 2001. Disponible en: [http://www.di.uniovi.es/~dani/publications/sisoft2001.PDF](http://www.di.uniovi.es/%7Edani/publications/sisoft2001.PDF)
- [8] Apache Software Foundation. Apache. Disponible en: [http://www.apache.org](http://www.apache.org/)
- [9] Tim Perdue, MySQL and PostgreSQL Compared, 2000. Disponible en: [http://www.phpbuilder.com/columns/tim20000705.php3?page=1&print\\_mode=1](http://www.phpbuilder.com/columns/tim20000705.php3?page=1&print_mode=1)
- [10] PostgreSQL Global Development Group PostgreSQL. Disponible en: http://www.postgresql.org
- [11] Página Oficial de CakePHP. Disponible en: <http://www.cakephp.org/>
- [12] Repositorio de Aplicaciones con CakePHP. Disponible en: http://cakeforge.org/
- [13] Recetas y componentes de utilidad. Disponible en: <http://bakery.cakephp.org/>
- [14] Sistema de control de errores. Disponible en:<https://trac.cakephp.org/>
- [15] Javier Ramírez, programación rápida con CakePHP DULCE PASTELITO, 2007/03/23. Disponible en: <http://www.linux-magazine.es/issue/23/CakePHP.pdf>
- [16] Apexnet, Comparación de Herramientas de modelado UML Enterprise Architect y Rational Rose, 2005/06/15. Disponible en: <http://www.apexnet.com.ar/index.php/news/main/38/event=view>
- [17] JACOBSON, IVAR. *El Proceso Unificado de Desarrollo de Software*. Ciudad de La Habana, Félix Varela, 2004, p.165-253.
- [18] PERALTA, MARIO. *Estimación del esfuerzo basada en Casos de Uso.* Disponible en: <http://www.itba.edu.ar/capis/rtis/rtis-6-1/estimaci%F3n-del-esfuerzo-basada-en-casos-de-usos.pdf>

# **BIBLIOGRAFÍA**

- 1. ACHOUR, MEDÍ. *Manual de PHP*, 25 de febrero de 2006. Disponible en:<http://www.php-es.com/>
- 2. Apache Software Foundation. *Apache*. Disponible en: [http://www.apache.org](http://www.apache.org/)
- 3. APEXNET. *Comparación de Herramientas de modelado UML Enterprise Architect y Rational Rose*, 15 de junio de 2005. Disponible en: http://www.apexnet.com.ar/index.php/news/main/38/event=view
- 4. CASADO MARTÍNEZ, CARLOS. *Páginas Web estáticas vs páginas Web dinámicas. Las bases de datos en Internet*. 29 de marzo de 2004. Disponible en: http://mosaic.uoc.edu/old/2\_opinion2/modeliuny/carlos\_casado.html
- 5. CASTEJÓN GARRIDO, JUAN SALVADOR. *Arquitectura y diseño de sistemas Web modernos.* 27 de diciembre de 2004. Disponible en: [http://www.cii-](http://www.cii-murcia.es/informas/ene05/articulos/Arquitectura_y_disenyo_de_sistemas_web_modernos.pdf)

murcia.es/informas/ene05/articulos/Arquitectura y disenyo de sistemas web modernos.pdf

- 6. DEL CASTILLO, ÁLVARO. *Webs dinámicos con PHP.* Disponible en: <http://www.programacion.net/php/tutorial/php4/2/>
- 7. *Estilos arquitectónicos.*  <http://www.ie.inf.uc3m.es/grupo/docencia/reglada/Is1y2/Is2/Unidad17-DOC.pdf>
- 8. GAYO AVELLO, DANIEL. *Utilización de software libre como única tecnología para el desarrollo de portales Web.* Disponible en : [http://www.di.uniovi.es/~dani/publications/sisoft2001.PDF](http://www.di.uniovi.es/%7Edani/publications/sisoft2001.PDF)
- 9. GRANDA, JOSÉ LUIS. *Patrón de diseño Modelo Vista Controlador.* Disponible en: [http://www.utplonline.edu.ec/cursos/diretorio/apoio\\_5918\\_40589/Patr%F3n%20de%20dise%F1o%](http://www.utplonline.edu.ec/cursos/diretorio/apoio_5918_40589/Patr%F3n%20de%20dise%F1o%20Modelo-Vista-Controlador.pdf) [20Modelo-Vista-Controlador.pdf](http://www.utplonline.edu.ec/cursos/diretorio/apoio_5918_40589/Patr%F3n%20de%20dise%F1o%20Modelo-Vista-Controlador.pdf)
- 10. GUTIÉRREZ, JAVIER J. *¿Qué es un framework Web?* Disponible en: [http://www.lsi.us.es/~javierj/investigacion\\_ficheros/Framework.pdf](http://www.lsi.us.es/%7Ejavierj/investigacion_ficheros/Framework.pdf)
- 11. IGLESIAS, MARIANO. *[Multiple rules of validation per field in CakePHP 1.2](http://bakery.cakephp.org/articles/view/multiple-rules-of-validation-per-field-in-cakephp-1-2)*. Disponible en: <http://bakery.cakephp.org/>
- 12. JACOBSON, IVAR. *El Proceso Unificado de Desarrollo de Software*. Ciudad de La Habana, Félix Varela, 2004, p.165-253.
- 13. JAIME, LIC ANALÍA. *Plan de Identificación Biométrica de la Provincia de Mendoza*. Argentina, 24 de noviembre de 2006.
- 14. JAVIER RAMÍREZ, *Programación rápida con CakePHP DULCE PASTELITO*, 23 de marzo de 2007. Disponible en: <http://www.linux-magazine.es/issue/23/CakePHP.pdf>
- 15. Página Oficial de CakePHP. *Introduction to CakePHP.* Disponible en:<http://www.cakephp.org/>
- 16. PEDROSO IZQUIERDO, LIC. EVELYN. *Breve historia del desarrollo de la Ciencia de la Información*, diciembre de 2004. Disponible en: [http://bvs.sld.cu/revistas/aci/vol12\\_2\\_04/aci07204.htm](http://bvs.sld.cu/revistas/aci/vol12_2_04/aci07204.htm)
- 17. PERALTA, MARIO. *Estimación del esfuerzo basada en Casos de Uso.*  <http://www.itba.edu.ar/capis/rtis/rtis-6-1/estimaci%F3n-del-esfuerzo-basada-en-casos-de-usos.pdf>
- 18. PERDUE, TIM. *MySQL and PostgreSQL Compared*. Disponible en: [http://www.phpbuilder.com/columns/tim20000705.php3?page=1&print\\_mode=1](http://www.phpbuilder.com/columns/tim20000705.php3?page=1&print_mode=1)
- 19. PostgreSQL Global Development Group PostgreSQL. Disponible en: http://www.postgresql.org
- 20. *Programación por capas*. Disponible en: [http://es.wikipedia.org/wiki/Programaci%C3%B3n\\_por\\_capas](http://es.wikipedia.org/wiki/Programaci%C3%B3n_por_capas)
- 21. Repositorio de Aplicaciones con CakePHP. Disponible en: http://cakeforge.org/
- 22. SCHWEBEL, MARTHA ISABEL. *Las soluciones modulares e integrales se ajustan a cada*  empresa. Disponible en: http://www.contactforum.com.mx/cforum\_bnoticia.php?Id=43
- 23. Secretaría General de INTERPOL. *INTERPOL EN ACCIÓN*, Informe de actividades, 2005. Disponible en:<http://www.interpol.int/Public/ICPO/InterpolAtWork/iaw2005es.pdf>
- 24. Sistema de control de errores. Disponible en: <https://trac.cakephp.org/>

# **GLOSARIO DE TÉRMINOS**

- **API:** Application Programming Interface (Interfaz de Programación de Aplicaciones).
- **CGI:** Common Gateway Interface (Interfaz Común de Pasarela o Entrada).
- **CVS:** Concurrent Versions System (Sistema de Control de Versiones) mantiene el registro de todo el trabajo y los cambios en los ficheros (código fuente principalmente) que forman un proyecto (de programa) y permite que distintos desarrolladores (potencialmente situados a gran distancia) colaboren.
- **DBM:** Manejador de Bases de Datos (DBM por sus siglas en inglés) facilita las funciones de: almacenar físicamente, garantizar consistencia, garantizar integridad, atomicidad transaccional y manejar vistas a la información.

**DBMS:** DataBase Management System (Sistema de Gestión de Bases de Datos).

- **JavaScript**: Es un lenguaje interpretado, es decir, que no requiere compilación, utilizado principalmente en páginas Web, con una sintaxis semejante a la del lenguaje Java y el lenguaje C.
- **JSP:** Java Server Pages (Páginas de Servidor Java) es una tecnología orientada a crear páginas Web con programación en Java.
- **NCSA:** National Center for Supercomputing Applications (Centro Nacional de Aplicaciones de Supercomputación) es un organismo estadounidense relacionado con la investigación en el campo de la Informática y las Telecomunicaciones.
- **ODBC:** Open DataBase Connectivity (Conectividad Abierta a Bases de Datos).

**Python:** Es un lenguaje de programación creado por Guido van Rossum en el año 1990.

**RUP:** Rational Unified Process (Proceso Unificado de Desarrollo) es la metodología de IBM Rational para el desarrollo y construcción de software basado íntegramente en UML como soporte a la metodología.

**Sistemas Biométricos:** Sistemas basados en características físicas.

- **SSI:** Server Side Incluyes (Incluido en el Lado del Servidor) proporciona una sencilla forma de automatizar ciertos aspectos de la creación y posterior mantenimiento de nuestro sitio Web, y sin necesidad de saber programar en Perl o PHP.
- **UML:** Unified Modeling Language (Lenguaje Unificado de Modelado) es la herramienta usada en la descripción y construcción de software reconocida por la industria como estándar.

# **ANEXOS**

**Anexo 1.** 

# SISTEMA DE INFORMACION ESTADISTICA<br>SEGURIDAD Y PROTECCIÓN

FRECUENCIA: TRIMESTRAL

## PROTECCION FISICA INCIDENTES DE SEGURIDAD Y PROTECCION PREVENIDOS O DETECTADOS EN INSTALACIONES<br>OBJETIVOS Y LOCALES DE ORGANISMOS, ORGANOS Y ENTIDADES.

ORGANISMO O EMPRESA.

**FECHA CIERRE:** 

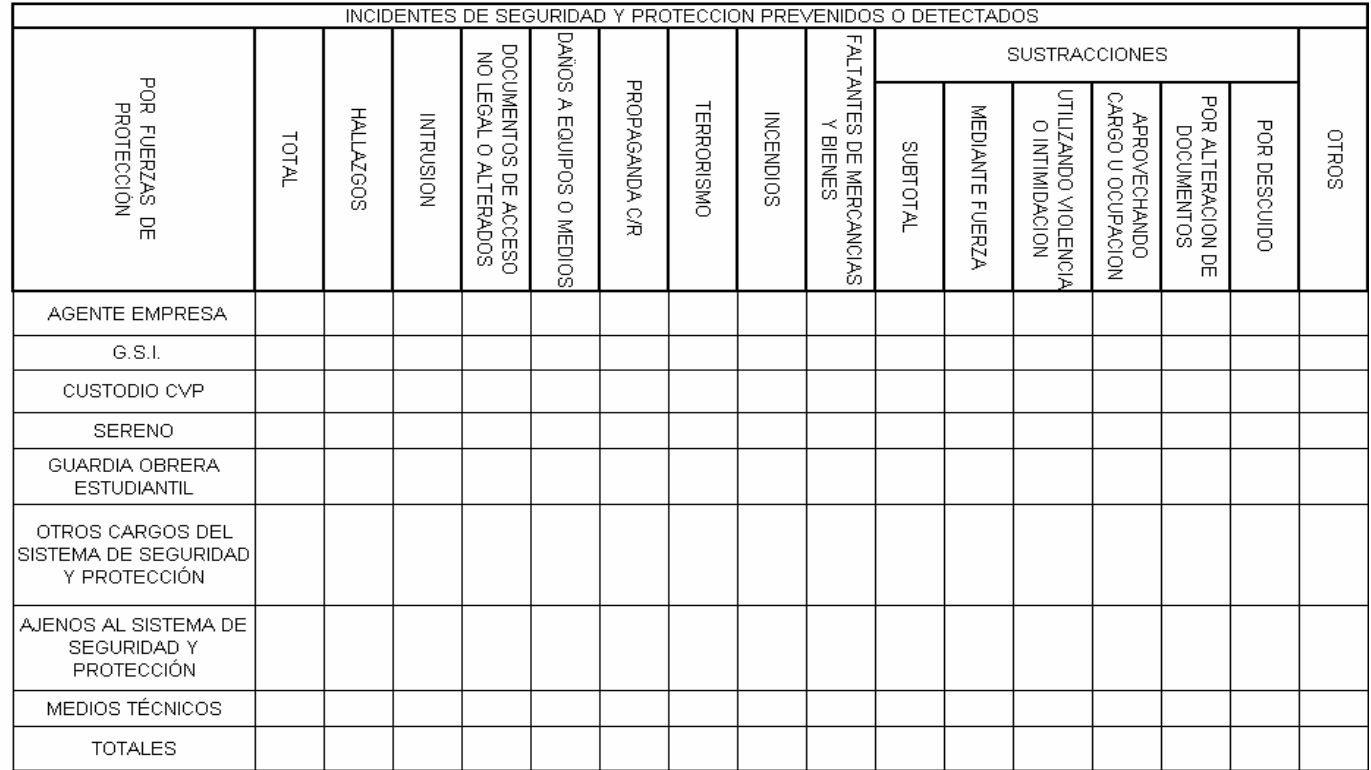

Figura 2.7 Formato del reporte "INCIDENTES DE SEGURIDAD Y PROTECCION PREVENIDOS Y DETECTADOS".

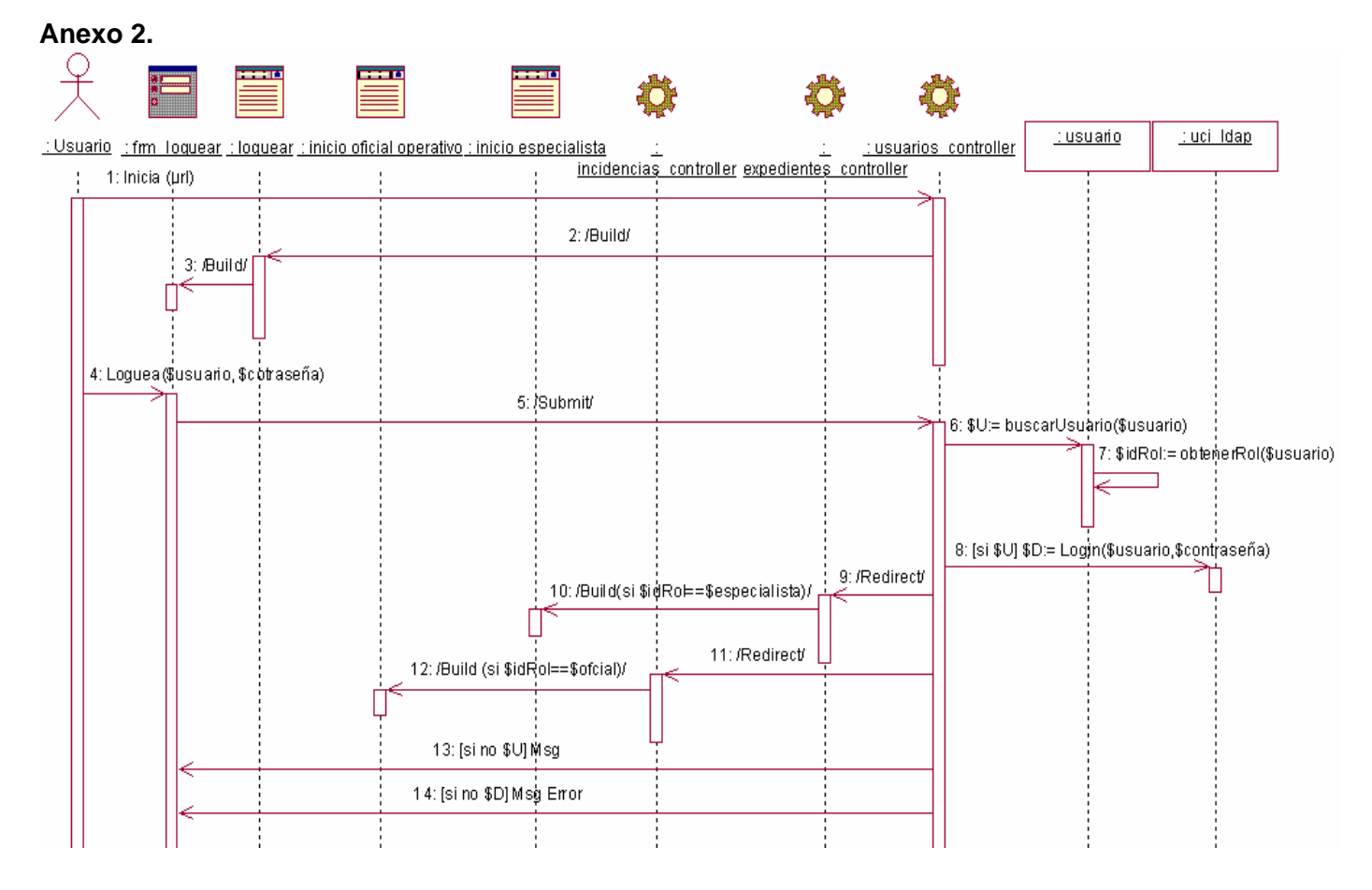

Figura 3.24 Diagrama de secuencia para la realización del caso de uso "Autenticar"

**.** 

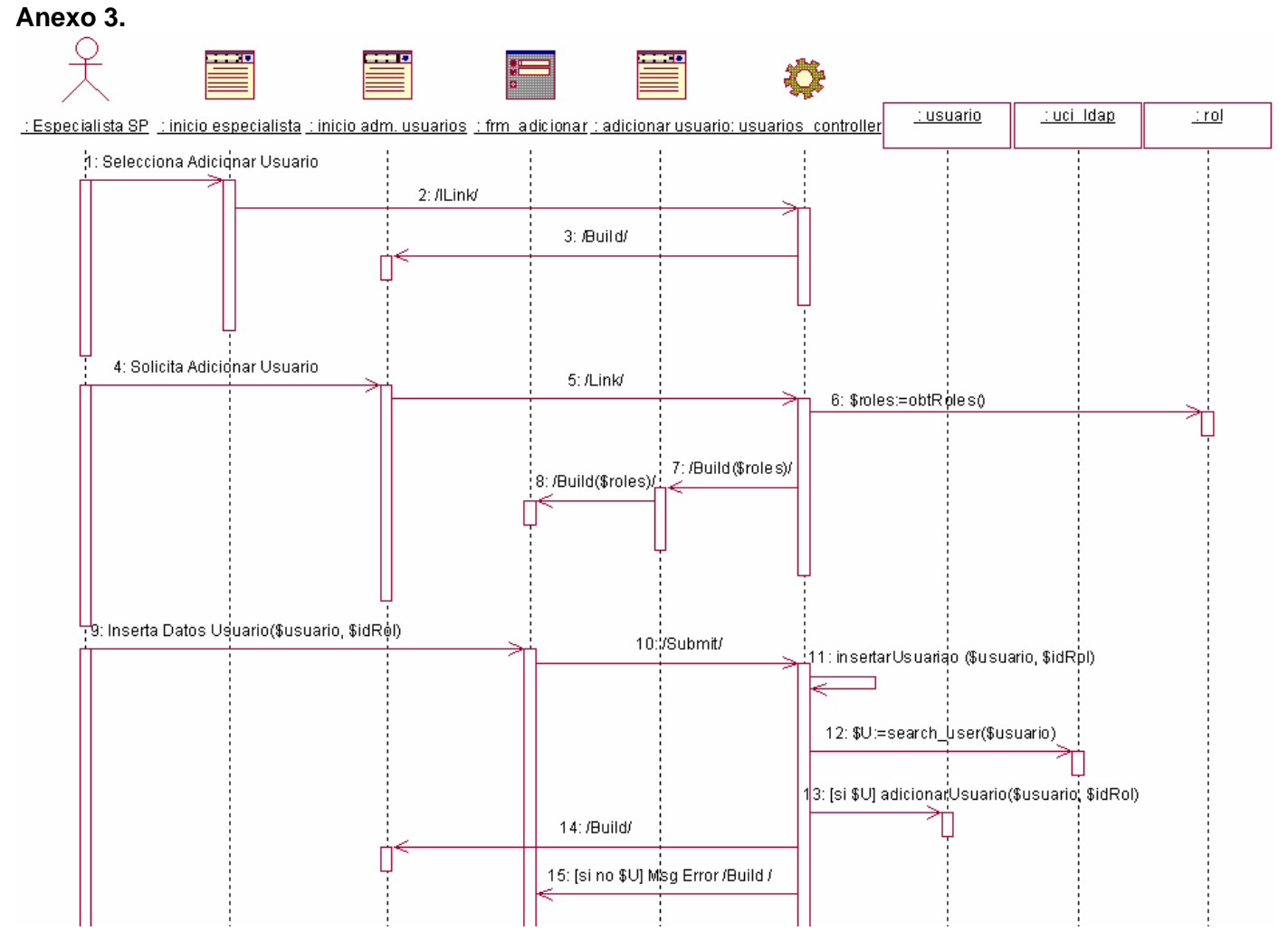

Figura 3.25 Diagrama de secuencia para la realización del caso de uso "Administrar Usuarios" (sección insertar usuario).

#### **Anexo 4.**

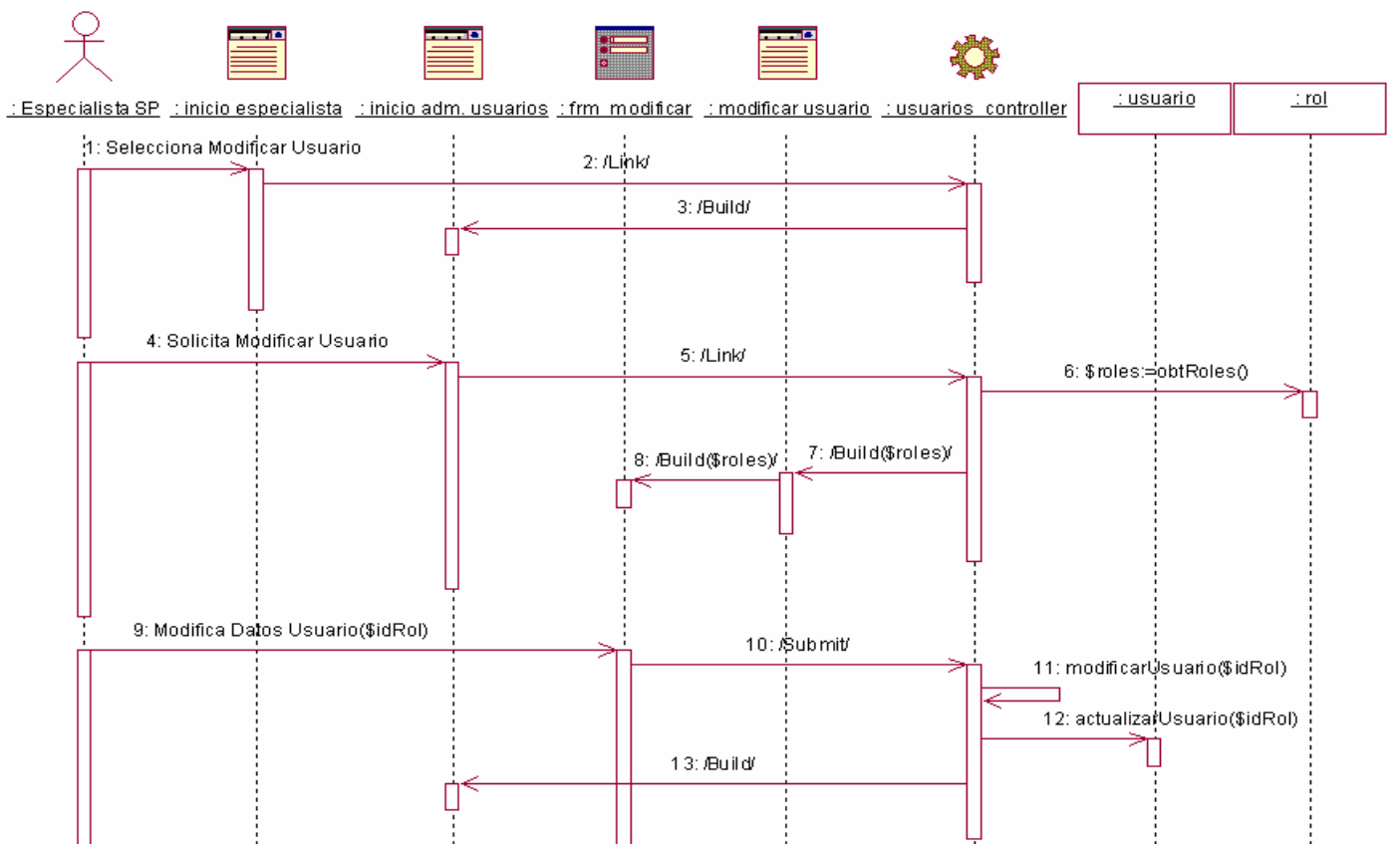

Figura 3.26 Diagrama de secuencia para la realización del caso de uso "Administrar Usuarios" (sección modificar usuario).

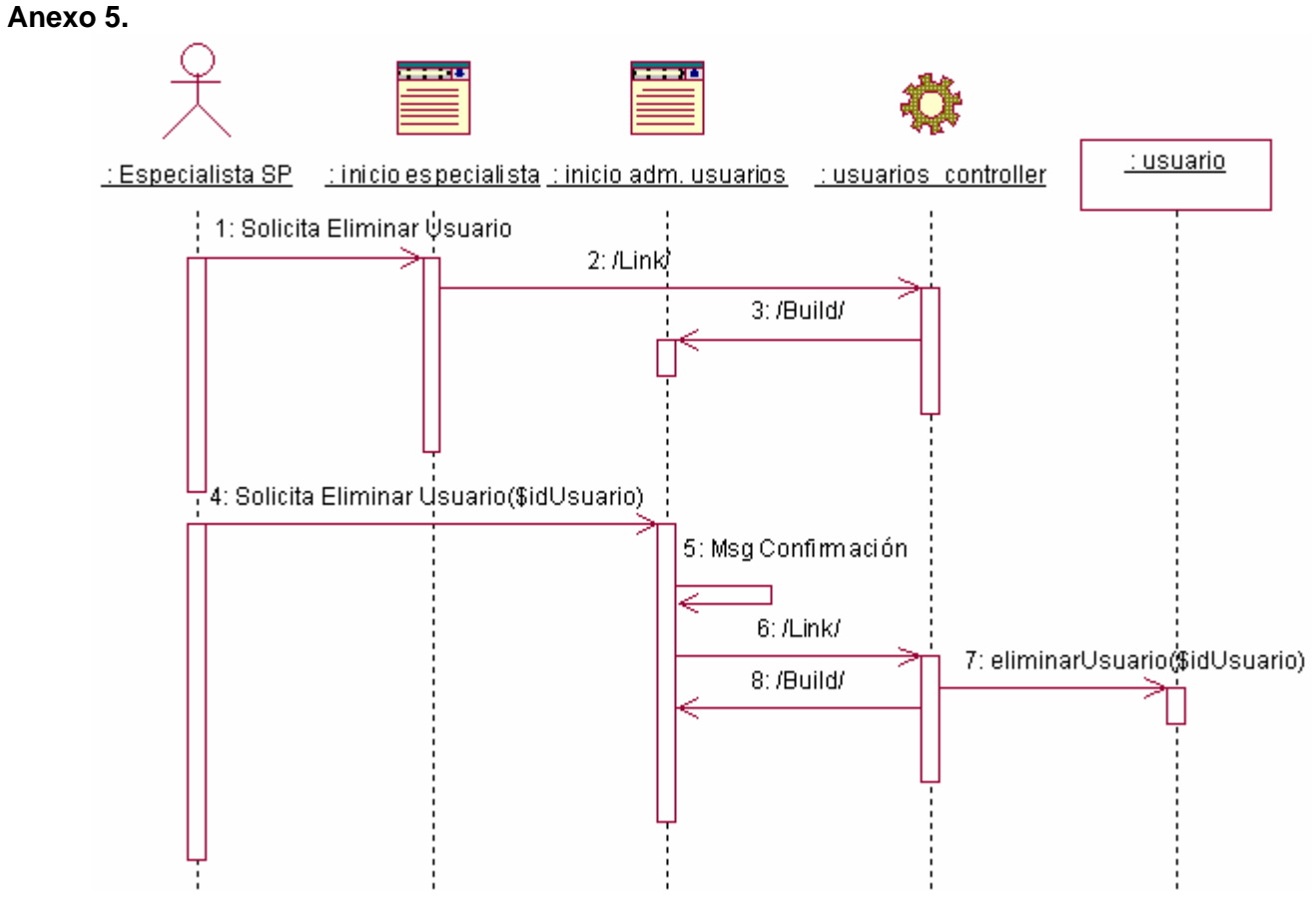

Figura 3.27 Diagrama de secuencia para la realización del caso de uso "Administrar Usuarios" (sección eliminar usuario).

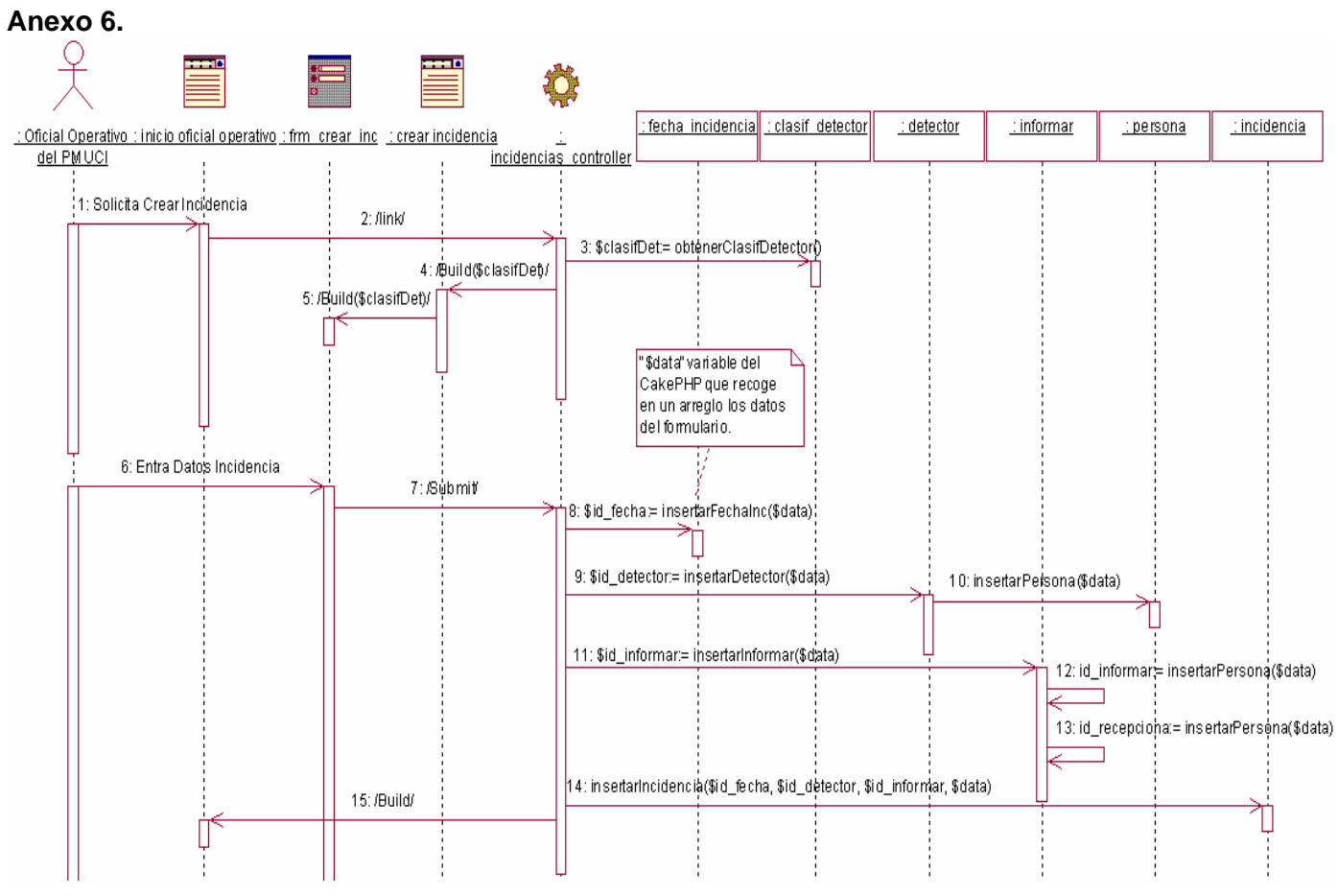

Figura 3.28 Diagrama de secuencia para la realización del caso de uso "Insertar Datos Incidencia" (sección crear incidencia)

## **Anexo 7**

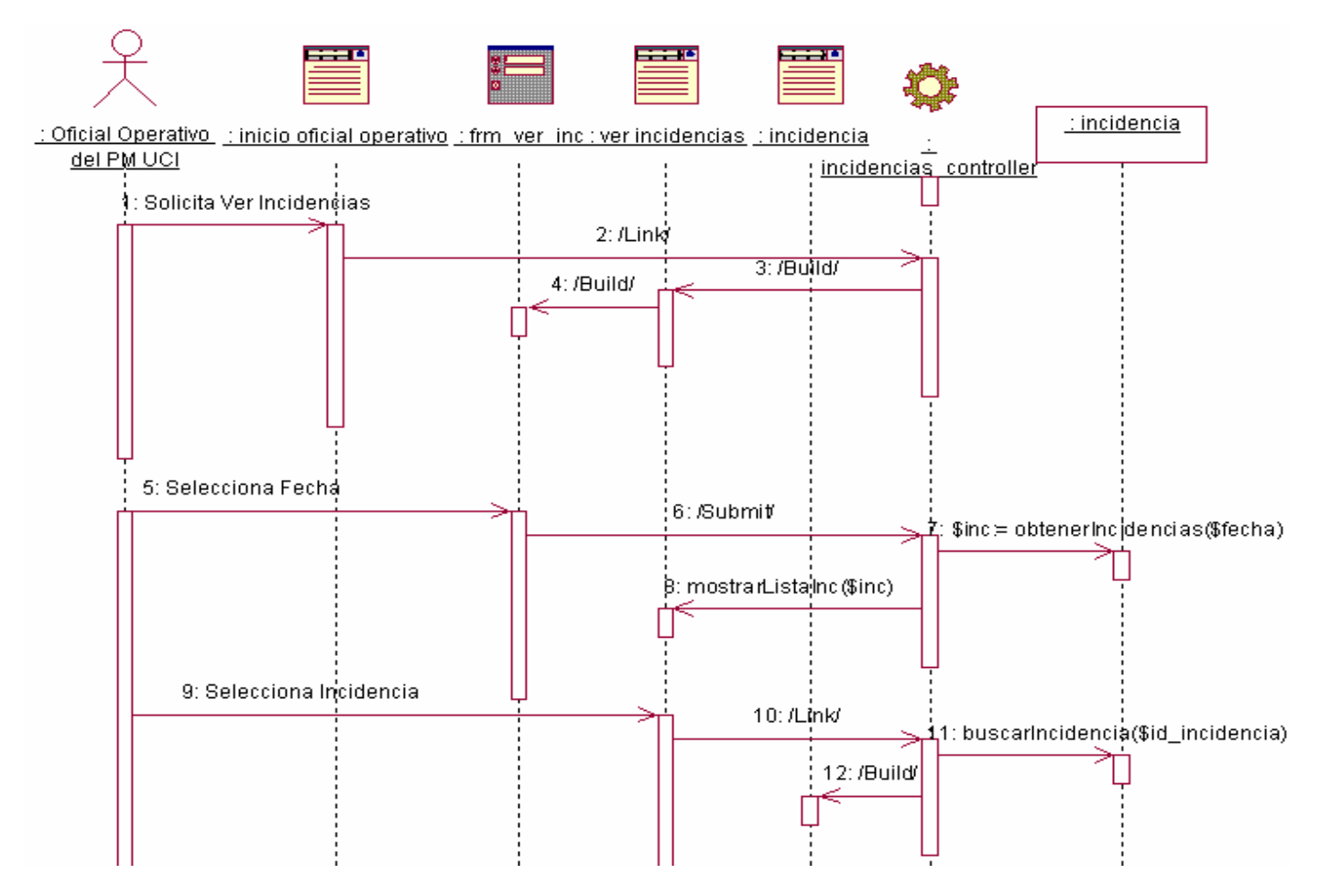

Figura 3.29 Diagrama de secuencia para la realización del caso de uso "Insertar Datos Incidencia" (sección mostrar incidencias)

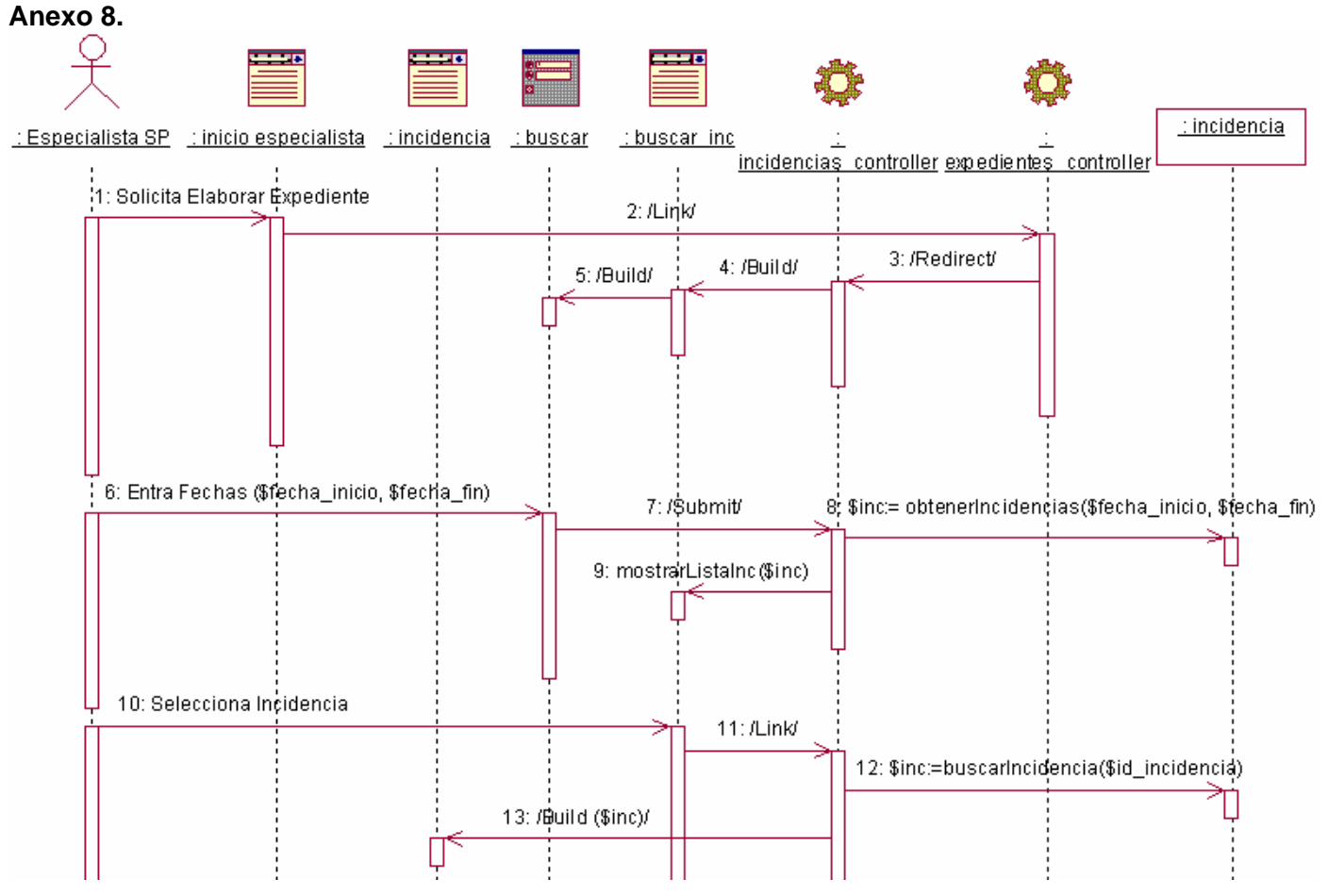

Figura 3.30 Diagrama de secuencia para la realización del caso de uso "Elaborar Expediente" (sección buscar incidencia).

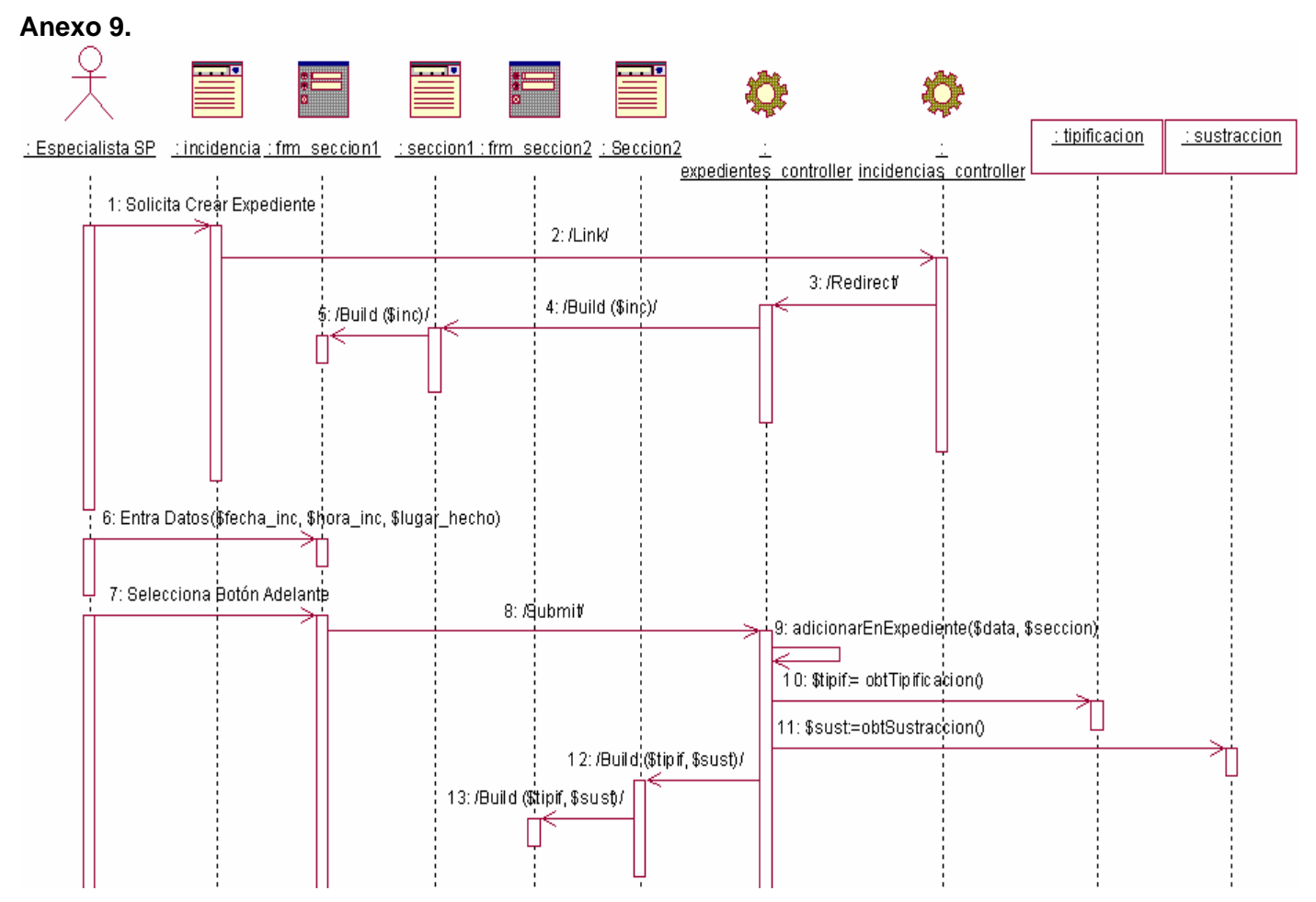

Figura 3.31 Diagrama de secuencia para la realización del caso de uso "Elaborar Expediente" (sección crear expediente-sección 1).

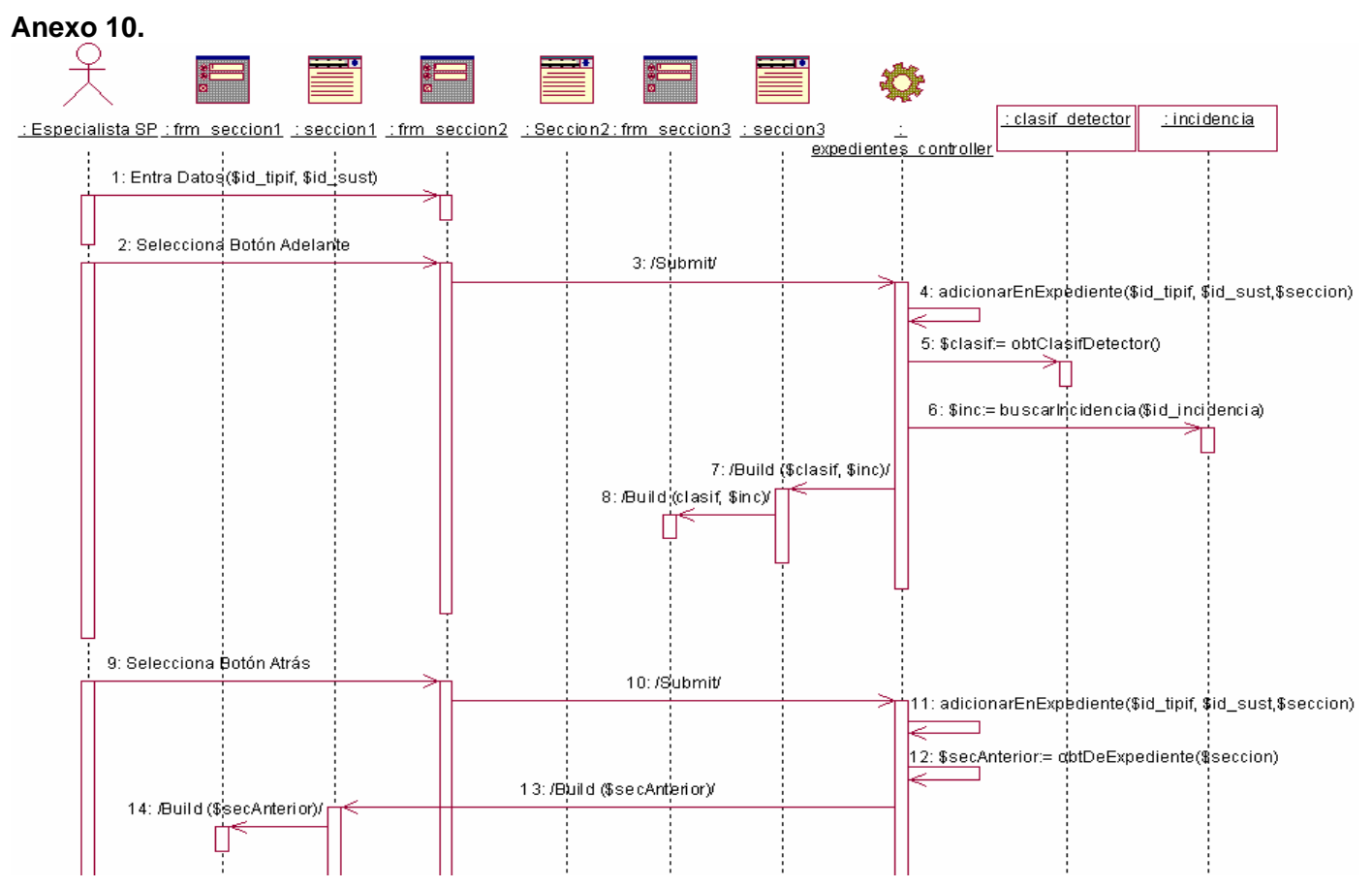

Figura 3.32 Diagrama de secuencia para la realización del caso de uso "Elaborar Expediente" (sección crear expediente-sección 2).

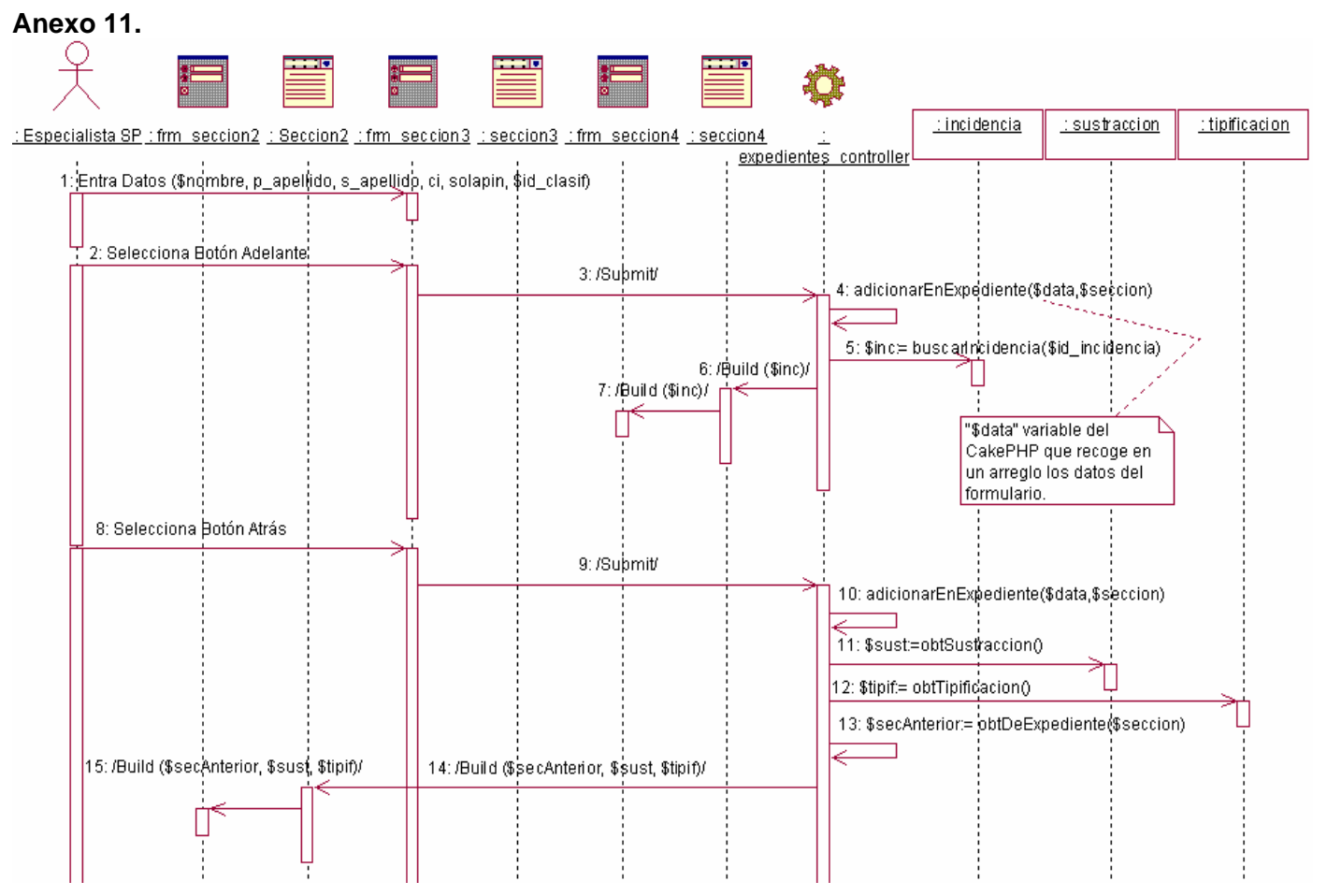

Figura 3.33 Diagrama de secuencia para la realización del caso de uso "Elaborar Expediente" (sección crear expediente-sección 3).

## **Anexo 12.**

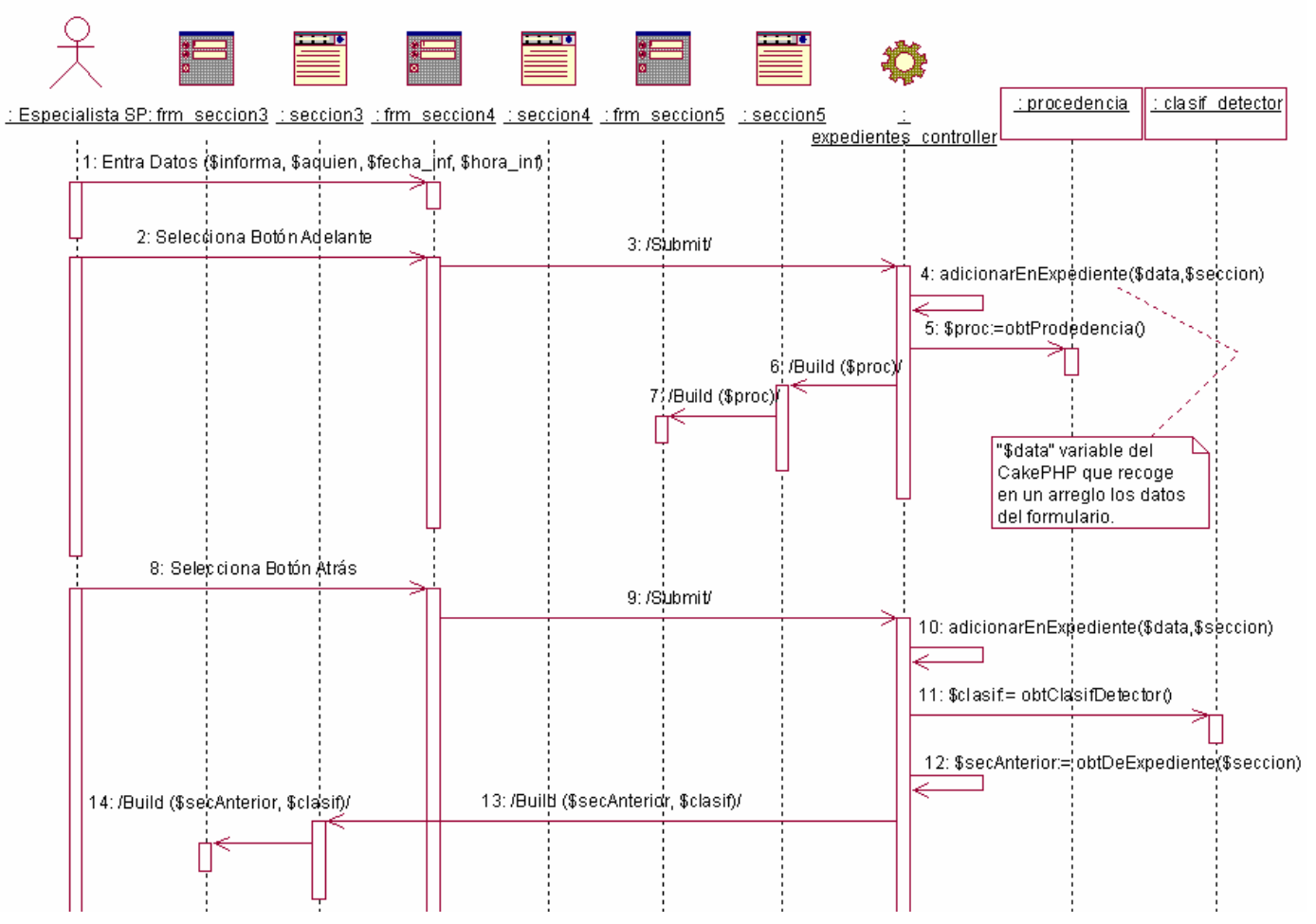

Figura 3.34 Diagrama de secuencia para la realización del caso de uso "Elaborar Expediente" (sección crear expediente-sección 4).
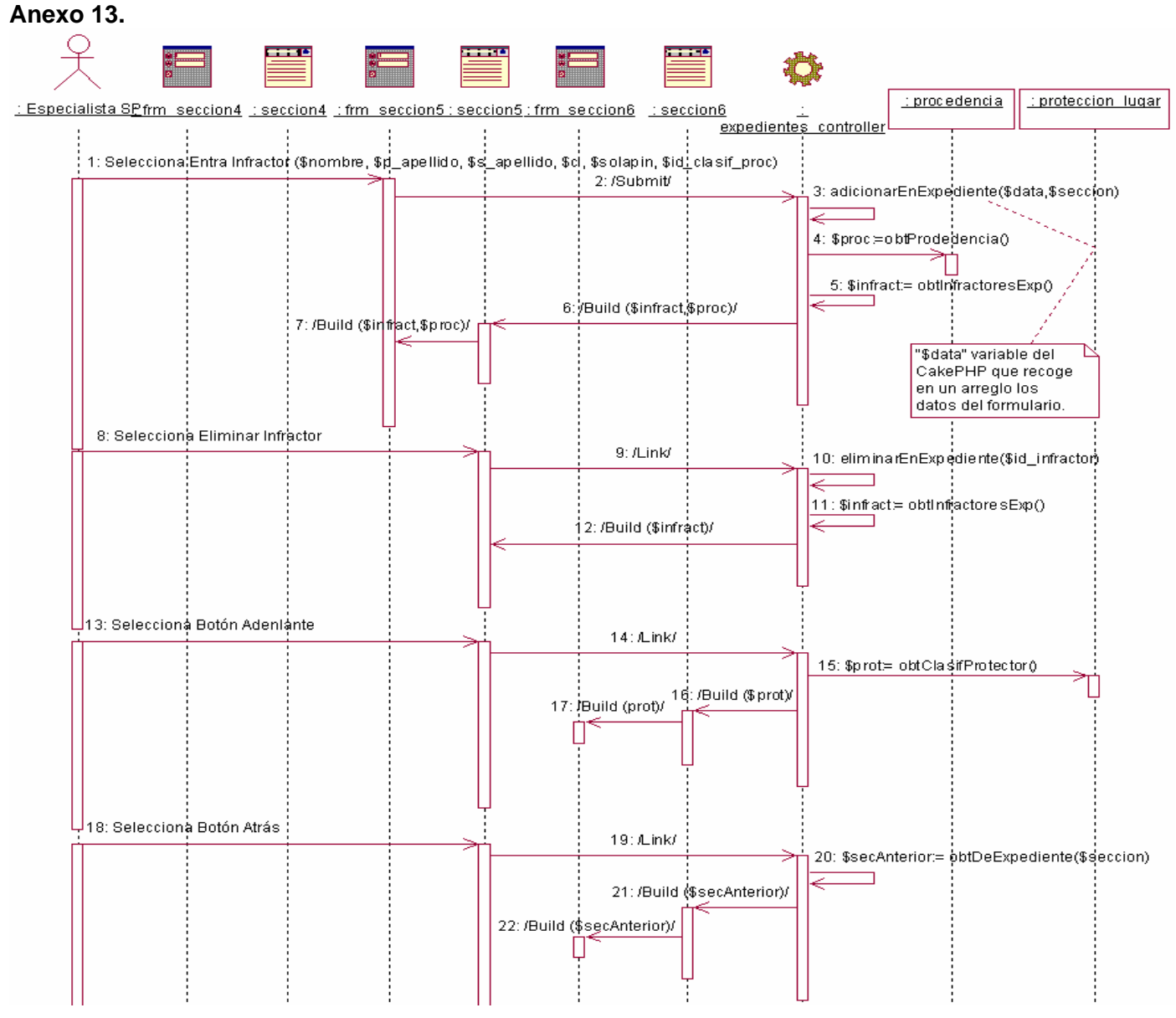

Figura 3.35 Diagrama de secuencia para la realización del caso de uso "Elaborar Expediente" (sección crear expediente-sección 5).

## **Anexo 14.**

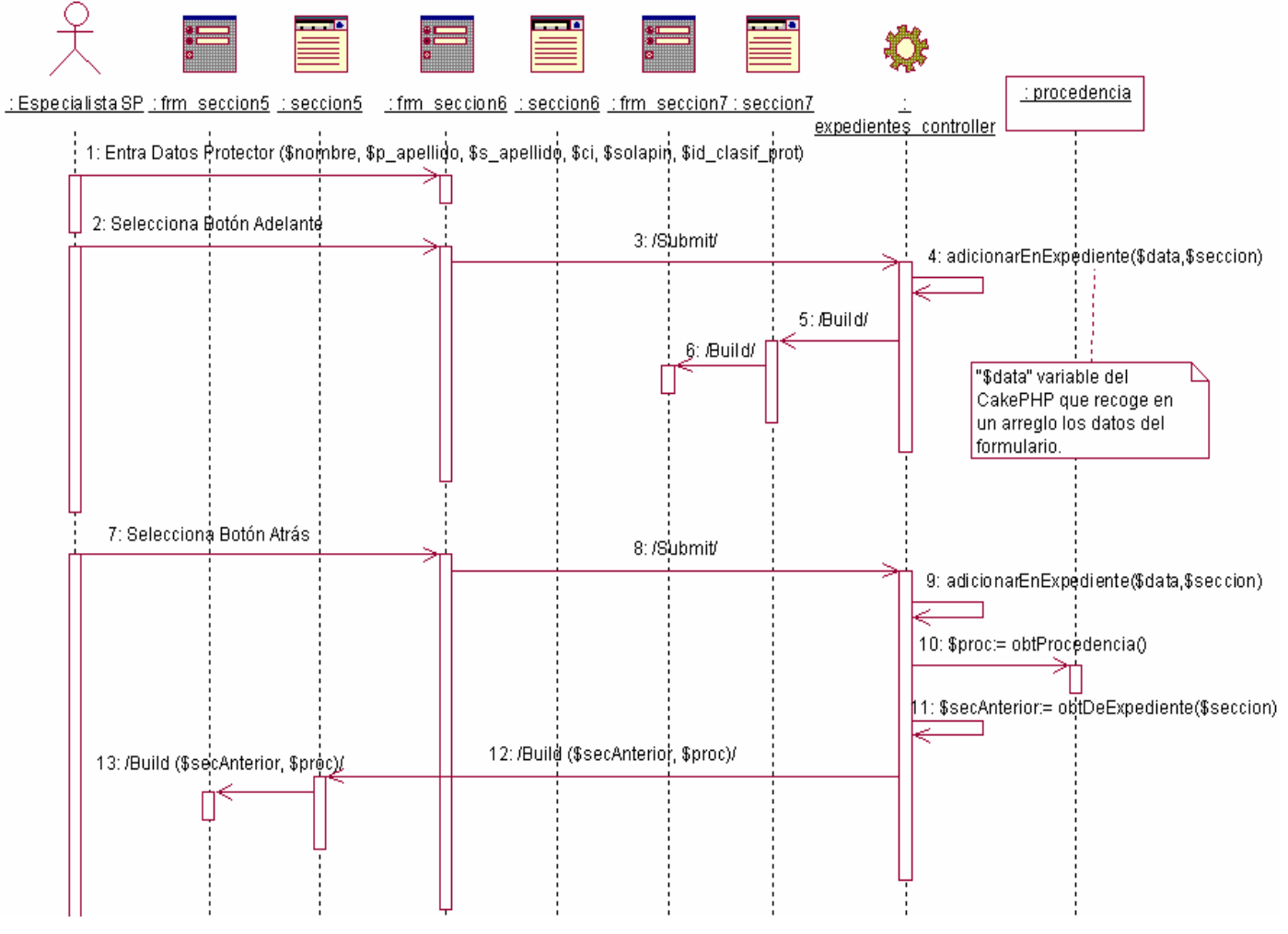

Figura 3.36 Diagrama de secuencia para la realización del caso de uso "Elaborar Expediente" (sección crear expediente-sección 6).

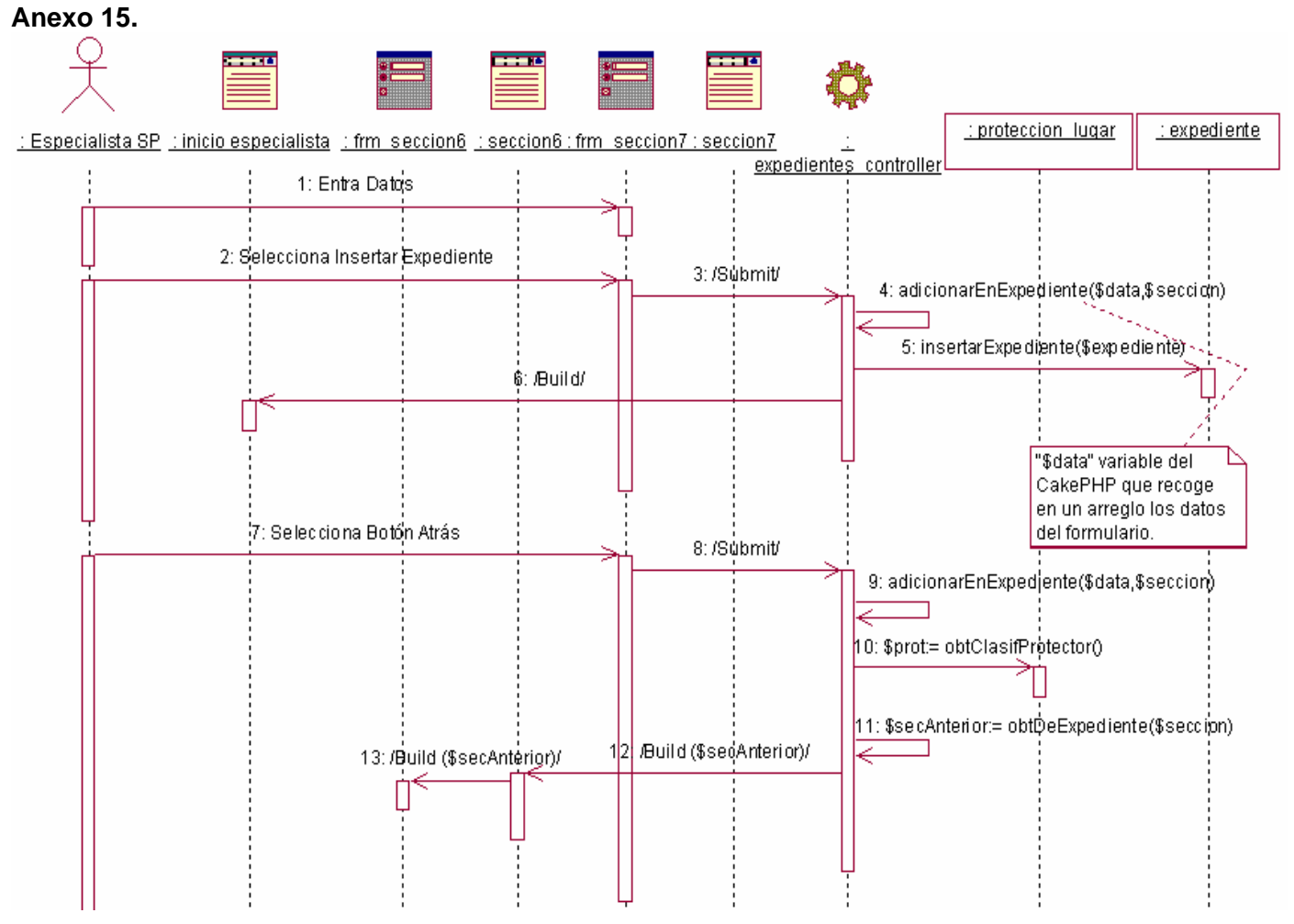

Figura 3.37 Diagrama de secuencia para la realización del caso de uso "Elaborar Expediente" (sección crear expediente-sección 7).

**Anexo 16.**   $:protect$ </u>  $:$  expediente : incidencia  $\frac{1}{2}$  infractor : exp sustraccion  $:$  detector : informar  $: exp\_inc$ : persona <u>: causa</u> Especialista SP : frm seccion7  $\frac{1}{\sqrt{2}}$  expedientes controller "\$data" variable del 1: Selecciona Insertar Expediente CakePHP que recoge en 2: /Submit un arregio los datos del formulario. 3: adicionarEnExpediente(\$data,\$seccion) 4: insertarExpediente(\$data) 5: \$id\_fecha:= buscarldFecha(\$id)\_incidencia) 6: id\_detector:=\insertarDetector(\$data) .<br>7:id\_personia⊨insertarPersonia(\$data) 8: id\_informar:=/insertarInformar(\$data) 9: id\_informa:=insertarPersona(\$data) 10: id\_recepciona:=insertarPersona(\$data) 11: id\_exp:= adicionarExpediente(\$id\_fecha,\$id\_detector,\$informar,\$data) 12: insertarinfractor(\$id\_exp, \$data) 13: id\_persona=insertaPPersona(\$data) 14: insertarProtector(\$id\_exp, \$data) 15: id\_persona:=insertarPersona(\$data) 16: [si \$tipif=sustraccion] insertarExpSustraccion(\$id\_exp, \$data) 17; insertarExplnc(\$ip\_exp,\$id\_incidencia) 18: InsertarCausa(\$id\_exp,\$data)

Figura 3.38 Diagrama de secuencia para la realización del caso de uso "Elaborar Expediente" (sección insertar expediente).

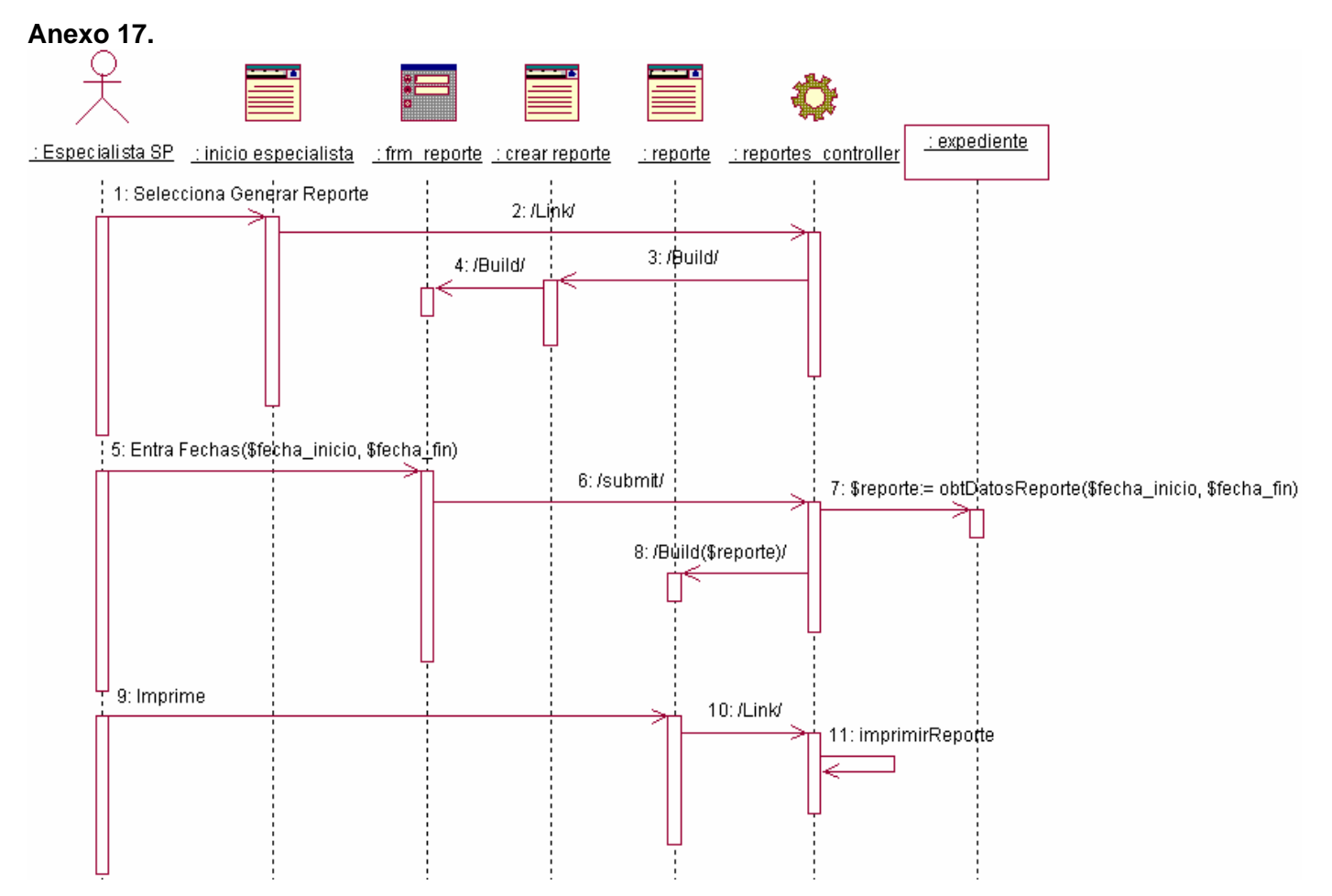

Figura 3.39 Diagrama de secuencia para la realización del caso de uso "Generar Reporte Incidentes".

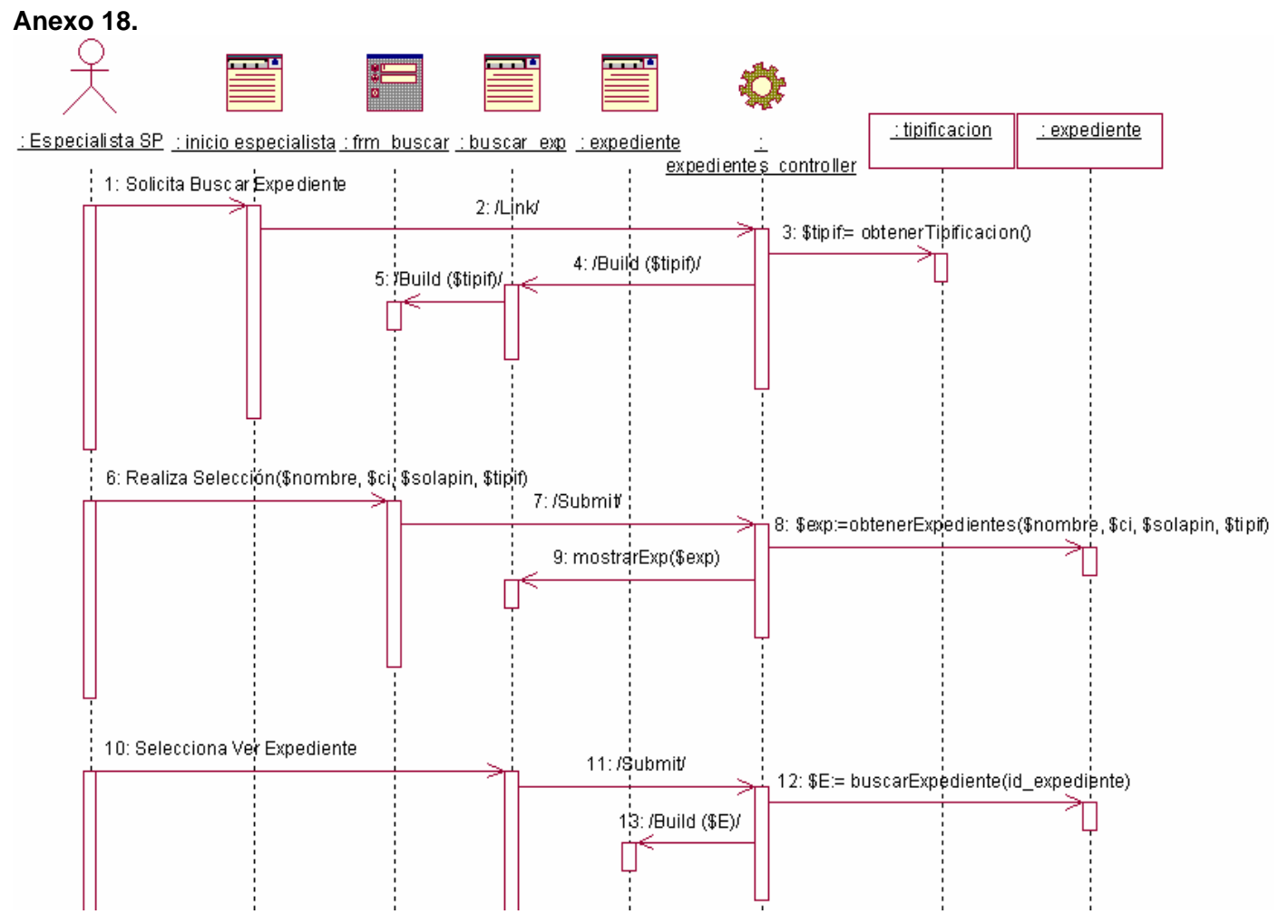

Figura 3.40 Diagrama de secuencia para la realización del caso de uso "Buscar Expediente".

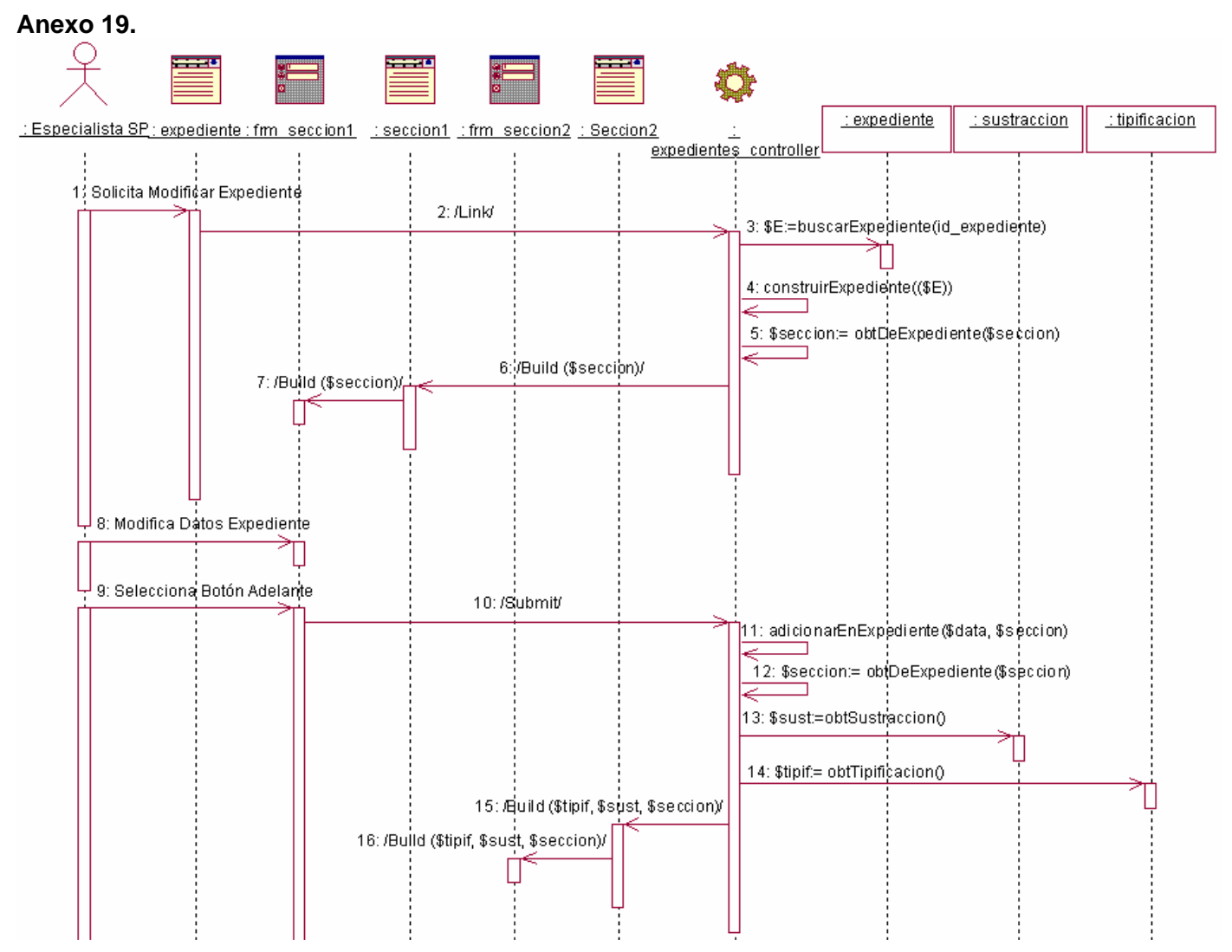

Figura 3.41 Diagrama de secuencia para la realización del caso de uso "Modificar Expediente" (sección 1).

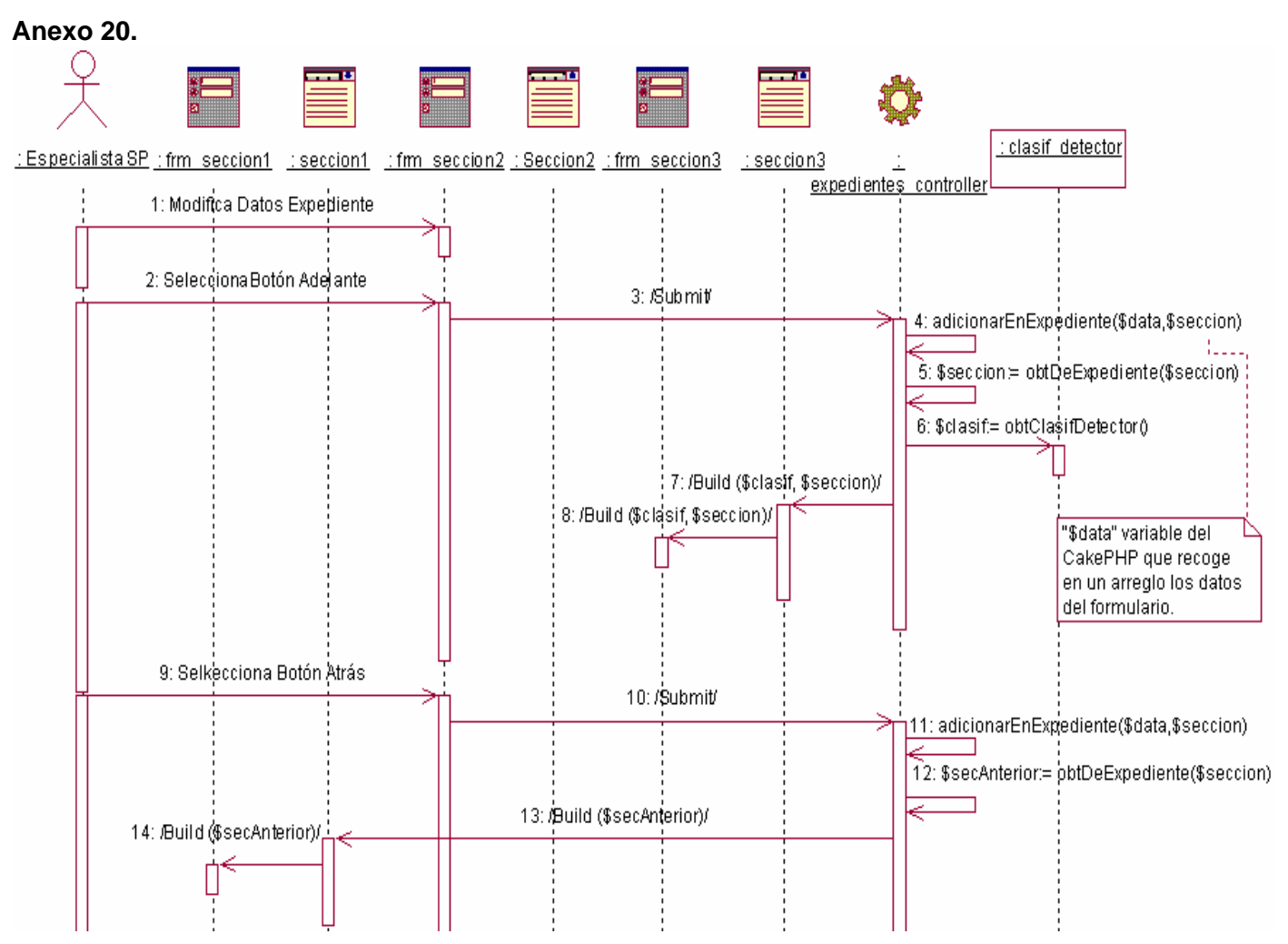

Figura 3.42 Diagrama de secuencia para la realización del caso de uso "Modificar Expediente" (sección 2).

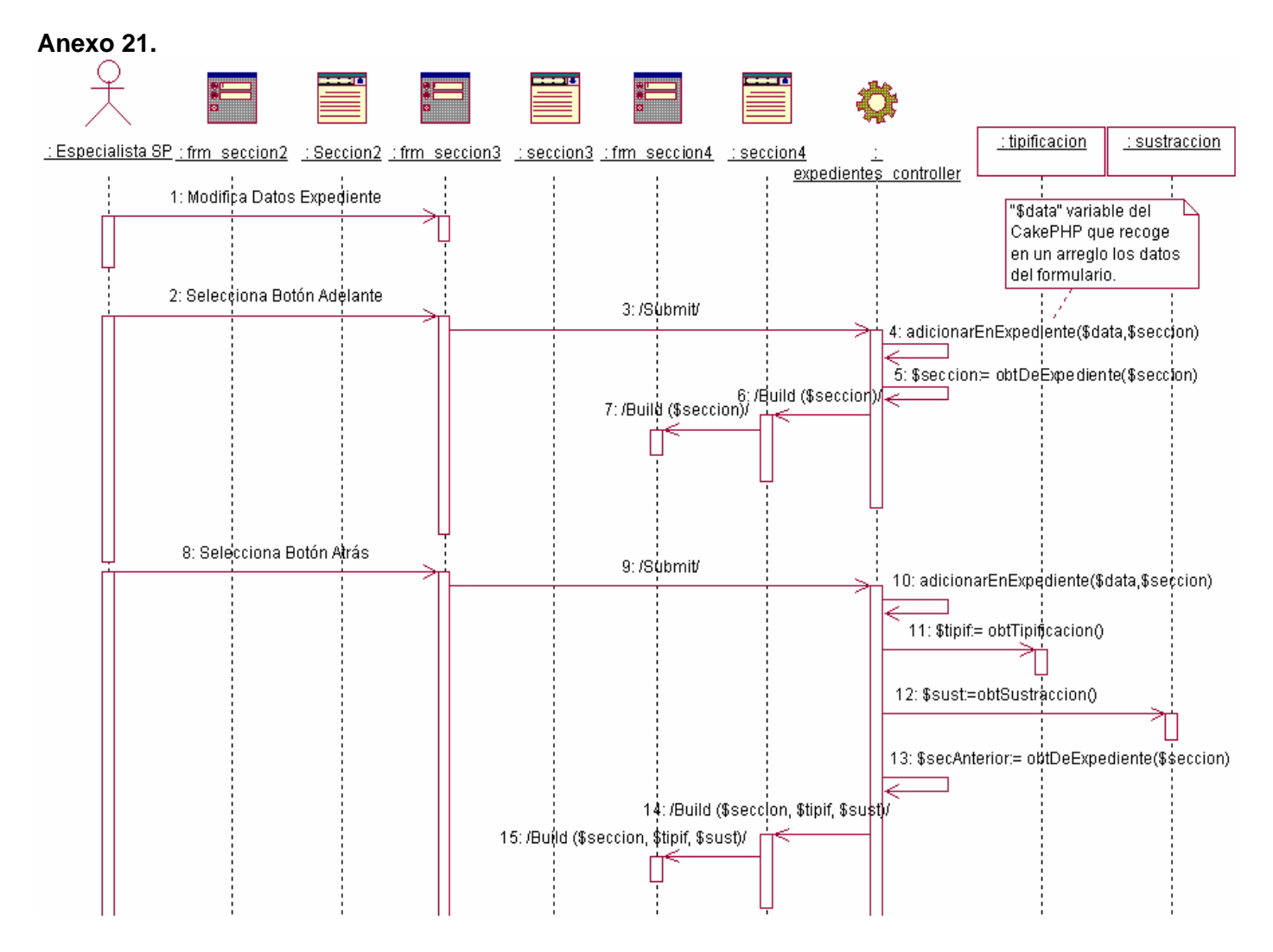

Figura 3.43 Diagrama de secuencia para la realización del caso de uso "Modificar Expediente" (sección 3).

## **Anexo 22.**

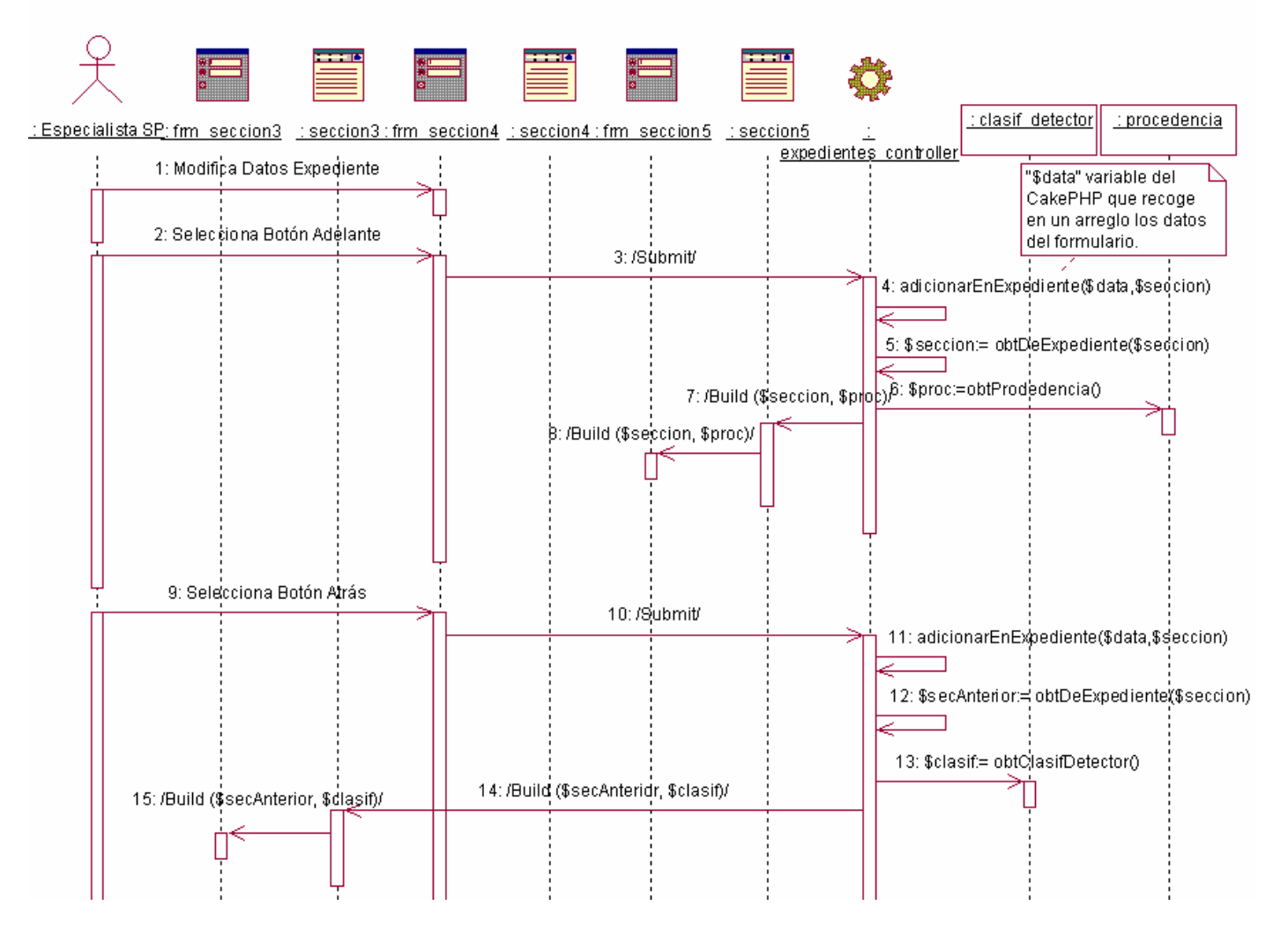

Figura 3.44 Diagrama de secuencia para la realización del caso de uso "Modificar Expediente" (sección 4).

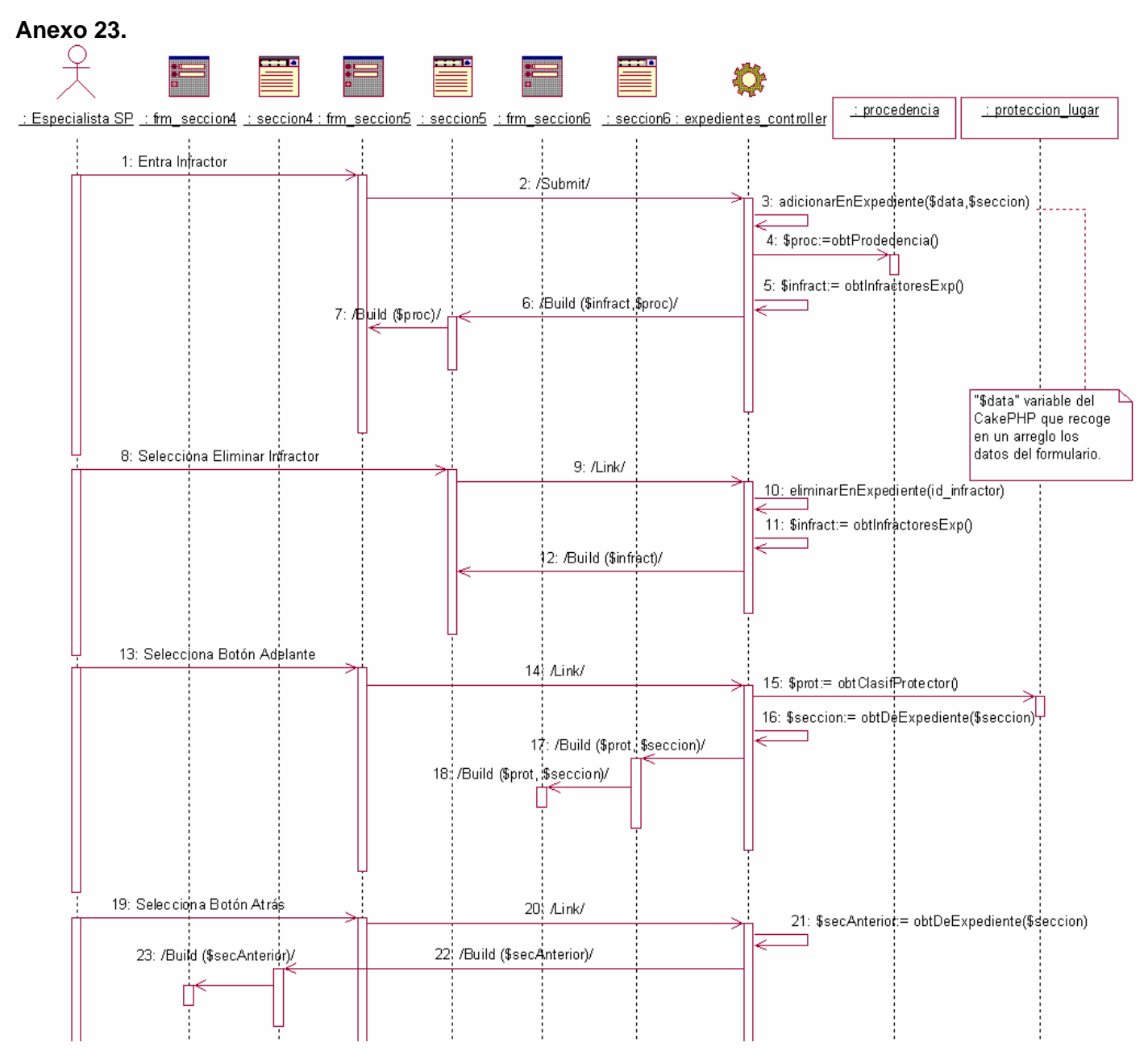

Figura 3.45 Diagrama de secuencia para la realización del caso de uso "Modificar Expediente" (sección 5).

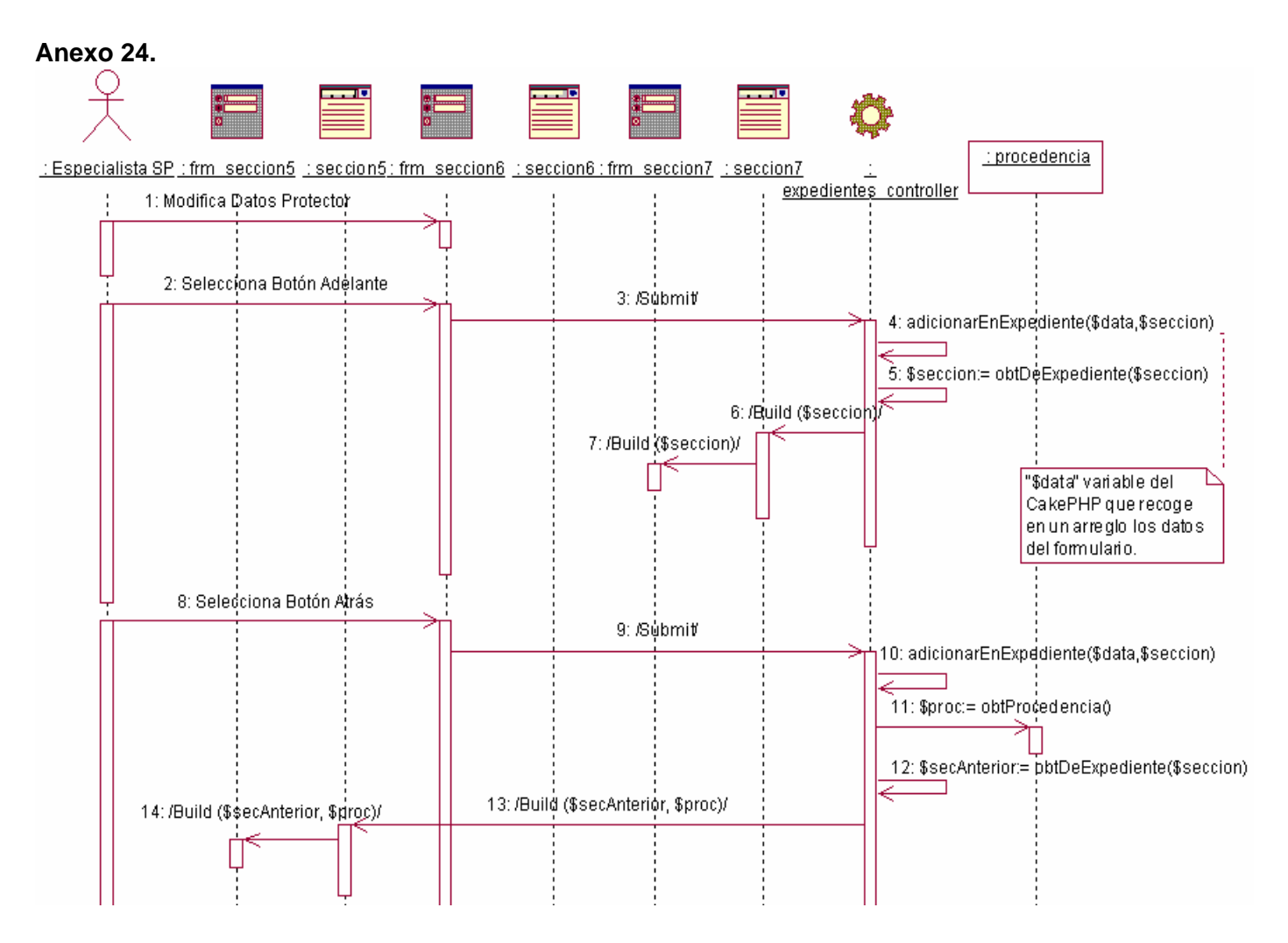

Figura 3.46 Diagrama de secuencia para la realización del caso de uso "Modificar Expediente" (sección 6).

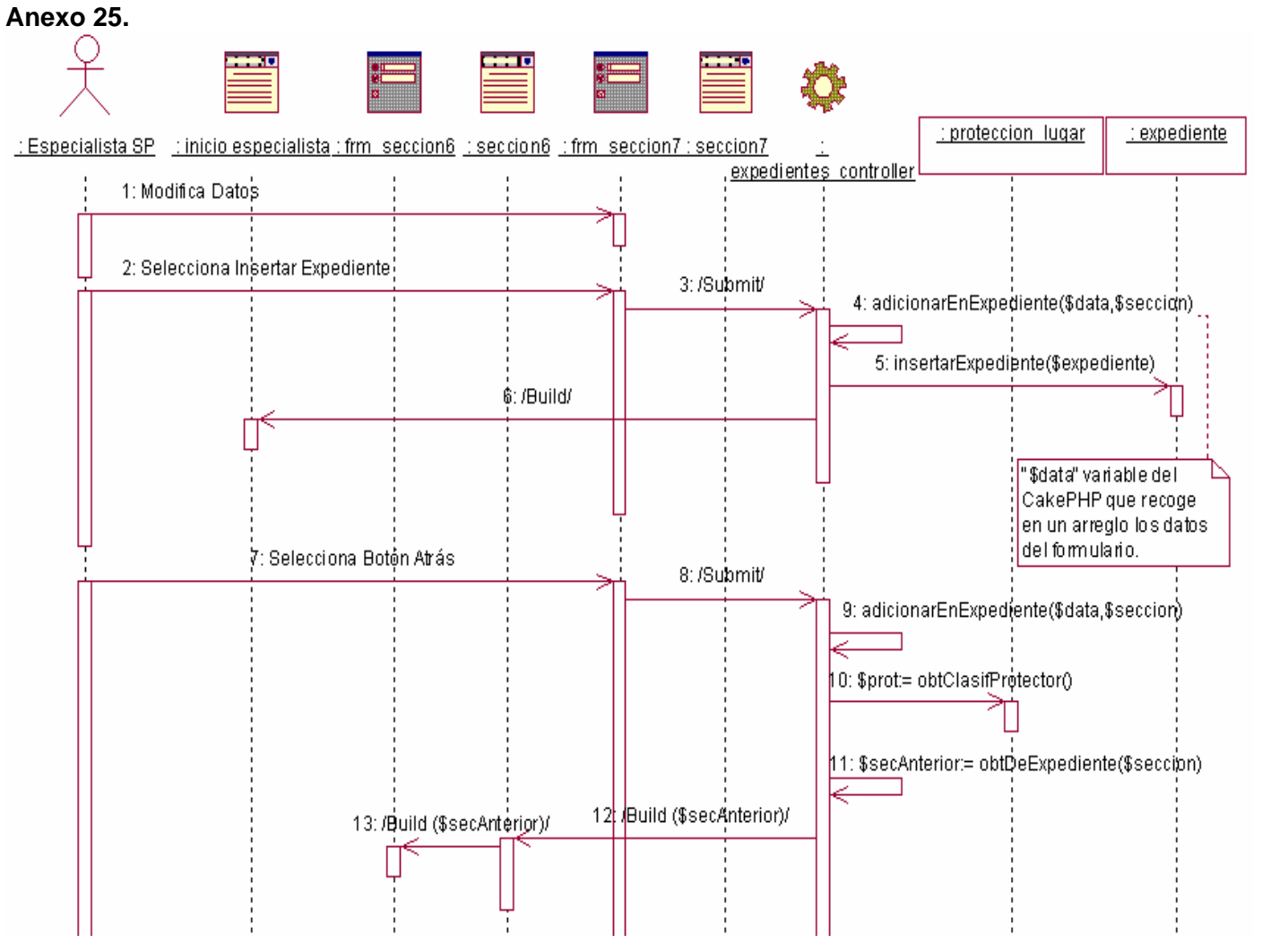

Figura 3.47 Diagrama de secuencia para la realización del caso de uso "Modificar Expediente" (sección 7).